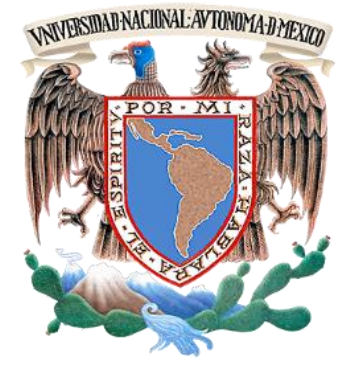

# **UNIVERSIDAD NACIONAL AUTÓNOMA DE MÉXICO**

**FACULTAD DE INGENIERÍA** 

#### **APLICACIÓN DEL MODELO VRP (VEHICLE ROUTING PROBLEM) PARA LA OPTIMIZACIÓN DE UNA RED DE DISTRIBUCIÓN**

# **T E S I S**

QUE PARA OBTENER EL TITULO DE:

**INGENIERO INDUSTRIAL**

PRESENTA:

# **FREDY SÁNCHEZ HERNÁNDEZ**

DIRECTORA DE TESIS: DRA. ESTHER SEGURA PÉREZ

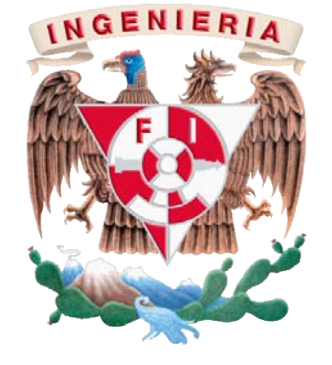

2015

Ciudad Universitaria, D. F.

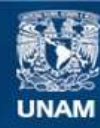

Universidad Nacional Autónoma de México

**UNAM – Dirección General de Bibliotecas Tesis Digitales Restricciones de uso**

#### **DERECHOS RESERVADOS © PROHIBIDA SU REPRODUCCIÓN TOTAL O PARCIAL**

Todo el material contenido en esta tesis esta protegido por la Ley Federal del Derecho de Autor (LFDA) de los Estados Unidos Mexicanos (México).

**Biblioteca Central** 

Dirección General de Bibliotecas de la UNAM

El uso de imágenes, fragmentos de videos, y demás material que sea objeto de protección de los derechos de autor, será exclusivamente para fines educativos e informativos y deberá citar la fuente donde la obtuvo mencionando el autor o autores. Cualquier uso distinto como el lucro, reproducción, edición o modificación, será perseguido y sancionado por el respectivo titular de los Derechos de Autor.

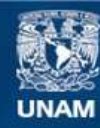

Universidad Nacional Autónoma de México

**UNAM – Dirección General de Bibliotecas Tesis Digitales Restricciones de uso**

#### **DERECHOS RESERVADOS © PROHIBIDA SU REPRODUCCIÓN TOTAL O PARCIAL**

Todo el material contenido en esta tesis esta protegido por la Ley Federal del Derecho de Autor (LFDA) de los Estados Unidos Mexicanos (México).

**Biblioteca Central** 

Dirección General de Bibliotecas de la UNAM

El uso de imágenes, fragmentos de videos, y demás material que sea objeto de protección de los derechos de autor, será exclusivamente para fines educativos e informativos y deberá citar la fuente donde la obtuvo mencionando el autor o autores. Cualquier uso distinto como el lucro, reproducción, edición o modificación, será perseguido y sancionado por el respectivo titular de los Derechos de Autor.

A mi familia:

Por todo el amor que les tengo.

# **Agradecimientos**

A Dios por haberme acompañado y guiado a lo largo de mi carrera.

A mis padres: Antonio y Flor por apoyarme en todo momento, y por haberme dado la oportunidad de tener una excelente educación en el transcurso de mi vida.

A mis hermanos: Javier, Marco y Eduardo por ser parte importante de mi vida.

Gracias Dra. Esther por la confianza, dedicación, el enorme apoyo que me brindo, y por haber compartido conmigo sus conocimientos e invitarme a participar en actividades que me dejaron grandes aprendizajes, le agradezco con el corazón.

A todos mis profesores porque me enseñaron las técnicas para resolver problemas de cinemática y dinámica, ecuaciones diferenciales, y por los tantos teoremas, axiomas, y leyes de la termodinámica que me provocaron dolor de cabeza, pero que al final hicieron de mi un gran ingeniero, gracias por todas las experiencias que me compartieron.

A mis amigos por haber compartido conmigo tantas experiencias, por confiar en mí y haber hecho de mi etapa universitaria un trayecto de vivencias que nunca olvidaré.

A la Facultad de Ingeniería por ser mi alma máter.

**ÍNDICE.** 

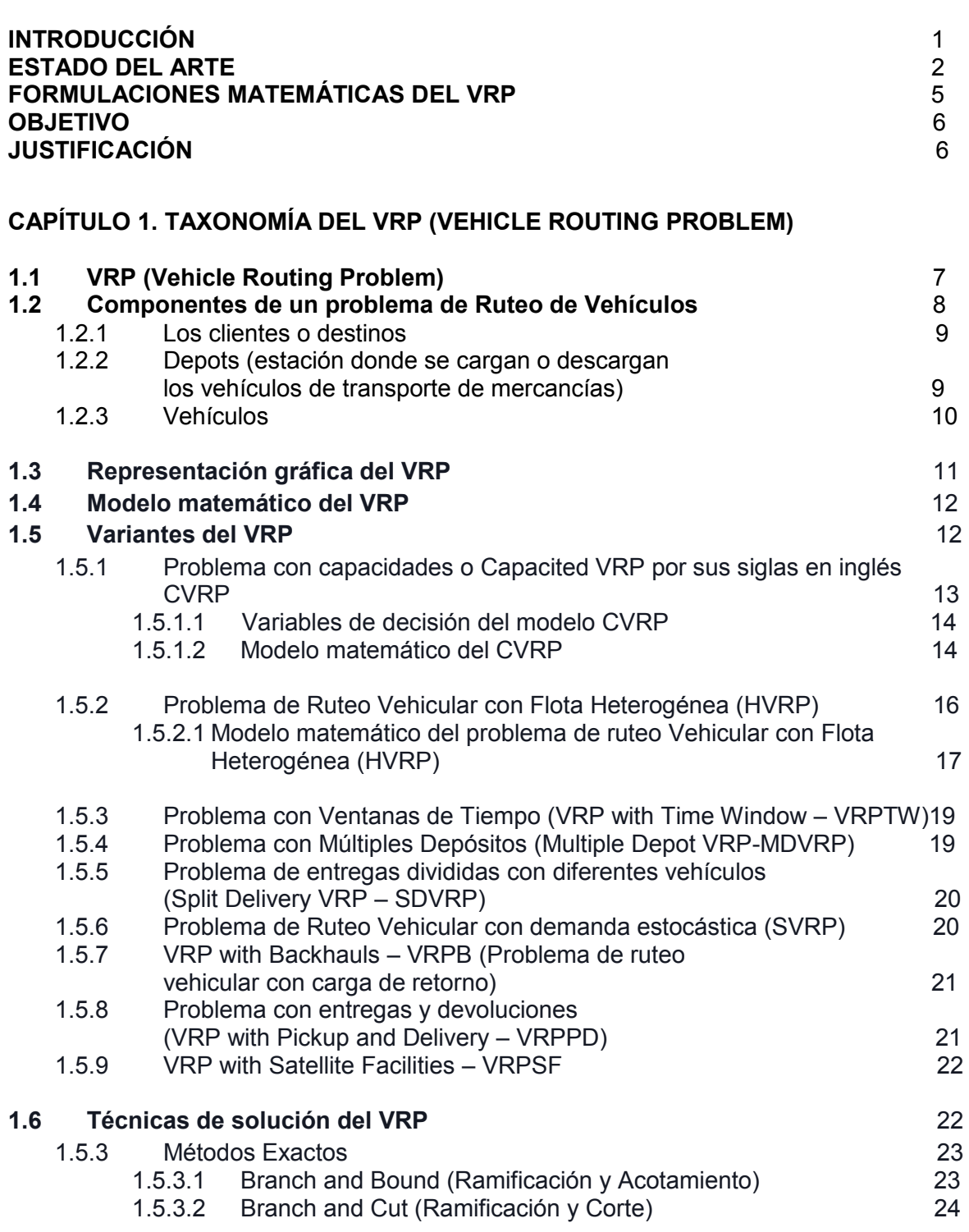

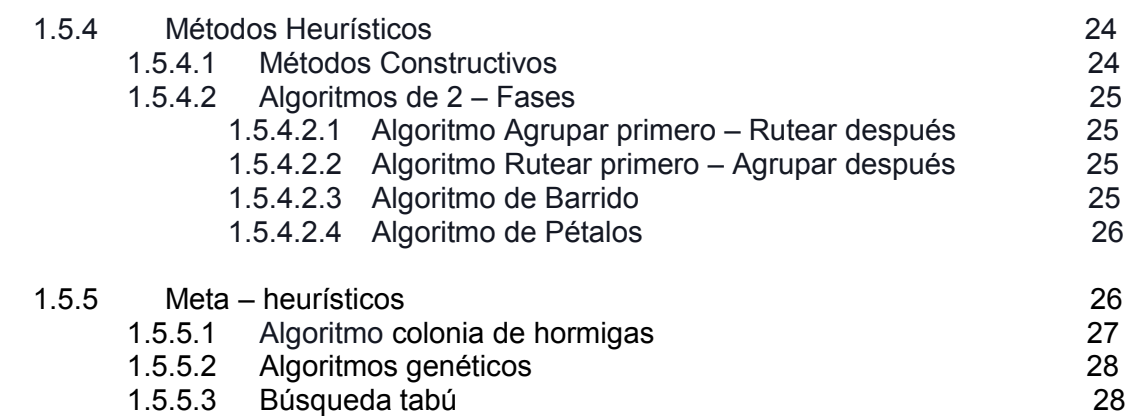

# **CAPÍTULO 2. PLANTEAMIENTO DEL PROBLEMA**

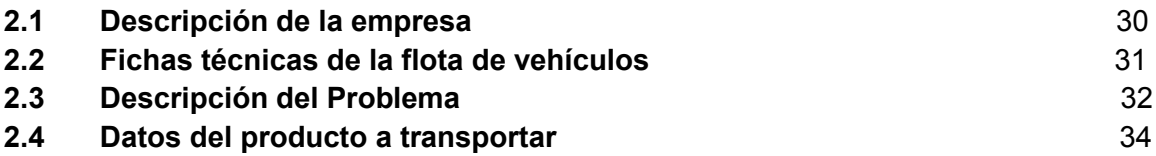

# **CAPÍTULO 3. APLICACIÓN DEL VRP (VEHICLE ROUTING PROBLEM)**

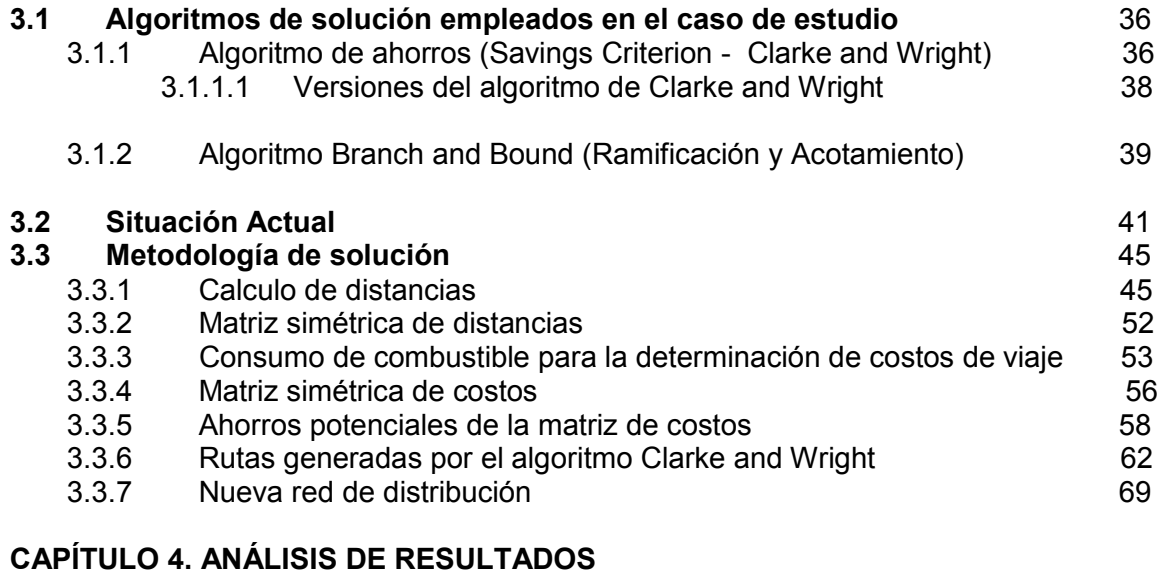

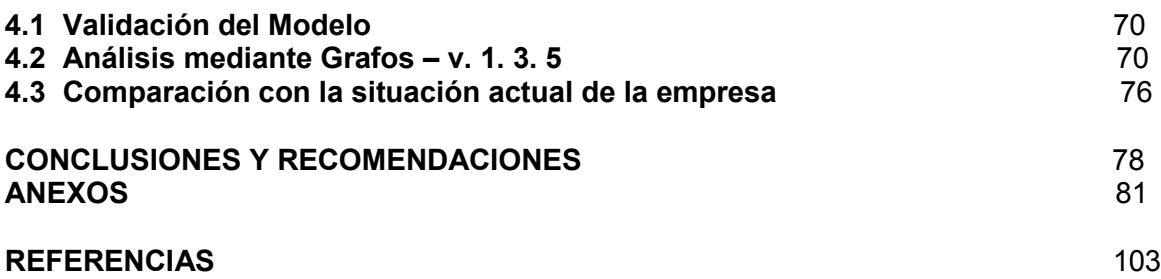

# **INTRODUCCIÓN**

En la actualidad las ciudades se componen de una serie de redes logísticas cuya optimización desempeña un papel importante frente a la sostenibilidad de las empresas. Actualmente existen varios modelos para la optimización de redes logísticas centradas en el transporte urbano de personas y productos, tal es el caso del VRP (Vehicle Routing Problem). El cual permite diseñar rutas de transporte para varios vehículos, estos visitan varios destinos distribuidos geográficamente y agrega valor a los productos transportados cuando estos son entregados a tiempo y en la cantidad solicitada (Muñoz, 2009).

El VRP, es poco aplicado (en ocasiones desconocido) por las empresas logísticas en el país, quienes utilizan su conocimiento empírico para realizar las entregas, debido a esto se presentan errores en el desarrollo de las rutas, en donde el principal afectado es el cliente. Se puede justificar con el porcentaje de pequeñas y medianas empresas PYMES que existen en México. Partiendo de la premisa que la toma de decisiones de estas empresas se llevan a cabo de manera empírica (Moreno, 2012). Por esta razón es fundamental el conocimiento de las características más importantes de las diferentes variantes del VRP, que son la posibilidad de conocer con anticipación el tipo de vehículo a utilizar, sus dimensiones, capacidad máxima del vehículo, horario de atención a cada uno de los clientes, depot (que puede ser centro de distribución, una fábrica, incluso puede ser hasta una escuela de donde parte un vehículo el cual tiene que llevar a los estudiantes a sus hogares) (Pacheco, 2000).

El problema de ruteo vehicular es uno de los problemas más complejos y diversos en la **optimización combinatoria** ya que no existe un algoritmo que lo resuelva en tiempo polinomial de manera exacta, computacionalmente hablando se le conoce como un problema NP-Hard (Garey, COMPUTERS AND INTRACTABILITY. A Guide to the Theory of NP-Completeness, 1990) a seguir para poder determinar la solución óptima. En el presente trabajo se aplicará la heurística propuesta por Clarke y Wright (Pichpibul, 2012) también llamada el algoritmo de ahorros, denominado así porque en su ejecución se van generando ahorros de distancias. Dicho algoritmo es muy simple de implementar y da un cálculo rápido y eficiente, resuelve el problema del VRP con flota homogénea y heterogénea dando una solución aceptable que podrá ser comparada con la planeación de rutas que actualmente maneja la empresa y con dicha información poder concluir si realmente se está optimizando su red de distribución.

# **ESTADO DEL ARTE**

Los problemas de rutas de vehículos o de distribución física de mercancías desde almacenes a clientes aparecen en la literatura científica como *Vehicle Routing Problems*, más comúnmente como VRP. El problema de ruteo vehicular, es uno de los más comunes en la optimización de operaciones logísticas y, por ende, uno de los más estudiados. El planteamiento inicial del problema consiste en determinar la solución más cercana al óptimo. El desarrollo de soluciones al problema de planeación de un conjunto de rutas en el área de operaciones logísticas, ha sido de gran ayuda para realizar planeaciones de tiempo, distancias e inversión (Rodríguez, 2007).

A continuación se describen como han abordado las soluciones los distintos autores el problema de ruteo vehicular.

En (Pacheco, 2000) se menciona la problemática del transporte escolar en Burgos especialmente significativa al ser una provincia extensa con muchos núcleos de población muy dispersos y poco poblados. La aplicación es para resolver el problema del transporte de un conjunto de alumnos que han de ser recogidos en una serie de localizaciones distribuidas geográficamente y llevados a un centro de enseñanza.

En la XIV Reunión de Comunicaciones en España se menciona una problemática con la gestión diaria del transporte de distribución que se basa en determinar el número de viajes a realizar y los nodos integrantes de cada uno de ellos. Así, el problema a solucionar en cada jornada por el responsable de esta decisión en ACSA (ALIMENTOS CONGELADOS S.A.) es similar al descrito en un VRP. Por esto, se decidió que el mejor modo de resolver el problema planteado al responsable de logística en ACSA era utilizar un algoritmo heurístico que determinara el número de camiones que iba a necesitar, y el número de nodos a visitar por cada uno de ellos (Faulín, 2000).

Por otra parte en el IX Congreso Gallego de Estadística de Investigación de Operaciones (Novelle, 2009), plantean una problemática con la adaptación y optimización del algoritmo Clarke and Wright a un problema de distribución multirrestrictivo en donde consideran las restricciones de:

- Número de clientes promedio por ejecución entre 3000 y 4000.
- Número de vehículos limitado y cada uno tiene sus características propias, que lo hacen único. Se parte de la base de que hasta ahora, en la planificación manual los vehículos han sido suficientes y en caso de falta de vehículos se pueden contratar más.

En la revista EIA (*Escuela de Ingeniería de Antioquia*) de Colombia se presenta un procedimiento alternativo para resolver el problema de enrutamiento de vehículos con limitaciones de capacidad y flota homogénea (CVRP). Se propone un algoritmo metaheurístico que consta de la combinación de dos fases: diseño de rutas y planificación de la flota (Daza, RESOLUCIÓN DEL PROBLEMA DE ENRUTAMIENTO DE VEHÍCULOS CON LIMITACIONES DE CAPACIDAD UTILIZANDO UN PROCEDIMIENTO METAHEURÍSTICO DE DOS FASES, 2009).

En (Lüer, 2009) se comenta que la distribución, cuando proporciona un adecuado nivel de servicio con el fin de satisfacer las necesidades del cliente, puede llevar directamente a un incremento en las ventas, un mayor porcentaje de participación en el mercado y contribuir en la disminución de costos y por consiguiente, en un aumento de las utilidades.

En (Campanur, 2011) se aplicó un caso logístico del problema de ruteo vehicular múltiple (m-VRP) dentro de una empresa clasificada como PyME (pequeñas y medianas empresas) dedicada a la distribución de productos de papelería y oficina, en el cual *m* vehículos parten para visitar *n* clientes y regresan a un mismo centro de distribución, deseando que el recorrido minimice los costos de transporte respetando la capacidad de cada uno de los m vehículos así como la demanda del cliente.

En (Aristizábal, 2006) se presenta el estudio para un caso de aplicación desarrollado para una empresa manufacturera colombiana, para decidir la localización de una bodega desde la cual sea posible distribuir su producto a 53 destinos de consumo.

Por otro lado las investigaciones que se han adelantado sobre el problema de ruteo de vehículos se muestran en la Tabla 1:

#### **Tabla 1. Algoritmos exactos.**  *Fuente: elaboración propia mediante* (Laporte G. , 2009)

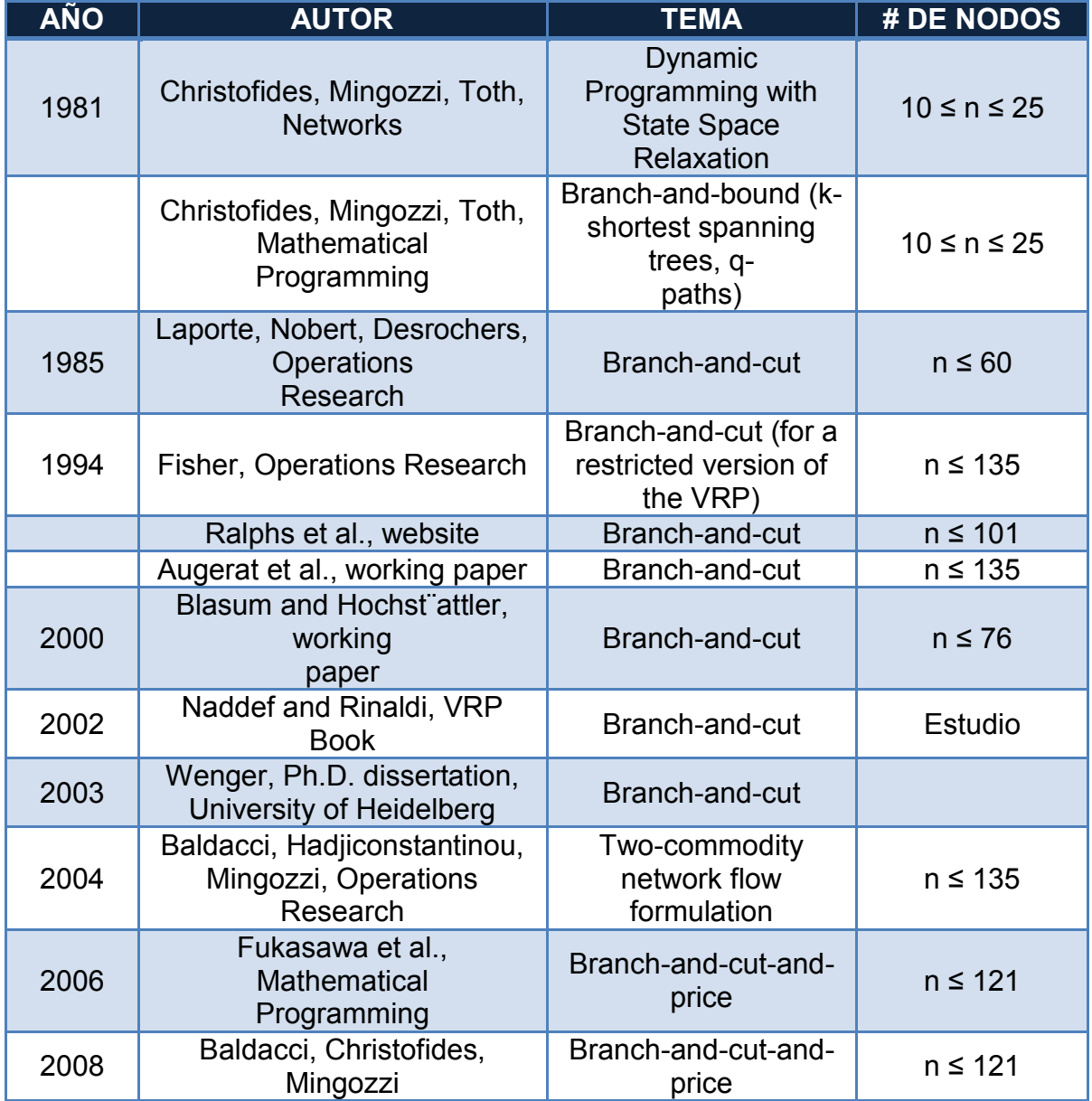

Además en cuestión de los algoritmos heurísticos existen estudios por parte de Gilbert Laporte (Laporte, The vehicle routing problem, 2001) denominado "Classical algorithms" de donde se mencionan algoritmos que pueden dar una solución adecuada a cada tipo de variante del VRP de entre algunos de los algoritmos se puede citar los siguientes:

- Savings o Algoritmo de ahorros (Clarke, Wright, Operations Research, 1965)
- Sweep o algoritmo de barrido (Gillett, Miller, Operations Research, 1974)
- Cluster first, route second, Agrupar primero, Rutear después (Fisher, Jaikumas, Networs, 1981)

Dichos algoritmos ofrecen una solución aceptable y en un tiempo corto, es por ello que otros autores implementan heurísticas para poder resolver problemas con instancias cortas.

# **FORMULACIONES MATEMÁTICAS DEL VRP**.

Se puede caracterizar por medio de un modelo matemático, el problema de ruteo de vehículos, tomando en cuenta las siguientes características:

- Depot
- *m* cantidad de vehículos
- *n* clientes
- Matriz de distancias (costos, tiempo de recorrido)  $(C_{ii})$
- $\bullet$  d<sub>i</sub> demanda del cliente i
- $\bullet$  Q capacidad del vehiculo

Además los modelos deben cumplir con las restricciones siguientes:

- Iniciar y terminar en el depot
- Visitar cada cliente exactamente una sola vez
- Satisfacer la restricción de capacidad
- Satisfacer la restricción de longitud máxima de ruta
- Minimizar el costo total de transporte

# **OBJETIVO.**

Optimizar la red de distribución de una empresa dedicada al transporte de vinos y licores basada en el modelo del VRP.

## **OBJETIVO PARTICULAR.**

Emplear el VRP (Vehicle Routing Problem) en el análisis de una red de distribución para una empresa dedicada al transporte de vinos y licores, para la toma de decisiones en la planeación de rutas, y distinguir las etapas de problemáticas en el ruteo de la empresa, a fin de proponer una herramienta de toma de decisión para un mejor aprovechamiento de la flota de vehículos.

# **JUSTIFICACIÓN.**

Hoy en día las empresas de todos los ámbitos se enfrentan al problema de ruteo vehicular (VRP), ya que el servicio al cliente entra en una búsqueda de ventajas competitivas en donde no tendría sentido si no se basase en un empeño constante de la empresa en satisfacer plenamente las necesidades planteadas por sus clientes. Es por ello que uno de los puntos vitales para lograr una ventaja competitiva es la determinación del plan de rutas a seguir para mover los productos desde el centro de producción o depot a los clientes o consumidores. En general, el transporte, es vital ya que completa el ciclo de producción situando los productos donde los consumidores los demandan.

La gestión del transporte se admite como un elemento clave para la adecuada articulación de la logística en la cadena de suministro. Para una empresa, la capacidad de entregar constantemente productos a tiempo, al precio correcto y con la calidad adecuada, afecta favorablemente la opinión del cliente sobre el nivel de servicio que recibe. En este sentido, el transporte requiere ser un servicio de calidad en términos de seguridad, regularidad, oportunidad, entrega a tiempo y eficiencia (Ltda, 2012).

La mala planificación del transporte, evidentemente, provocara desfases e ineficiencias, calificando al servicio de transporte como deficiente y de mala o baja calidad. Por esta razón, debe ser considerado en la coordinación y planificación del abastecimiento, de manera de facilitar y mantener el control sobre los flujos y así poder reaccionar a los rápidos cambios en la demanda. Debido a esta situación es necesario apoyarse en una herramienta que garantice la fiabilidad del ruteo (Tejero, 2007).

# **CAPÍTULO 1 TAXONOMÍA DEL VRP (VEHICLE ROUTING PROBLEM)**

## **1.1 VRP (Vehicle Routing Problem)**

El problema de ruteo vehicular es una parte de la investigación de operaciones en donde se manejan restricciones que tratan de reflejar con mayor realismo la operación de los vehículos y que consecuentemente aumentan dificultad a la búsqueda de una solución factible, (Yeun, VEHICLE ROUTING PROBLEM: MODELS AND SOLUTIONS, 2008).

El objetivo del VRP es satisfacer las demandas conocidas de los clientes (destinos) mediante una red de distribución, asistido por una flotilla de vehículos que inician y terminan en un depot, (Ramser, 1959).

El VRP es un problema combinatorio NP-completos (No-determinístico polinomial), esto es, los problemas que no se pueden resolver en un tiempo polinomial (Laporte G. , What You Should Know about the Vehicle Routing Problem, 2007). Donde el tiempo polinomial es cuando el tiempo de ejecución de un algoritmo (mediante el cual se obtiene una solución al problema) es menor que un cierto valor calculado a partir del número de variables implicadas (generalmente variables de entrada) usando una fórmula polinómica.

El tiempo y esfuerzo computacional requerido para resolver este problema aumenta exponencialmente respecto al tamaño del problema, es decir, la cantidad de nodos a ser visitados por los vehículos. Para este tipo de problemas es a menudo deseable obtener soluciones aproximadas, para que puedan ser encontradas suficientemente rápido y que sean suficientemente buenas para llegar a ser útiles en la toma de decisiones (Lüer, 2009).

Los problemas combinatorios constan de tres elementos principales.

- 1- Variables independientes o también llamadas variables de decisión.
- 2- Función objetivo (F.O.) en donde dependiendo del caso se minimiza (costos), o se maximiza (ganancias).

3- Limitaciones o también llamados restricciones que pueden ser de capacidad, tiempo, distancia, mano de obra (M.D.O.) o materias primas.

Un problema combinatorio ofrece encontrar una solución factible entre un conjunto finito de opciones que pueden ser de naturaleza discreta, lo cual causa que su solución sea compleja de encontrar.

Es por eso que en esta clase de problemas, para llegar a una solución óptima hay que revisar todas las posibles soluciones ya que no tiene un algoritmo exacto que pueda resolverlo. Y para encontrar una solución óptima se aplican técnicas de programación lineal entera como el método Branch and Bound (TÉCNICA DE SOLUCIÓN EXACTA) (Toth, 2001), o algoritmos heurísticos como el de Clarke and Wrigth, el cual se detallará más adelante.

De esta manera se dice que el VRP se encuentra en el ámbito de los problemas combinatorios.

El VRP consiste en encontrar la ruta con el menor costo, usando la cantidad mínima de vehículos para visitar a un conjunto de clientes distribuidos geográficamente.

El problema de ruteo vehicular (VRP) se detalla de la siguiente forma: primero se debe considerar un conjunto de puntos o destinos {1, 2,…, n} en los cuales se llevara una cantidad *Q(i)*, i = 1,…, n, desde un depot que se denota con el número 0 (*origen, estación donde se cargan o descargan los vehículos de transporte de mercancías*) "0". Se debe cumplir la condición de solo visitar los destinos una sola vez.

Para cumplir con la demanda de los diferentes destinos se dispone de una flota de vehículos de capacidad *Q*. Y se deberá diseñar una serie de rutas en donde la distancia a recorrer sea la mínima de tal manera que la ruta inicie y finalice en el origen y además los vehículos no deben exceder su capacidad máxima de transporte.

## **1.2 Componentes de un problema de Ruteo de Vehículos.**

Los problemas de ruteo de vehículos son tan variados en la industria ya que presentan múltiples restricciones. En cada una de sus variantes existen cuatro puntos en común las cuales son las causantes de sus diferencias. En general un VRP consta de tres elementos que son: clientes, vehículos y depósitos y a sus vez estos tres elementos están englobados en una red de transporte el cual se considera el cuarto elemento fundamental.

1.2.1 Los clientes o destinos.

El cliente tiene la importancia principal ya que es el que hace la demanda al depot, el siguiente paso para el depot es buscar un vehículo que logre transportar la demanda. Es común que la demanda sea la necesidad de un conjunto de productos que ocupan volumen y peso en los vehículos, y como la capacidad de transporte del vehículo es limitada, es usual que un mismo vehículo no pueda satisfacer la demanda de todos los clientes. Por otro lado la demanda no siempre será conocida también existe el caso en que la demanda resulta estocástica.

En (Villalobos, 2007) se expresa que el servicio a los clientes no siempre implica distribuir producto desde el almacén hacia ellos, también puede entenderse que los clientes son proveedores, y por tanto se trataría de recoger mercancía para aprovisionar un almacén. En el caso de tratarse de una necesidad de servicio, el cliente simplemente debe ser visitado por el vehículo. Un mismo vehículo podría (en teoría) visitar a todos los clientes. El servicio requerido por el cliente podría ser también el de ser transportado hacia otra ubicación (servicio de transporte). En muchas ocasiones se trata de visitar al cliente exactamente una vez, sin embargo, en otros casos puede aceptarse que su demanda pueda ser atendida de manera fragmentada o por vehículos diferentes. Los clientes podrían tener restricciones de horario, en forma de intervalos o ventanas de tiempo dentro de las cuales se debe atender su servicio. También podría tenerse en cuenta no sólo el tiempo de recorrido por la red, sino el tiempo de servicio al cliente (carga y descarga).

También podrían existir restricciones de asociación entre vehículos y clientes, de manera que determinados clientes sólo puedan ser atendidos por determinados vehículos (por ejemplo, vehículos grandes y pesados que no pueden circular por calles estrechas o el centro urbano).

1.2.2 Depots (estación donde se cargan o descargan los vehículos de transporte de mercancías).

Existen variaciones en los problemas que consideran problemas multi-depot en los que cada depot tiene características propias como la ubicación y la capacidad de almacenamiento. Existe otra variante en la cual el dueño del vehículo no tiene la obligación de regresar al depot, por lo tanto se considera que es un VRP abierto o libre.

Puede ocurrir, que cada depot tenga una flota de vehículos asignada a priori o que dicha asignación sea parte de lo que se desea determinar.

Los depots, al igual que los clientes, pueden tener ventanas de tiempo asociadas. Por ejemplo se debe tomar en cuenta que los vehículos son elementos que eventualmente tendrán una descompostura o simplemente se les tiene que dar mantenimiento y por lo tanto se debe tener en cuenta el tiempo de reparación o simplemente tomar en cuenta el tiempo que se requiere para hacerle una limpieza al vehículo. De igual prioridad se debe considerar los tiempos de maniobra (carga– descarga) antes de iniciar su recorrido (Rodríguez, 2007).

## 1.2.3 Vehículos

Los vehículos están definidos por un conjunto de atributos, como su capacidad de carga en peso, en volumen, sus costos asociados. En un vehículo se pueden transportar diferentes tipos de productos o uno sólo, asimismo su contenedor podría estar compartimentado o no. En la utilización de un vehículo se incurre en unos costos fijos por uso, y variables en función del tiempo, distancia u otros parámetros. Cuando los vehículos comparten unas mismas características se dice que la flota es homogénea, y en caso contrario se le llama flota heterogénea (Villalobos, 2007).

El número de vehículos disponibles de una flota puede ser un dato conocido o una variable de decisión. El objetivo es intentar utilizar la menor cantidad de vehículos, y durante un recorrido lo ideal es que los tiempos de transporte entre cada destino sean equilibrados para que un solo vehículo cumpla con visitar a todos los destinos en un solo día y de esta manera regrese al depot para realizar una nueva ruta si se requiriese, y en segundo lugar minimizar la distancia o tiempo empleado de su ruta. Es conveniente considerar que el vehículo que se elija para hacer el recorrido no tenga problemas de compatibilidad con el cliente, es decir que si un cliente demanda una gran cantidad de artículos este vehículo sea capaz de cumplir con la demanda y así con cada cliente para finalizar el recorrido de forma exitosa.

La ley o los convenios laborales pueden imponer restricciones sobre el tiempo máximo que un vehículo debe estar en circulación (descanso o relevo de conductores), su velocidad y carga máxima, e incluso el paso por determinadas zonas de la red (Villalobos, 2007).

En general en la literatura se asume que un vehículo sólo recorrerá una ruta en el período de planificación, pero también se pueden encontrar modelos en los que un mismo vehículo podría participar de más de una ruta.

#### **1.3 Representación gráfica del VRP (Veicle Routing Problem).**

Cuando se tienen diferentes puntos de entrega, da a lugar a diferentes características de los clientes, depósitos y por supuesto los vehículos y además las distintas restricciones que se presentan dan origen a distintas variantes del VRP. Es por ello que la asignación de rutas siempre será distinta y aún más porque el VRP siempre es dinámico.

En la Figura 1, se muestra un ejemplo del resultado deseado de una red de distribución, además en la siguiente figura se resaltan los elementos principales del modelo gráfico.

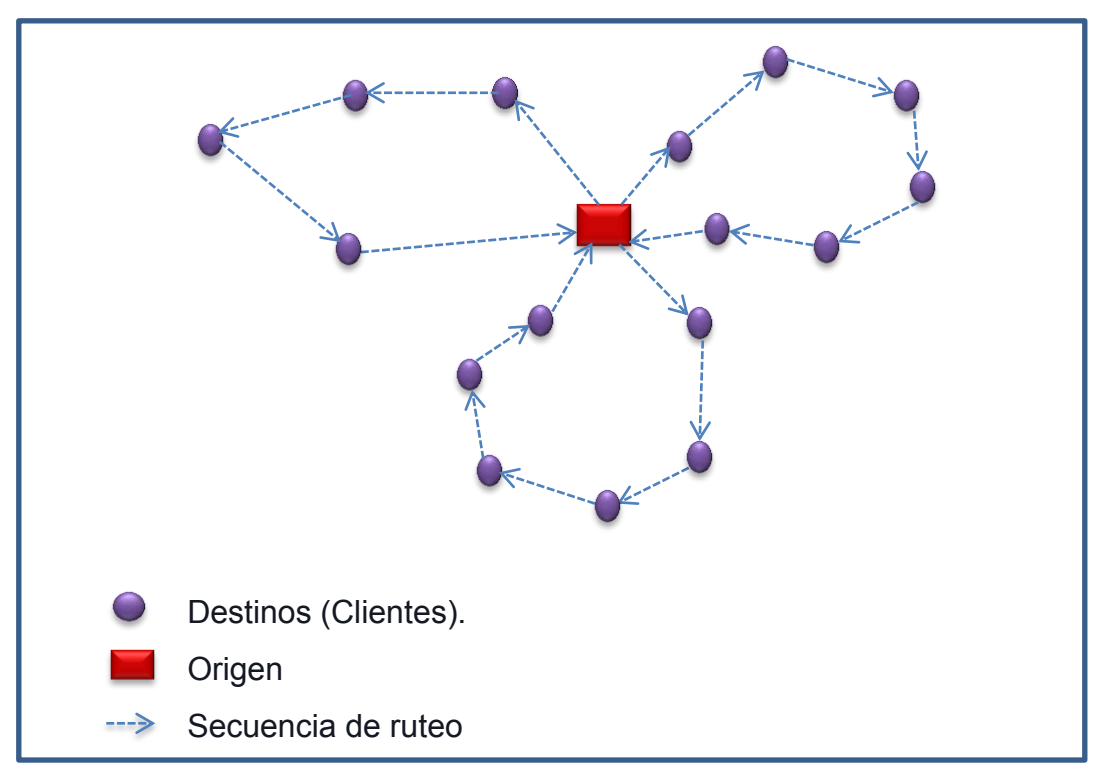

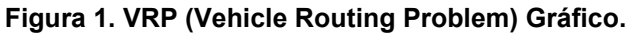

*Fuente: Elaboración Propia basado en* (G.M. Giaglis, 2004)

#### **1.4 Modelo matemático del VRP (Vehicle Routing Problem).**

Se modela mediante un grafo  $G = (V, E)$ , (Bermeo, 2009), donde:

a)  $V = \{v_0, v_1, v_2, ..., v_n\}$  es el conjunto de vértices  $v_i$   $1 \le i \le n$ , que representan los clientes y  $v_0$  representa el depot.

Además cada cliente tiene una demanda  $q_i$  a satisfacer por el depot.

b)  $E = \{ (v_i, v_j) | v_i, v_j \in V \ \forall \ i \neq j \}$ , representa el conjunto de arcos, donde cada arco tiene asociado un costo de transporte  $c_{ij}$  de  $v_i$  a  $v_j$ .

De acuerdo a (Laporte G. , What You Should Know about the Vehicle Routing Problem, 2007), cuando la matriz es simétrica  $C_{ij} = C_{ji}$ 

El objetivo del VRP es obtener una configuración con la mínima cantidad satisfaciendo las demandas de todos los clientes. Para ello se debe determinar un conjunto *R* de rutas de costo mínimo que inicien y terminen en el depot, donde cada vértice  $v_i \in V - \{v_0\}$  es visitado solo una vez.

## **1.5 Variantes del VRP (Vehicle Routing Problem).**

La aplicación del problema de ruteo vehicular es muy amplia y más aún hoy en día ya que las diversas necesidades de los clientes hacen que las fábricas o plantas de distribución tengan la necesidad de buscar opciones para satisfacer las demandas constantes de los clientes. Por ejemplo, se enfrentan a problemas donde la capacidad de los vehículos es heterogénea, o en donde la hora de entrega de productos o materia prima es vital que se cumpla, también llamado como ventanas de tiempo, así como el tamaño máximo de ruta, de igual manera el problema en donde la demanda no siempre se conoce y por lo tanto se vuelve estocástica.

Otro ejemplo se trata de un vehículo genérico, pues, puede visitar *C* clientes como máximo por restricciones de capacidad. Las restricciones pueden venir por peso o volumen (depende del tipo de mercancía) o, simplemente tiempo.

En la literatura, las variantes del problema de ruteo vehicular incluyen una larga familia de problemas de optimización. Las variantes más relevantes se mencionaran a continuación en la Tabla 2, (Orjuela, 2011):

# **Tabla 2. Variantes del VRP (Vehicle Routing Problem)**

#### *Fuente: elaboración propia.*

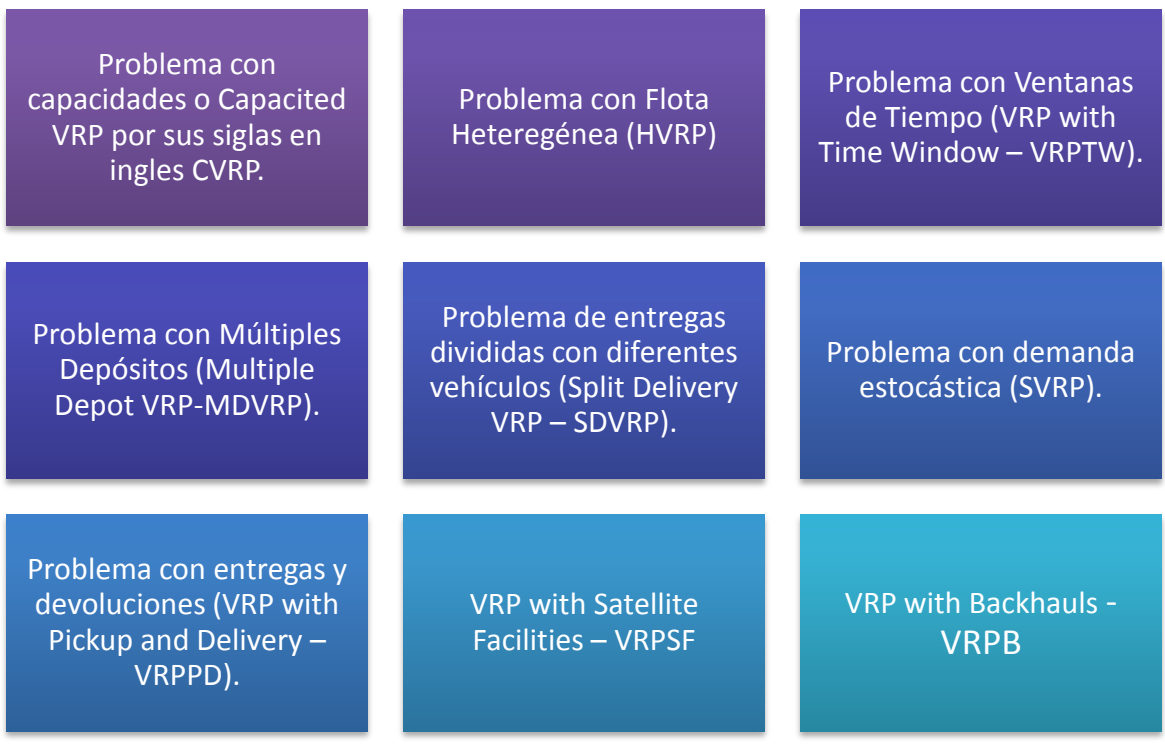

## 1.5.1 Problema con capacidades o Capacited VRP (CVRP).

En este problema se tiene una flota de vehículos con capacidad homogénea en la cual se deben atender las demandas conocidas de los clientes a un costo mínimo de trasporte. Se cuenta con n clientes, un depot (origen), y se conocen las distancias que existen de cada cliente al depot, así como las distancias entre los clientes. En esta variante se tiene que hallar los recorridos que deben realizar los vehículos. La única restricción que existe es que la suma de la demanda de los clientes que son visitados en una trayectoria no debe exceder la capacidad del vehículo. El objetivo es obtener un conjunto de rutas tal que minimice la distancia total recorrida.

#### 1.5.1.1 Variables de decisión del modelo CVRP

La variable  $X_{ij}$  es una variable binaria que indica si el vehículo viaja directamente del destino  $i$  al destino  $j$ , tomando los siguientes valores:

- $\blacktriangleright$   $X_{ij}$ =1, si el arco  $(i, j)$  es visitado por el vehículo k
- $\blacktriangleright$  X<sub>ij</sub>=0, caso opuesto

#### 1.5.1.2 Modelo matemático del CVRP.

El modelo matemático corresponde a una extensión del problema *m-TSP* (múltiples agentes viajeros), a continuación se muestra el modelo que es una formulación dada por Miller, Tucker y Zemlin expuesta en (Daza, 2009):

$$
\min Z = \sum_{i=1}^{n} \sum_{j=1}^{n} C_{ij} X_{ij} \qquad \qquad \dots (1.1)
$$

Sujeto a:

$$
\sum_{j \in V} X_{0j} = m \tag{1.2}
$$

$$
\sum_{i \in V} X_{i0} = m \tag{1.3}
$$

$$
\sum_{j=1}^{n} X_{ij} = 1 \qquad i = 1, 2, ..., n \qquad ...(1.4)
$$

$$
\sum_{i=1}^{n} X_{ij} = 1 \qquad j = 1, 2, ..., n \qquad ...(1.5)
$$

$$
X_{ij} = \{0, 1\} \qquad \forall (i, j) \in E
$$

$$
\sum_{i \in S, j \in C} C_{ij} X_{ij} \ge r(s) \qquad S \in V \qquad \dots (1.6)
$$

$$
r(s) = \min \sum_{k \in K} Y_k \qquad \qquad \dots (1.7)
$$

Sujeto a:

$$
\sum_{i \in S} d_i X_{ik} \le C Y_k \qquad \forall k \in K \qquad \dots (1.8)
$$

$$
\sum_{k \in K} X_{ik} = 1 \qquad \forall i \in S \qquad \dots (1.9)
$$

$$
X_{ij} = \{0, 1\} \qquad \forall i \in S, \qquad \forall k \in K
$$

$$
Y_k = \{0, 1\} \qquad \forall k \in K
$$

- En las ecuaciones (1.2) y (1.3) indican que a lo más se utilizaran *m* vehículos en la solución y que cada vehículo que abandona el depot debe regresar.
- Las ecuaciones (1.4) y (1.5) establecen que los clientes deben ser visitados exactamente una vez
- La ecuación (1.6) indica la restricción de capacidad.
- En las ecuaciones (1.7) a (1.9) resuelven las cuestiones siguientes: la primera es que la expresión  $r(s)$  se utiliza para resolver la eliminación de sub-tours no factibles y a su vez para establecer las restricciones de carga de los vehículos.

También se asume que cada cliente i tiene asociada una demanda  $d_i$ , y cuya asignación a los vehículos no debe exceder la capacidad  $Q$ .

 $\blacksquare$  S, representa al conjunto de clientes, donde:

$$
d(S) = \sum_{i \in S} d_i \qquad \qquad \dots (1.10)
$$

- $d(S)$  representa la demanda total del conjunto de clientes.
- $r(s)$  es el número de la cantidad mínima de vehículos para servir a todos.
- $\blacksquare$  K, representa a un conjunto con suficientes vehículos para satisfacer la demanda.

1.5.2 Problema de Ruteo Vehicular con Flota Heterogénea (HVRP)

En esta variante se presenta cuando se tienen vehículos de diferentes capacidades de carga, nivel de emisiones o incluso antigüedad, es decir se tiene una flota heterogénea.

El HVRP tiene los siguientes parámetros:

 $n:$  Número de clientes a servir

 $V = \{0, 1, ..., n\}$  Conjunto de índices de los nodos en la red, donde el 0 corresponde al depot.

 $d_i$ : Demanda del cliente i

En esta variante existen  $T = \{1, 2, ..., |T|\}$  tipos de vehículos. La capacidad de los vehículos  $k \in T$  es  $q_k$  y su costo fijo (solo si existe para  $q_k$ ) es  $f_k$ .

Los costos de viajar de  $i$  a  $j$  son  $C_{ijk}$ 

Los vehículos deben estar ordenados en forma creciente por capacidad, es decir:

 $q_{k1} < q_{k2}$  para  $k_1, k_2 \in T$ ,  $k_1 < k_2$ 

1.5.2.1 Modelo matemático del Problema de Ruteo Vehicular con Flota Heterogénea (HVRP).

El siguiente modelo está basado en el modelo utilizado en (Olivera, 2004)

$$
\min Z = \sum_{k \in T} f_k \sum_{j \in C} X_{0jk} + \sum_{k \in K} \sum_{(i,j) \in E} C_{ijk} X_{ijk} \qquad \qquad \dots (1.11)
$$

Sujeto a:

$$
\sum_{k \in K} \sum_{j \in C} C_{ijk} X_{ijk} = 1 \qquad \forall i \in V - \{0\} \qquad \dots (1.12)
$$

$$
\sum_{j \in C} X_{ijk} - \sum_{j \in C} X_{ijk} = 0 \qquad \forall i \in V, \qquad \forall k \in T \qquad \dots (1.13)
$$

$$
r_0 = 0 \qquad \dots (1.14)
$$

$$
r_i - r_j \ge (d_j + q_{|T|}) \sum_{k \in K} X_{ijk} - q_{|T|} \qquad \forall i \in V - \{0\} \qquad \dots (1.15)
$$

$$
r_j \le \sum_{k \in T} \sum_{i \in V} q_k X_{ijk} \qquad \forall i \in V - \{0\} \qquad \qquad \dots (1.16)
$$

## $X_{ijk} = \{0, 1\}$   $\forall (i, j) \in E,$   $\forall k \in T$

$$
r_j \ge 0 \qquad \forall j \in V
$$

- Las variables  $X_{iik}$  toman valor 1 si el arco  $(i, j)$  es recorrido por el vehículo  $k \vee 0$  en caso contrario.
- **Las variables**  $r_i$  positivas indican la carga acumulada en la ruta correspondiente hasta el nodo  $i$ .
- La Función Objetivo (1.11) mide el costo total de la solución, se incluyen los costos fijos y variables.

#### **Definición 1.1**

*La función objetivo es una relación matemática entre las variables de decisión, parámetros y una magnitud que representa el objetivo o producto del sistema. Es*  la medición de la efectividad en función de las variables. Determina lo que va a *optimizar, la F.O., puede ser de maximización o minimización* (Ninaquispe, 2015)*.* 

- La expresión (1.12) indica que todo cliente debe ser visitado por algún vehículo.
- La restricción (1.13) establece que si un vehículo de tipo  $k$  lleja al nodo  $i$ , entonces un vehículo del mismo tipo debe ser abandonado.
- Las restricciones (1.14) y (1.15) se utilizan para la eliminación de subtours.
- La restricción (1.16), muestra la capacidad de los vehículos.

Cabe señalar que no todas las empresas tienen una flota de vehículos ilimitado, por lo cual este problema se divide en flota limitada (HVRP) y de flota ilimitada (Fleet Size and Mix – FSM). También se considera si los costos son fijos o variables y se añaden las letras *F* y *D* proporcionalmente, dando como resultado las siguientes variantes:

 HVRPD, Problema de ruteo vehicular de flota heterogénea con costos dependientes de cada ruta.

- HVRPFD, Problema de ruteo vehicular de flota heterogénea con costos fijos y variables.
- FSMD, Fleet Size and Mix VRP con costos variables.
- FSMF, Fleet Size and Mix VRP con costos fijos.
- FSMFD, Fleet Size and MixVRP con costos fijos y variables.

1.5.3 Problema con Ventanas de Tiempo (VRP with Time Window – VRPTW).

En este problema se siguen tomando en cuenta las restricciones de capacidad y a cada cliente *i* se le asocia con un intervalo *[a, b]* lo cual se considera como ventana de tiempo, en donde el cliente debe ser atendido dentro de un horario ya establecido anteriormente, con lo cual nos lleva a pensar que si no se cumple con dicha ventana de tiempo existe una penalización por parte del cliente.

El objetivo es minimizar distancias para no caer en penalizaciones. Entonces la solución no será factible si un cliente no es abastecido después del límite superior del intervalo, pero si un vehículo llega antes del intervalo, es decir que llegue antes de la hora establecida para entregar la demanda, habrá un incremento en el tiempo de espera ocasionando penalizaciones en la función objetivo (F.O), (Yeun, 2008).

Además existen ventanas de tiempo duras y suaves, el caso de las ventanas de tiempo duras, si un vehículo llega demasiado temprano a realizar la entrega, se le permite esperar al cliente hasta que el vehículo esté listo para ser atendido, aunque no se permite llegar después del intervalo de tiempo establecido. Y en el caso de las ventanas de tiempo suaves el intervalo de tiempo puede ser quebrantado pero se paga con una penalización en la F.O.

1.5.4 Problema con Múltiples Depósitos (Multiple Depot VRP-MDVRP).

Para esta variante se tienen más de un depot y además en cada depot se tiene una flota de vehículos con capacidad conocida, los cuales tienen rutas asignadas cada uno para iniciar y finalizar en ese mismo depot.

Este modelo se puede considerar como un CVRP o VRP independiente, ya que los clientes se agrupan en torno a los depots. Sin embargo mientras que los clientes y los depots estén mezclados se considera como un MDVRP.

En general este problema tiene por objetivo servir a todos los destinos reduciendo al mínimo el número de vehículos del recorrido y la suma del tiempo de viaje.

1.5.5 Problema de entregas divididas con diferentes vehículos (Split Delivery VRP – SDVRP).

El problema con entregas divididas es una variante en la que se permite que un mismo cliente pueda ser servido por diversos vehículos con la condición de reducir los costos totales de operación.

Este problema sucede cuando la demanda es mayor a la capacidad de los vehículos. Se debe cumplir el objetivo de reducir al mínimo la flota de vehículos y la suma del tiempo de los recorridos necesarios para satisfacer a todos los destinos.

1.5.6 Problema de Ruteo Vehicular con demanda estocástica (SVRP).

Existen tres tipos diferentes de problemas SVRP:

- a. Clientes Estocásticos; Los destinos disponen de una probabilidad de presencia (*P*) o ausencia con una probabilidad (*1 - P*).
- b. Demandas Estocásticas; La demanda de los clientes es una variable estocástica.
- c. Tiempos Estocásticos; El tiempo de servicio de los destinos y el tiempo de recorrido son variables estocásticas.

El objetivo de esta variante es minimizar la distancia total que recorre el vehículo de manera que considerando la aleatoriedad de las variables los destinos sean servidos de acuerdo a sus demandas. Se debe presentar una gran atención para la toma de decisiones ya que al manejar datos aleatorios se puede incumplir en las restricciones.

1.5.7 VRP with Backhauls – VRPB (Problema de ruteo vehicular con carga de retorno).

Para esta variante se toma como prioridad visitar a los clientes que requieren un servicio de entrega (linehaul), para posteriormente visitar a los clientes que requieren un servicio de devolución (backhaul). Esto surge del hecho de que los vehículos son cargados por la parte posterior y el reordenamiento de las cargas en los puntos de entrega no se considera factible.

El objetivo es encontrar un conjunto tal de rutas que minimiza la distancia total recorrida, cumpliendo con los siguientes puntos:

- Cada circuito visite el depósito.
- Cada cliente sea visitado por un único circuito.
- La demanda total de los destinos o clientes linehaul y backhaul visitados en cada circuito no supere, de forma superada, la capacidad *C* del vehículo.
- En cada ruta, los clientes linehaul preceden a los clientes backhaul.

Una de las soluciones viables del problema consiste en un conjunto de rutas en las que se hayan completado todas las entregas para cada ruta antes de tomar cualquier devolución y la capacidad del vehículo se mantiene sin cometer ninguna sobrecarga (Rocha, 2011).

#### 1.5.8 Problema con entregas y devoluciones (VRP with Pickup and Delivery – VRPPD).

Muchas de las ocasiones los productos que se envían para satisfacer la demanda del clientes no son los adecuados o simplemente tienen defectos de calidad y por lo tanto los clientes pueden regresar la mercancía, debido a esta razón se debe tener en cuenta que la mercancía que se devuelva debe caber dentro del vehículo de entrega, estas acciones pueden corresponder a una operación de logística inversa.

Las mercancías a entregar y recoger pueden estar formadas por el mismo tipo de artículo o pueden diferir. Las entregas o devoluciones se pueden realizar en cualquier orden, es decir que no necesariamente el mismo vehículo debe llevar la devolución.

Es necesario tomar a consideración que los artículos que los clientes regresan deben caber dentro del vehículo de entrega. Esta restricción puede ocasionar un mal uso de la capacidad del vehículo, incrementando la distancia de recorrido o la necesidad de más vehículos (Yeun, 2008).

#### 1.5.9 VRP with Satellite Facilities – VRPSF

Lo interesante de esta variante es el hecho de que los vehículos se pueden reabastecer sin necesidad de regresar al punto de origen del vehículo. Es decir permite a los conductores hacer una reposición por satélite hasta el término de su turno sin regresar al depot. Esta situación se presenta principalmente en la distribución de combustibles o en artículos al por menor.

## **1.6 Técnicas de solución del VRP**

Las técnicas usadas más comúnmente para resolver el VRP, en su mayoría son heurísticas y meta-heurísticas porque no existe ningún algoritmo exacto que pueda garantizar una solución óptima. Sin embargo se han construido ejemplos o conjuntos de instancias de las cuales se puede obtener una solución óptima, sin embargo son de tamaño moderado y los tiempos de ejecución de los algoritmos son generalmente grandes. Esta situación ha dado paso a considerar las técnicas de solución heurística como alternativa de solución, sacrificando la calidad de la solución por un tiempo de ejecución acotado por funciones polinomiales.

A continuación podemos encontrar una clasificación de las técnicas de solución en donde hay una gran cantidad de ideas vertidas:

#### 1.6.1 Métodos Exactos

Como su nombre lo indica, este enfoque propone calcular todas las soluciones posibles hasta que se alcance la mejor. Estos métodos parten de una formulación como modelos de programación lineal y llegan a una solución factible gracias a algoritmos de acotamiento del conjunto de soluciones factibles (Lüer, 2009). A lo cual se puede hacer referencia a los siguientes métodos:

#### 1.6.1.1 Branch and bound (Ramificación y Acotamiento)

El método branch-and-bound ha tenido un uso extensivo en décadas recientes para resolver el CVRP y otras variantes. En muchos casos, para el CVRP asimétrico y las distancias con restricciones (Distance-Constrained CVRP (DCVRP)), estos algoritmos todavía representan el estado del arte con respecto a los métodos de solución exacta, (Toth, 2001).

Este enfoque da cabida a las variaciones realistas, como los costos variables, ventanas de tiempo, y flota heterogénea.

Se utiliza un espacio de soluciones en sub-problemas y luego optimiza individualmente cada sub-problema, obteniendo una cota inferior para el valor óptimo. Es decir que el problema se divide en dos procesos: En el proceso de ramificación tendremos en las ramas finales del árbol, todas las soluciones factibles enteras del problema original (Dastghaibifard, 2008).

Este método trata de ir desarrollando un árbol con todas las posibles soluciones hasta llegar al punto en que una de las ramas del árbol ya no sea la mejor, en ese punto se deja de construir el árbol por esa rama. Las cotas inferiores obtenidas son utilizadas para podar (acotar) la búsqueda, es decir, no resolver subproblemas que no mejorarán la mejor solución obtenida hasta cierto momento.

La ejecución de este algoritmo se desarrolla como si fuera el recorrido por un árbol con sus raíces en el cual cada sub-problema es un nodo y los sub-problemas en los que este es particionado son sus retoños.

#### 1.6.1.2 Branch and cut (Ramificación y corte).

Los algoritmos Branch & Cut se basan en el cálculo simultáneo de cotas inferiores y superiores de la solución óptima. Las cotas superiores se obtienen por medio de la resolución de las relajaciones lineales asociadas a cada nodo del árbol de enumeración, eventualmente ajustados por medio de planos de corte, mientras que las cotas inferiores son halladas por medio de procedimientos heurísticos y cuando la relajación lineal asociada con algún subproblema tiene óptimo entero.

Las desigualdades válidas halladas para el problema, junto con procedimientos de separación adecuados, constituyen la base del algoritmo (Muñoz, 2009).

#### 1.6.2 Métodos Heurísticos.

Una heurística es un algoritmo que permite obtener soluciones de buena calidad para un problema dado. Esto permite tener menores tiempos de ejecución, pero sin asegurar la optimalidad de la solución, (Lüer, 2009). Estos métodos realizan una exploración relativamente limitada del área de búsqueda y se caracterizan por arrojar soluciones aceptables.

## 1.6.2.1 Métodos Constructivos

Construyen gradualmente una solución factible, centrando la atención en el precio de la solución, esto se refiere a que cada iteración se agrega un nodo al recorrido del vehículo, aunque estos métodos no contienen una fase de mejora, es decir que la solución que se obtiene es la solución factible y se deberá aplicar aunque esta no sea la óptima, por ejemplo:

- Método de los Ahorros: Clarke and Wright
- **Matching Based**
- Multi-route Improvement Heuristics

#### 1.6.2.2 Algoritmos de 2 - fases

El problema se descompone en dos componentes naturales:

- La agrupación de los vértices en rutas factibles
- Construcción de ruta real

Con posibles bucles de retroalimentación entre las dos etapas. Esto sucede en los siguientes algoritmos:

1.6.2.2.1 Algoritmo Agrupar primero – Rutear después (Cluster-first / Routesecond)

La estrategia de este algoritmo se ilustra por el algoritmo de barrido (Goetschalckx, 1992-1998).

1.6.2.2.2 Algoritmo Rutear primero – Agrupar después (Route-first / Clustersecond)

Este algoritmo se compone de dos fases. En la primera fase se calcula una gran ruta que visita a todos los clientes resolviendo un TSP sin tener en cuenta las restricciones del problema. Luego en la segunda fase, esta ruta gigante se descompones en varias rutas factibles, es decir, teniendo en cuenta la solución de la primera fase se determina la mejor partición teniendo en cuenta la capacidad del vehículo (Rocha, 2011).

1.6.2.2.3 Algoritmo de Barrido (Sweep Algorithm)

En este algoritmo se considera que hay un depot central desde el que los vehículos parten a efectuar entregas regresando al terminar.

Rutas viables se crean mediante la rotación de un rayo centrada en el depot y gradualmente incluyendo a los clientes en una ruta del vehículo hasta que se alcanza la capacidad o la longitud restringida de la ruta. Una nueva ruta se inicia entonces y el proceso se repite hasta que todo el plano ha sido barrido.

Básicamente este algoritmo trabaja en dos etapas:

- Primeramente a cada vehículo se le asignan sus paradas hasta completar la carga máxima que puede llevar.
- Seguidamente se determina el orden en que se visitaran las paradas por el vehículo, tratando de seguir principios de un buen ruteo.

Dicho algoritmo no maneja adecuadamente las restricciones de tiempo, ya sea en cuanto a cumplimiento de ventanas de tiempo o a restricciones en el tiempo total que deben viajar los vehículos. Sin embargo, la posibilidad de generar con rapidez propuestas de ruteo para los vehículos proporciona una base con la cual los conductores pueden hacer los ajustes que se requieran (Laporte, 2002).

## 1.6.2.2.4 Algoritmo de Pétalos

Este algoritmo es una extensión del algoritmo de barrido y se utiliza para generar varias rutas llamadas pétalos con el fin de hacer una selección final resolviendo un Set Partitioning Problem (Conjunto de particiones del problema). Se dispone de un conjunto de rutas R en la que cada cliente es visitado por varias rutas y se debe seleccionar un subconjunto de R que visite exactamente una vez cada cliente (Rocha, 2011).

## 1.6.3 Meta – heurísticos

Una meta heurística es una estrategia general para la resolución de una gran variedad de problemas para los que no existe un algoritmo confiable de resolución, ya sea por la complejidad del problema o por falta de estudios en la resolución de éste, (Lüer, 2009). La exactitud de las soluciones producidas por estos métodos es mucho mayor que la obtenida por la heurística clásica.

#### 1.6.3.1 Algoritmo Colonia de hormigas (Ant System)

Esta meta heurística utiliza una sola colonia de hormigas para minimizar simultáneamente las tres funciones objetivo: el número de vehículos utilizados, la distancia total recorrida y el tiempo total de entrega. El algoritmo Ant System se compone principalmente de la iteración de tres pasos:

- Generación de soluciones por las hormigas de acuerdo a la información privada y la feromona
- Aplicación de una búsqueda local a las soluciones de las hormigas
- Actualización de la información de feromonas

Todas las funciones comparten los mismos rastros de feromonas. De esta manera, el conocimiento de buenas soluciones es igualmente importante para cada función objetivo (Doerner, 2002).

Esté algoritmo está inspirado en la estrategia que usan las colonias de hormigas en la búsqueda de alimentos. Cuando una hormiga encuentra el camino para ir a la fuente de alimento deposita una sustancia (feromona) que depende de la longitud del camino y la calidad del alimento. Las hormigas tienden a seguir los trayectos con mayor cantidad de feromonas puesto que es más probable que conduzcan más rápido hacia la fuente de alimento, lo que a su vez provoca un refuerzo de los mejores trayectos, es decir, los que demoren menos tiempo y por donde transiten la mayor cantidad de hormigas (Muñoz, 2009).

En el caso de los VRP, el modo de funcionamiento de esté algoritmo se resume así: se inicializa el algoritmo colocando una hormiga en cada nodo. Para la construcción de caminos, se utiliza una regla probabilística que asigna una probabilidad igual a cero si el nodo ya fue visitado y diferente a cero para el caso contrario. La hormiga visita el nodo que tenga una probabilidad mayor. En cada arco, se actualiza la "feromona" y finaliza si se obtiene una solución inferior a una cota preestablecida, de lo contrario se recalculan probabilidades y la hormiga sigue construyendo soluciones.

#### 1.6.3.2 Algoritmos genéticos

Este algoritmo parte de una población inicial de individuos que representan soluciones iniciales factibles pero sub-óptimas. Seguidamente el algoritmo evoluciona mediante la aplicación de operadores evolutivos que combinan y modifican a los individuos de la población creando una nueva. Para cada individuo se define una función de aptitud *f(i)* que califica su idoneidad. Usualmente, se trabajan tres operadores: selección, cruzamiento y mutación (Yasel, 2010).

La forma de operar de estos algoritmos para la solución del VRP se resume de la siguiente forma. Se generan soluciones iniciales, las cuales representan cada viaje como una secuencia de ciudades (a diferencia de los algoritmos genéticos tradicionales que utilizan una representación de dígitos binarios). Para cruzar dos soluciones, se toma una sub-ruta que no necesariamente cumpla que inicie y termine en el depósito, y se determina el cliente más cercano que no esté en la sub-ruta. Si la ruta no fuera factible, se divide. De ésta manera se genera un descendiente, es decir, una copia modificada de una de las soluciones iniciales. Usualmente para este tipo de problemas, se consideran cuatro operadores de mutación: intercambio de la posición de dos nodos en una ruta; inversión del orden de la ruta; reinserción de un nodo en una ruta diferente a la original y selección de una sub-ruta para insertarla en otro lugar de la solución (Rocha, 2011).

## 1.6.3.3 Búsqueda Tabú

Es un procedimiento que examina el espacio de soluciones más allá del óptimo local. Se permiten cambios hacia arriba o que empeoran la solución, una vez que se llega a un óptimo local. Simultáneamente los últimos movimientos se califican como tabús durante las siguientes iteraciones para evitar que se vuelva a soluciones anteriores y el algoritmo tome un ciclo. El término tabú hace referencia a un tipo de inhibición a algo, debido a connotaciones culturales o históricas y que puede ser superado en determinadas condiciones (Muñoz, 2009).

Básicamente consiste en realizar una búsqueda local aceptando soluciones que mejoran el comportamiento del costo de tal manera que en cada iteración al algoritmo se mueve de una solución (st) a otra mejor (st+1) dentro de un subconjunto de soluciones cercanas. Como st+1 no necesariamente es el menor costo, se utiliza una memoria de corto plazo que registre algunos atributos de soluciones ya visitadas. Estas soluciones prohibidas son las llamadas soluciones tabú y las movidas que llevan a esas soluciones se llaman movidas tabú.

En algunos casos es necesario aceptar soluciones tabú porque poseen mejores atributos que las demás y para esto se utiliza un criterio llamado criterio de aspiración; el criterio también se usa para aceptar soluciones que no son tabú.

A estas soluciones por las cuales pasa el criterio de aspiración se llaman soluciones admisibles y la búsqueda se realiza sobre las soluciones admisibles de la vecindad.

Este procedimiento debe cumplir con 6 criterios que se presentan enseguida en la Tabla 3:

#### **Tabla 3. Criterios de búsqueda Tabú,** (Orjuela, 2011)**.**

#### *Fuente: Elaboración propia.*

- 1. Algoritmo de búsqueda local: Se genera una solución inicial de prueba, la cual puede ser cualquier secuencia de nodos, se inician las iteraciones seleccionando el mejor vecino inmediato que no esté descartado de la lista Tabú.
- 2. Estructura de vecindad: Se generan dos arcos los cuales deben unir dos nodos y se eliminan dos de la solución actual, debe tenerse cuidado de descartar sub-viajes que solamente inviertan la dirección de la ruta.
- 3. Forma de los movimientos Tabú: Enumerar los arcos de forma que un subviaje inverso se convierta en tabú si los dos arcos que se eliminan se encuentren en la lista.
- 4. Adición de un movimiento Tabú: En cada iteración del algoritmo, después de incluir dos arcos a la solución actual, también se incorporan estos dos arcos a la lista tabú
- 5. Tamaño máximo de la lista Tabú: Se debe generar un criterio bajo el cual un par de arcos se inserte a la lista y salgan los que llevan más tiempo en ella.
- 6. Regla de detención: Criterio para detener el proceso, puede ser después de un número consecutivo de iteraciones, donde no se produzca mejoras en la solución.
# **CAPÍTULO 2 PLANTEAMIENTO DEL PROBLEMA.**

### **2.1 Descripción de la empresa.**

Este trabajo se enfoca en el caso de una empresa dedicada a la distribución de vinos y licores. Sus oficinas, CEDI (Centro de Distribución), planta, y andén se encuentran ubicados en San Antonio Tultitlan México y tiene diferentes destinos de la República Mexicana, para este trabajo de tesis solo se tomaran en cuenta los 16 destinos que representan a las delegaciones en el D.F., debido a que son los más representativos, ya que la distribución en el D.F., son los destinos que la empresa tiene mayor preocupación.

**Tabla 4. Origen - destinos de la empresa a estudiar.** 

*Fuente: elaboración propia mediante datos de la empresa a analizar.* 

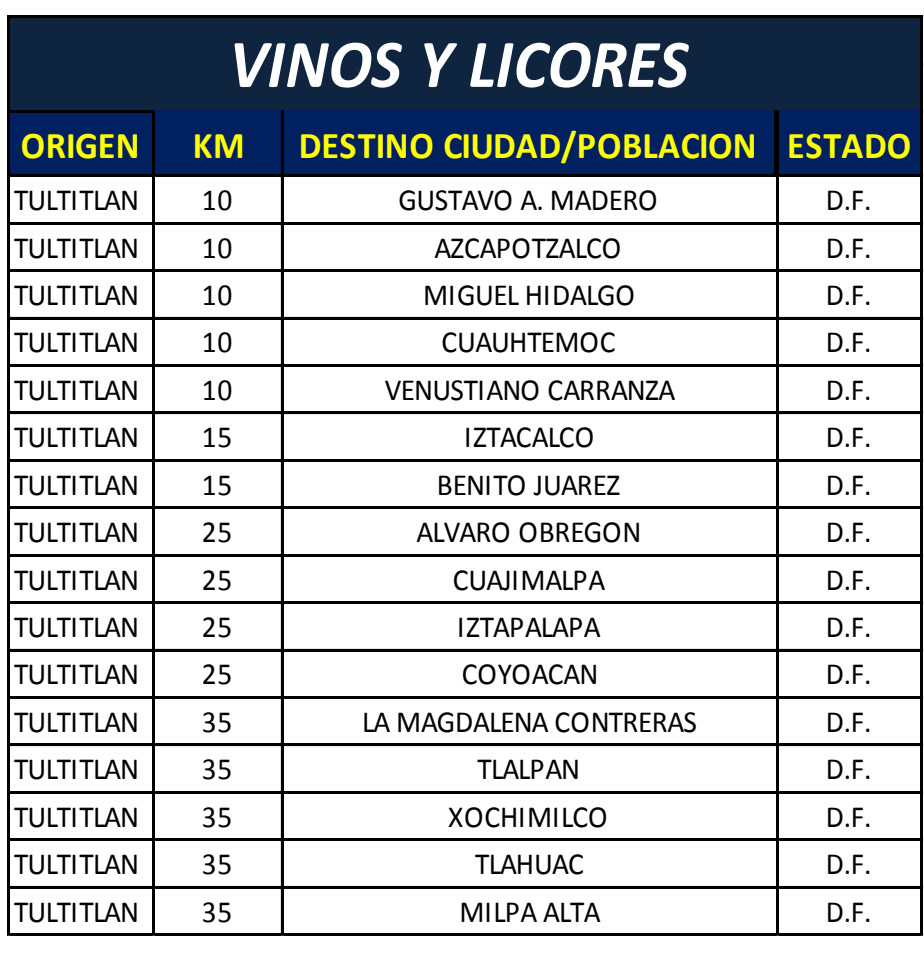

# **2.2 Fichas Técnicas de la flota de vehículos.**

Cada uno de los clientes que tiene la empresa cuenta con una **demanda periódica constante**. Además dicha empresa tiene una flotilla de 10 vehículos distribuidos en 5 tipos. Estos vehículos se muestran en la Tabla 5:

### **Tabla 5. Tipos de camiones de carga.**

*Fuente: elaboración propia mediante* (Transportestnt, 2008)*.* 

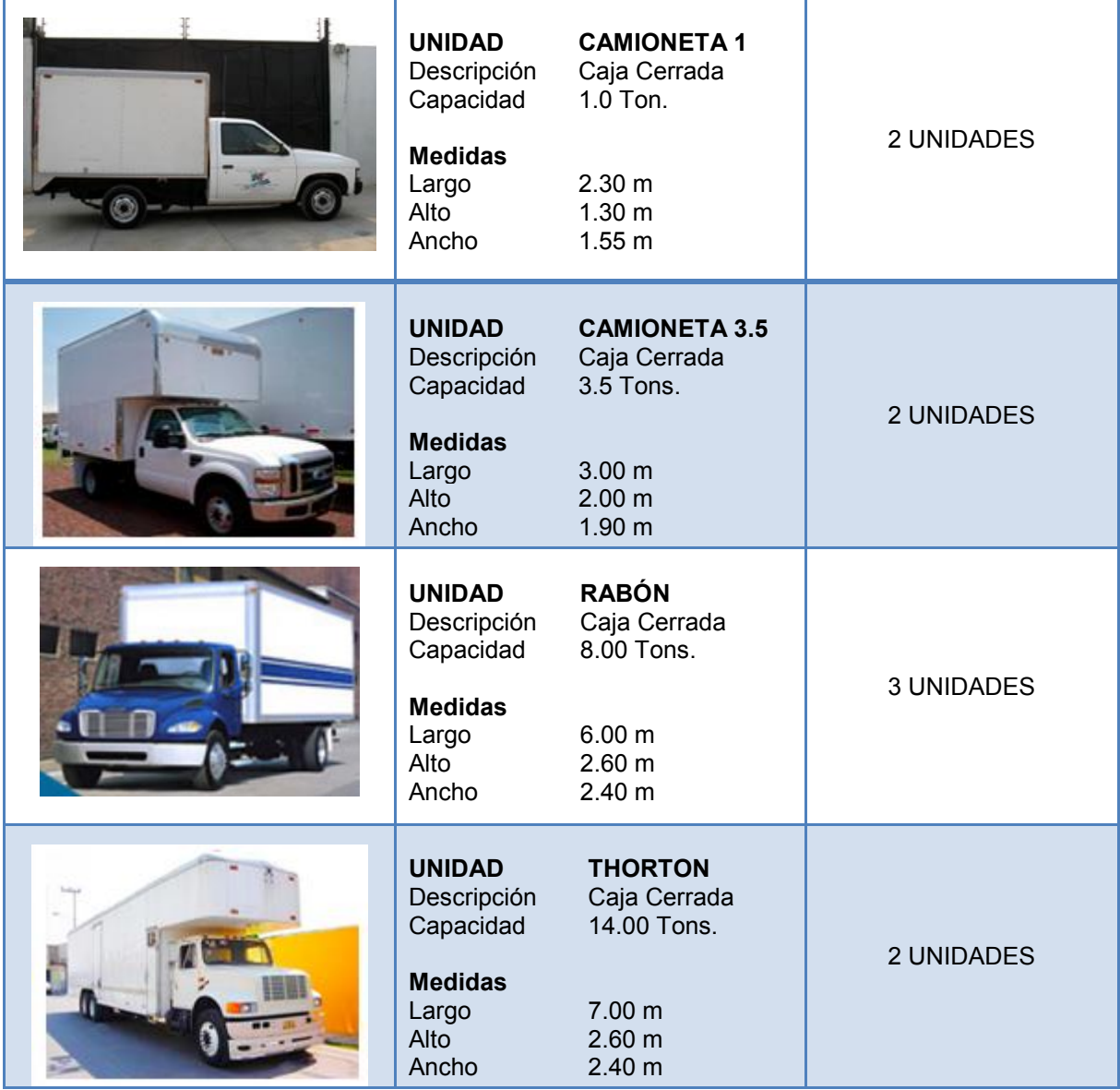

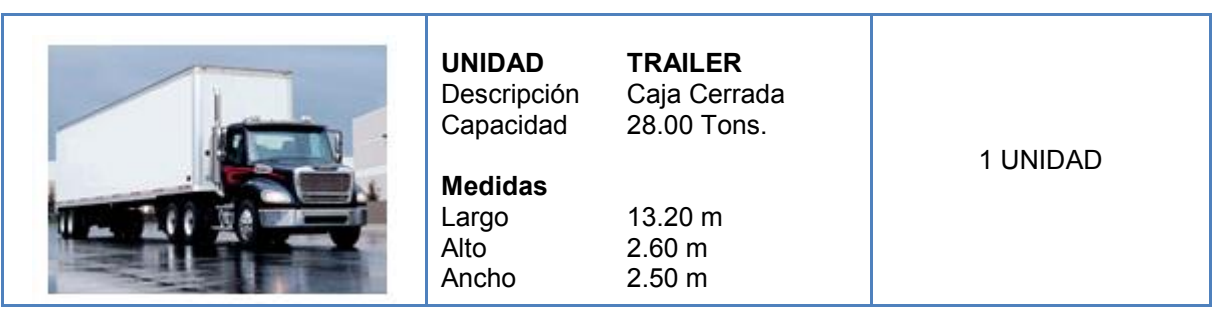

# **2.3 Descripción del problema**

La empresa no aplica un método para la planeación de sus rutas vehiculares para la repartición de los productos a sus clientes, por lo que no tiene una herramienta de toma de decisión que le permita visualizar por donde iniciar a repartir y donde terminar, lo hacen de manera empírica, lo cual implica descuidar a los clientes que de cierta manera son importantes o que tienen una mayor demanda, ocasionando un nivel de servicio irregular y eventualmente perdidas económicas y de recursos.

Hay una gran cantidad de clientes con los que se cuenta, de los cuales se dividen en dos tipos: tiendas de autoservicio y mayoristas. Los mayoristas son bondadosos en el tiempo de entrega es decir que no se aplican las restricciones de tiempo y el volumen de demanda es muy bajo y por lo general las entregas a estos clientes son en tiendas y debido a ello están restringidos vehículos de alto tonelaje como thorton o trailer. En las tiendas de autoservicio es todo lo contrario, ya que está restringido el uso de vehículos de bajo tonelaje, debido a que con dichos vehículos no es posible satisfacer la demanda del cliente.

Por lo tanto, la empresa requiere un análisis del problema de ruteo vehicular para modificar su red de distribución y obtener una adecuada planificación lo cual significa minimizar los costos de transporte, considerando la demanda de los clientes y respetando la capacidad de los vehículos.

Dentro de este análisis se requiere determinar la cantidad y las rutas a seguir. Y debido a que solo se analizaran 16 destinos se considerara que se cuenta con una flota **homogénea de 3 vehículos con capacidad de 8 toneladas**, con lo cual se podrá concluir con el número de rutas factible para satisfacer la demanda de los clientes.

Dicha empresa realiza su distribución las 24 horas del día y se hacen acuerdos previamente para no tener problema con la recepción del producto, con lo cual las ventanas de tiempo son despreciables.

A continuación se enlistan los parámetros requeridos para resolver el problema de ruteo mediante el algoritmo Clarke y Wright:

- Objetivo: minimizar costos de transporte y diseño de nuevas rutas de reparto.
- Tamaño de flota conocido: 3 vehículos con capacidad de 8 toneladas cada uno. Es decir se considera flota homogénea., es decir la capacidad de los vehículos, donde los vehículos a utilizar son de una capacidad de 8 toneladas (flota homogénea).
- Operaciones de reparto.
- Único depot.
- Números de clientes: 16
- Demandas determinísticas: Los clientes solicitan el producto mediante cajas. Cada caja contiene 12 botellas de 750 ml
- La distancia promedio entre todos y cada par de enlaces que existen entre las tiendas, la cual se obtuvo con la aplicación de Google Maps.

### **2.4 Datos del producto a transportar.**

En las Tabla 6,7 y 8, se muestra la oferta y descripción del producto, por parte de la empresa en estudio, la cual servirá de base para determinar la capacidad del vehículo, así como, para verificar que la oferta satisfaga las demandas de los clientes.

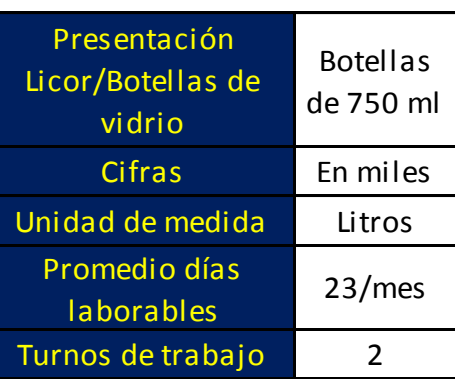

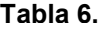

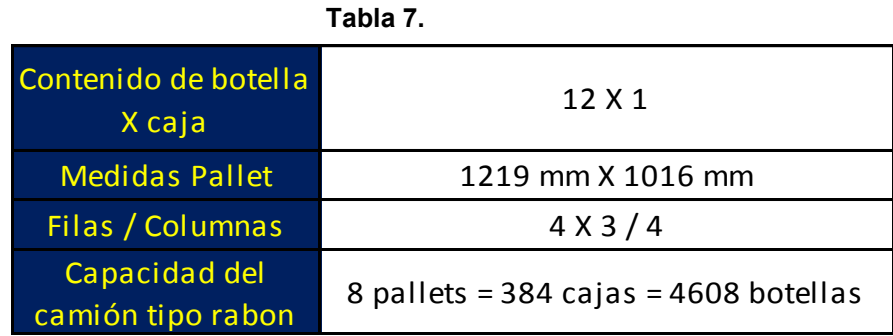

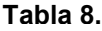

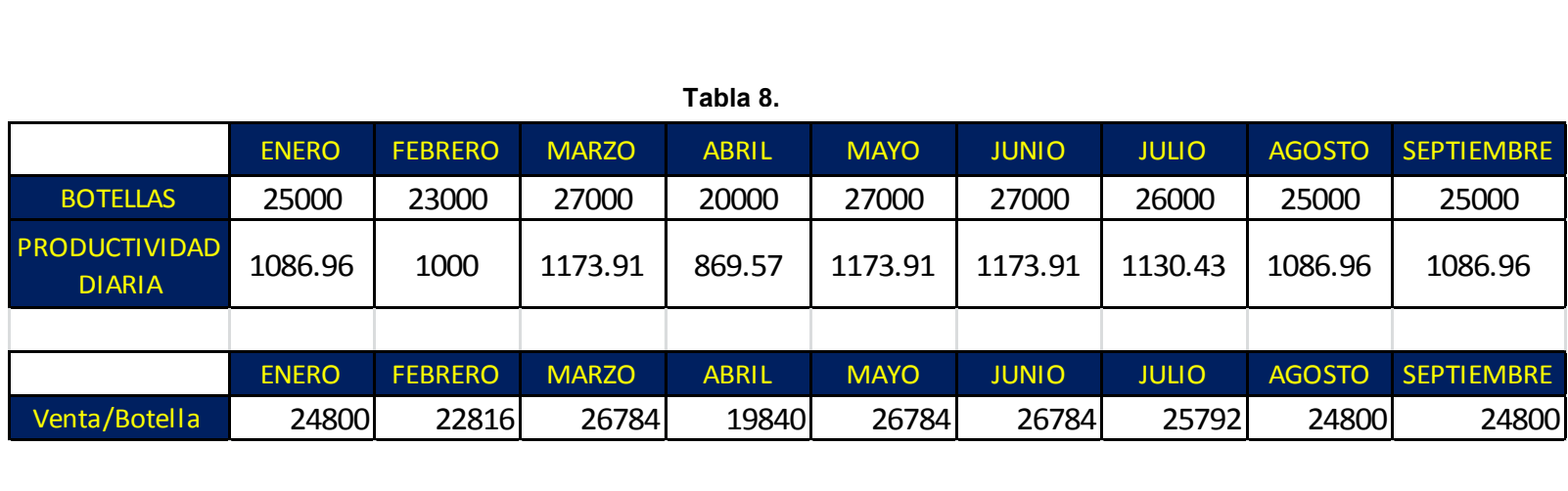

La demanda de los 16 destinos se muestra en la Tabla 9:

**Tabla 9. Demandas promedio de la empresa del 2010 a 2014.** 

*Fuente: elaboración propia mediante datos de la empresa.* 

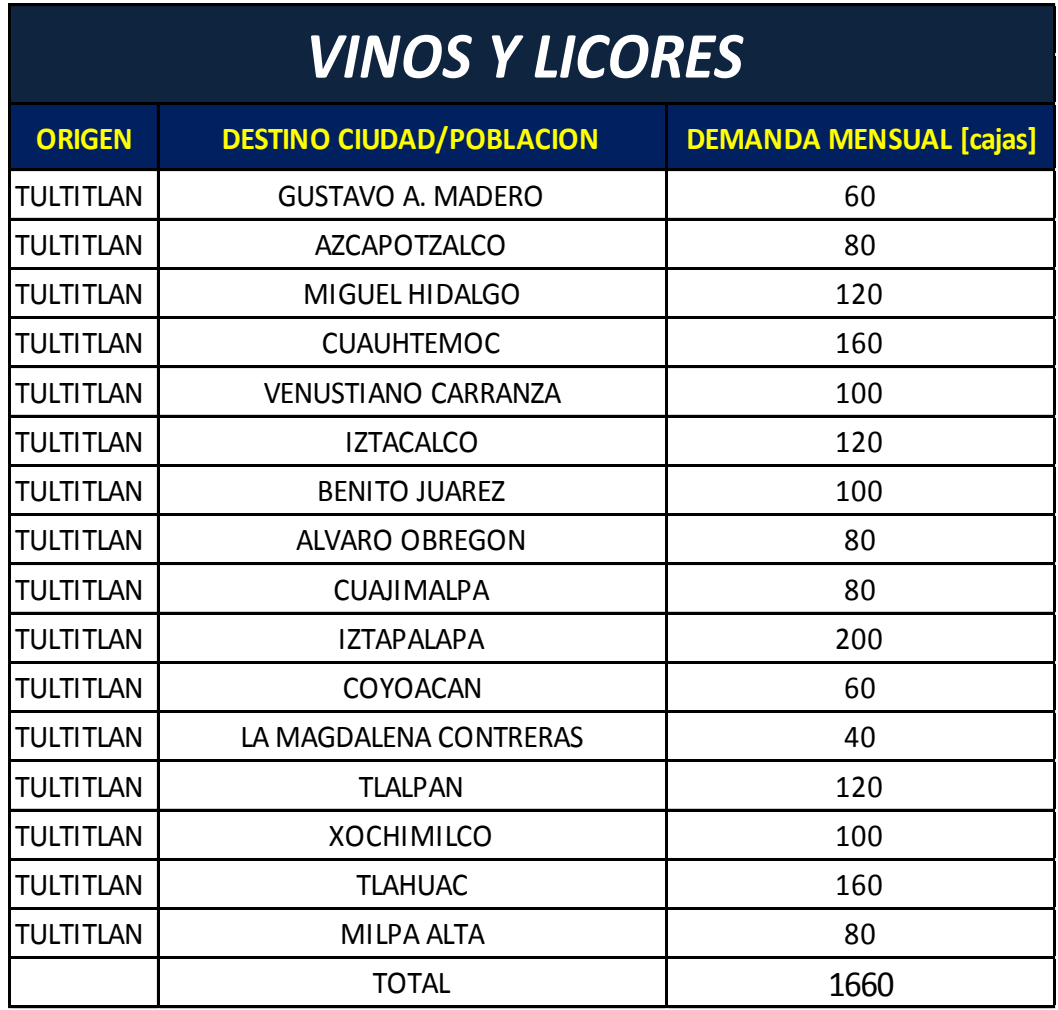

# **CAPÍTULO 3 APLICACIÓN DEL VRP (VEHICLE ROUTING PROBLEM)**

# **3.1 Algoritmos de solución empleados en el caso de estudio.**

3.1.1 Algoritmo de ahorros (Savings Criterion – Clarke y Wright 1964).

El algoritmo de Clarke y Wright o de ahorros es una de las heurísticas del VRP más conocidas, es un algoritmo constructivo basado en la creación de rutas iniciales formadas por un único cliente y mezcla de estas por medio del criterio de ahorro para reducir su número y aumentar la cantidad de clientes que se visiten en cada ruta, (Novelle, 2009).

El algoritmo fue diseñado para un problema en el que se asume que existe un depósito central, con uno o varios vehículos de entrega y n destinos, cada uno con un requerimiento conocido previamente.

Se identifica el depósito (0), y los clientes en las localidades 1, 2,.., n, y además los costos de ir de un destino (i) a un destino (j) son conocidos.

Dónde:

- $\bullet$   $C_{i0}$  Es el costo de ir del nodo (i) al nodo (0)
- $\bullet$   $C_{0i}$  Es el costo de ir del nodo (0) al nodo (j)
- $C_{ii}$  Es el costo de ir del nodo (i) al nodo (i)

Este modelo se aplica a problemas en los cuales el número de vehículos no es fijo.

Inicialmente se asigna un vehículo para visitar a cada cliente. Esta solución inicial consiste de n rutas separadas desde el depot a cada localidad del cliente. Al realizar esta primera solución se genera un costo total del viaje el cual se denota con la siguiente expresión:

$$
2\sum_{i=1}^{n}C_{0i} \qquad \qquad \dots (3.1)
$$

Posteriormente se enlazan las dos rutas (0,…, i, 0) y (0, j,…, 0) para ser fusionados en una sola ruta (0-i-j-0), entonces una distancia de ahorro es generada, la Figura 2, muestra dicho concepto.

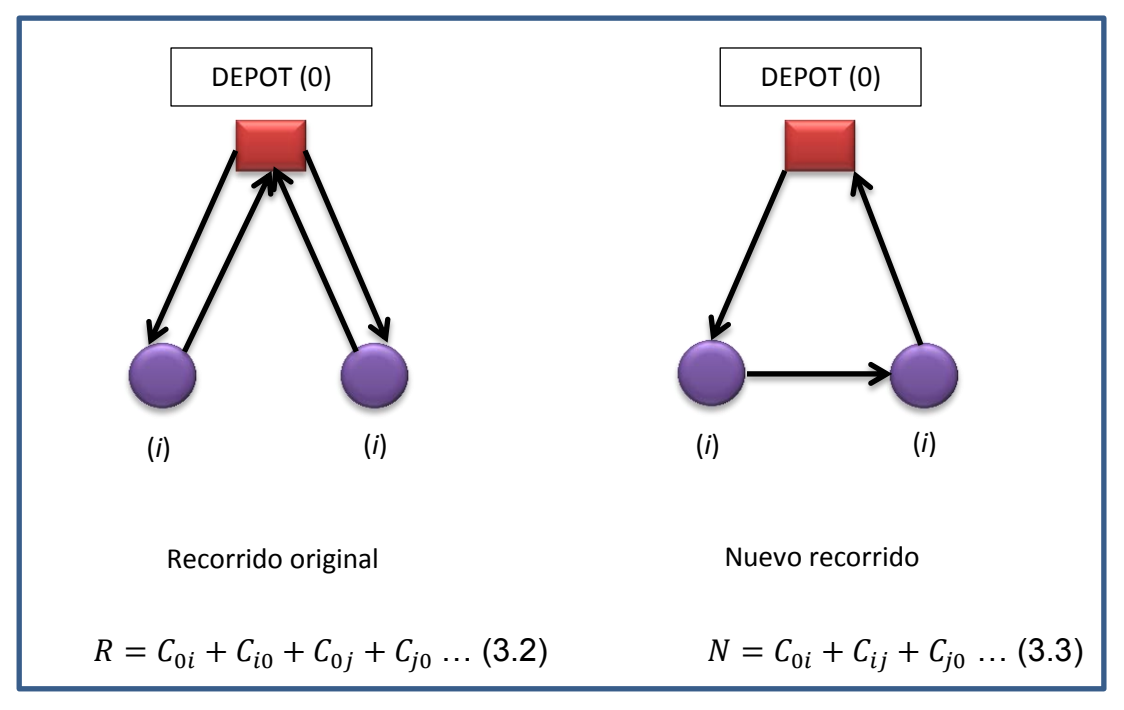

**Figura 2. Ilustración del concepto de ahorros.** 

*Fuente: elaboración propia mediante* (Lysgaard, 1997)*.* 

Para la ecuación (3.2) se considera  $C_{0i}$  y  $C_{i0}$  iguales, por lo tanto tienen la misma distancia, lo mismo ocurre con  $C_{0i}$  y  $C_{i0}$ . Es decir que el recorrido del depot al destino incluye dos viajes, el de ida y el de vuelta.

Entonces la ecuación (3.2) queda de la siguiente manera:

$$
R = 2(C_{0i} + C_{0j}) \tag{3.4}
$$

Uniendo la la ecuación (3.2) y la ecuación (3.3) se genera el ahorro (saving) por lo tanto queda expresado de la siguiente forma:

$$
S_{ij} = 2(C_{0i} + C_{0j}) - (C_{0i} + C_{ij} + C_{0j}) \quad \dots (3.5)
$$
  
\n
$$
S_{ij} = 2C_{0i} + 2C_{0j} - C_{0i} - C_{ij} - C_{0j} \quad \dots (3.6)
$$
  
\n
$$
S_{ij} = C_{0i} + C_{0j} - C_{ij}, \quad \forall i, j = 1, \dots, n \quad \dots (3.7)
$$
  
\n
$$
C_{0i} + C_{0j} - C_{ij} \ge 0 \quad \dots (3.8)
$$

La desigualdad (3.8) indica el criterio para decidir si una nueva ruta formada por la combinación de dos rutas independientes es posible, de lo contrario se rechaza la unión.

3.1.1.1 Versión del algoritmo Clarke y Wright.

Clarke y Wright (Versión Paralela).

- S1 (inicio). Para cada cliente *i* construir la ruta *(0 i 0).*
- $\bullet$  S2 (cálculo de ahorros). Calcular  $S_{ij}$  para cada par de clientes *i* y *j.*
- S3 (unión factible). Sea  $S_{i^*j^*} = max S_{ij}$ , donde el máximo se toma entre los ahorros que no han sido considerados aún. Sean  $r_{i^*}$  y  $r_{j^*}$  las rutas que contienen a los clientes  $i^* y j^*$  respectivamente. Si  $i^*$  es el último cliente de  $r_{i^*}$  y  $j^*$  es el primer cliente de  $r_{j^*}$  y la combinación de  $r_{i^*}$  y  $r_{j^*}$  es factible, combinarlas.

Eliminar  $S_{i^*j^*}$  de futuras consideraciones. Si quedan ahorros por examinar ir el paso 3 (S3), si no terminar.

- Clarke y Wright (Versión Secuencial).
- S1 (inicio). Para cada cliente *i* construir la ruta *(0 i 0).*
- $\bullet$  S2 (cálculo de ahorros). Calcular  $S_{ij}$  para cada par de clientes *i* y *j.*
- S3 (selección). Terminar si todas las rutas ya fueron consideradas. En caso contrario seleccionar una ruta que aún no haya sido considerada.
- S4 (extensión). Sea *(0 i j 0) una nueva ruta y de ser el caso en que no exista un ahorro regresar a S3.*

Sea  $S_{k^*i}$  o  $S_{ji^*}$  el máximo ahorro contenido a *i* o *j.* Si  $k^*$  o  $l^*$  es el último o primer cliente de su ruta y la combinación de dicha ruta con la actual es factible, realizar la combinación.

Eliminar  $S_{k^*i}$  o  $S_{jl^*}$  de futuras consideraciones. Regresar a S4.

Las dos versiones del algoritmo Clarke y Wright que se muestra anteriormente es de acuerdo a la simbología que maneja (Olivera, Heurísticas para Problemas de Ruteo de Vehículos, 2004).

3.1.2 Algoritmo Branch and Bound (Ramificación y acotamiento).

- S1 (entrada). Submatriz de la matriz de costos de viaje del HVRP que solo contiene a los clientes de la ruta R.
- S2 (salida). Recorrido óptimo para TSP que incluye a todos los clientes de R.
- S3 (inicio).
	- 1) Problema inicial  $T = \{0\}$ . El único nodo que forma a parte del problema inicial es el depot.
	- 2) Calcular una cota inferior para T.
		- a. Sea  $P$  la matriz de costos de viaje asociada a  $T$
		- b. Sea  $P<sup>1</sup>$  la matriz que se obtiene de restar el mínimo en cada fila  $P$
		- c. Sea  $P^2$  la que se obtiene de restar el mínimo en cada columna de  $P^1$ La obtenida tiene al menos un cero en cada fila y en cada columna.
		- d. Sea *L* la cantidad total restada en los pasos 2.b y 2.c. entonces *L* es una cota interior de la solución óptima del TSP.
	- 3) Conjunto de nodos activos *S = {T}.* Considérese *S* como una estructura tipo pila donde el último elemento en adicionarse es el primero en sacarse.
	- 4) Cota superior UB =  $+\infty$
- S4 (procedimiento):
	- 1) Mientras existan elementos en *S.*
	- 2) Sea *N* el próximo elemento de *S* y eliminarlo de *S.*
	- 3) Sea *C* el conjunto de vértices que aún no forman parte del camino que representan el nodo *N.*

Ordenar los elementos de *C* de acuerdo a su cercanía al último nodo en el camino de *N.*

- 4) Para cada elemento  $c_i \in C$  crear un nuevo  $N_i = N \cup \{c_i\}$ .
- 5) Calcular la cota inferior  $L_i$  de  $N_i$  empleando el Procedimiento Cálculo de *Cota Inferior para Nodo.*
- 6) *Si*  es un nodo hoja, es decir, si contiene todos los vértices, entonces, si  $L_i < UB$  actualizar  $UB = L_i$ .
- 7) Si  $N_i$  no es un nodo hoja y  $L_i < UB$  adicionar  $N_i$  al conjunto de nodos por analizar,  $S = S \cup \{N_i\}$ .
- 8) Ir al paso 5).
- 9) Retornar el camino correspondiente a  $UB$ .

El siguiente paso es calcular la cota inferior para Nodo:

- S1 (entrada). Nodo N, matriz reducida P correspondiente al nodo N, vértice  $c_i$  correspondiente a incluir el arco  $(i, j)$ .
- S2 (salida). Cota inferior del nodo  $N_i = N\{c_i\}$
- S3 (procedimiento):
	- 1) Eliminar (marca como +∞) los elementos de la fila i y la columna j, para evitar que se incluyan más arcos que salgan de  $i$  o lleguen a  $j$ .
	- 2) Eliminar (marcar como +∞) el elemento  $(i, 0)$ , para evitar un regreso al depósito sin analizar el resto de los clientes.
	- 3) Sea  $r$  la cota que se obtiene aplicando el proceso de reducción descrito en el paso 2 del algoritmo anterior.
	- 4) La cota inferior para el nodo  $N_i$  es  $L_i = L + c_{ij} + r$ , donde L es la cota inferior de N y  $c_{ii}$  es el costo del arco  $(i, j)$  en la matriz P.

El algoritmo anterior se aplica para un procedimiento para reducir el costo de viaje (García de Armas, 2013).

### **3.2 Situación Actual.**

Actualmente la empresa no maneja una estrategia para enfrentar el día a día el problema de distribución de mercancía vinculado estrechamente con el problema de ruteo de vehículos, y una prueba de ello es que a la fecha se maneja una hoja de Excel en el cual se observa en la tabla 10 que al mandar una cantidad de 200 cajas el costo de transporte es de 908.54 pesos mientras que si se mandan la misma cantidad de cajas por transporte consolidado el costo de transporte se eleva más del triple del flete local (transporte de la empresa) con un costo de 3722. 53 pesos. Y lo que nos dice esta hoja de Excel es que la línea óptima a embarcar es utilizando el flete local.

### **Definición 3.1**

*El transporte de carga consolidada, o LTL ("Less-Than-Truckload por sus siglas en inglés) ocurre cuando cargas de diferentes clientes se combinan en un camión que va al mismo destino. Las cargas consolidadas son llevadas hasta almacenes donde son agrupadas con otras cargas y divididas para que lleguen a destino final en tiempo y forma* (Uship, 2012)*.* 

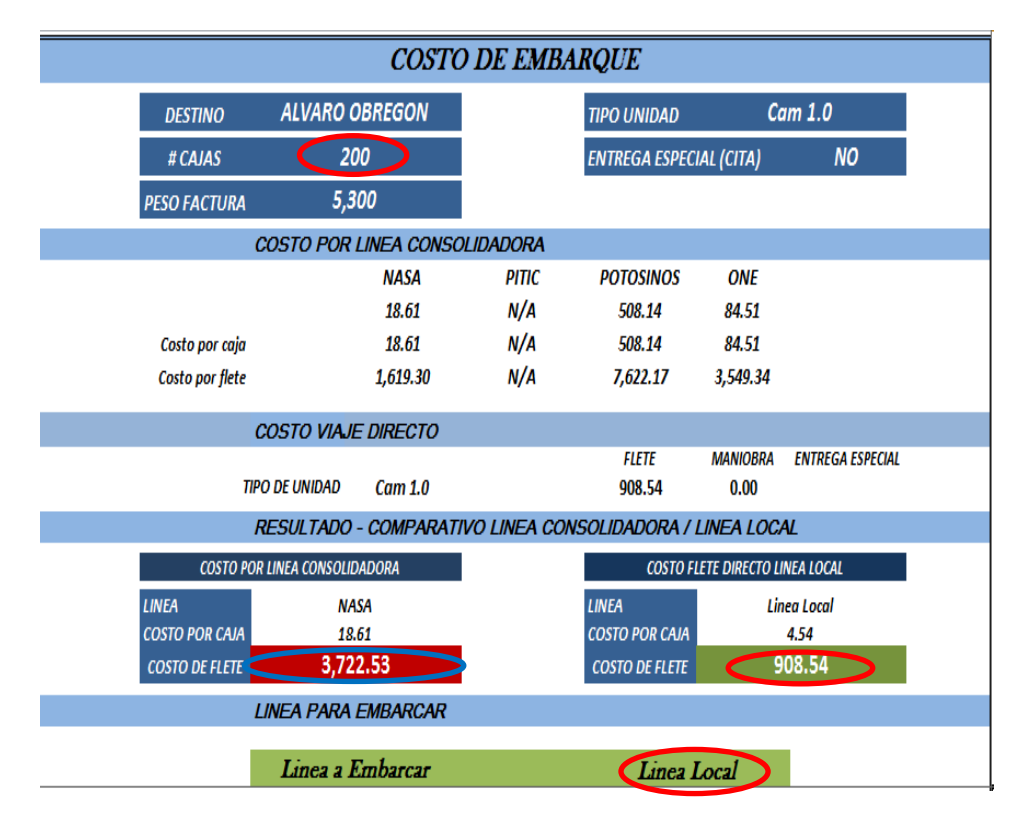

#### **Tabla 10. Hoja de cálculo para distribución de la empresa en estudio.**  *Fuente: datos de la empresa en estudio.*

Otro problema que se tiene, es, debido a que no se tiene la administración de la flota de vehículos, en la tabla 11 nos indica que al mandar 200 cajas en un tráiler, el costo de flete local es de \$2925.63 pesos mientras que si se manda por una línea consolidada el costo es de \$16 901.60 pesos y lo que sucede al no tener disponible el tráiler la decisión que se toma es mandarlo por línea consolidada lo cual obviamente impacta en el costo de transporte.

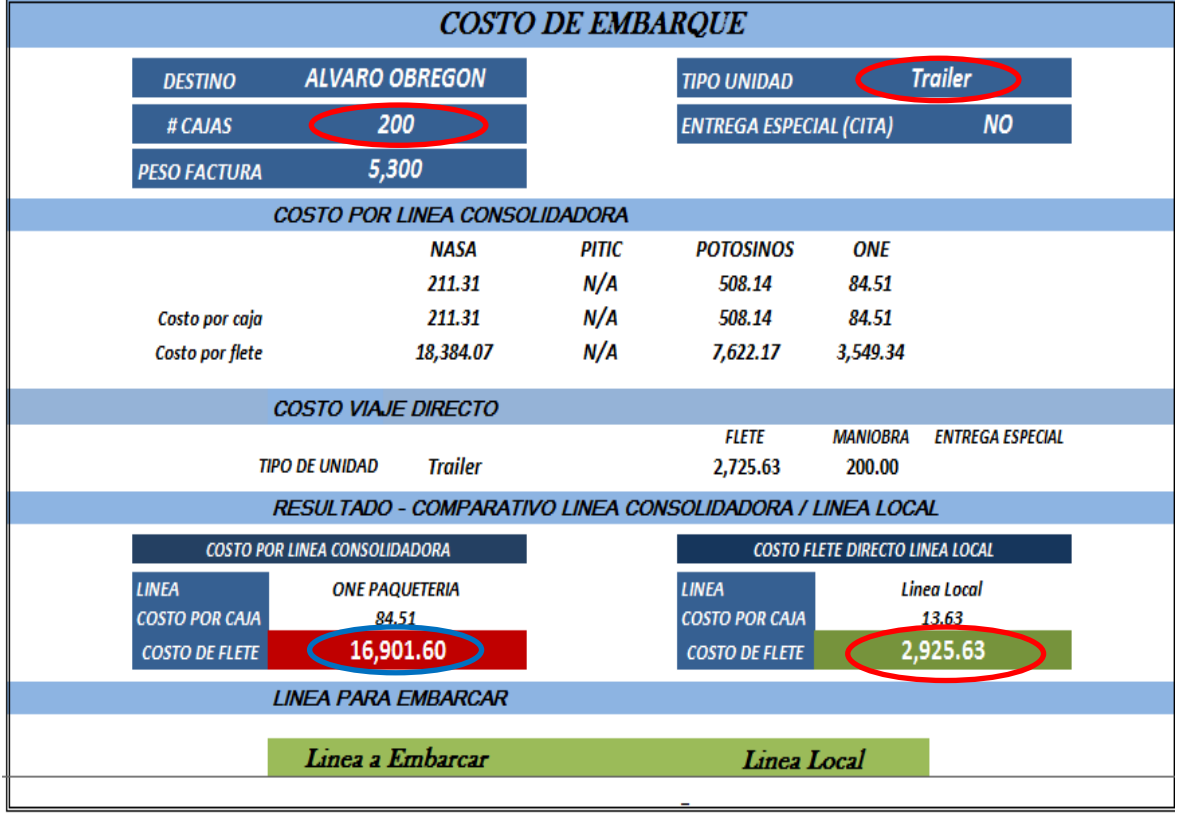

### **Tabla 11. Hoja de cálculo para ruteo de la empresa en estudio.**  *Fuente: datos de la empresa en estudio.*

Como se puede ver en la tabla anterior el destino es la Delegación Álvaro Obregón, entonces si el único destino fuese Tultitlan - Álvaro Obregón es completamente costoso mandar un tráiler por lo cual conviene mandar un vehículo de menor tonelaje por ejemplo un camión de 3.5 toneladas que es capaz de transportar hasta 115-120 cajas aproximadamente, donde cada caja contiene 12 botellas de 750 ml, para este supuesto el camión de 3.5 toneladas puede satisfacer la demanda. Por otro lado cuando existe más de un destino es conveniente hacer el análisis para establecer qué tipo de camión con mayor tonelaje puede satisfacer el mayor número de clientes, haciendo referencia a las economías de escala, mientras más producto se envía, los costos unitarios disminuyen.

El siguiente problema que se detecto es el desconocimiento de las distancias reales del origen a los destinos, así mismo se desconocen las distancias entre destinos.

La empresa maneja un estándar de los kilómetros del origen al destino en este caso es de Tultitlan a las 16 delegaciones del D.F., como se puede ver en la Tabla 12:

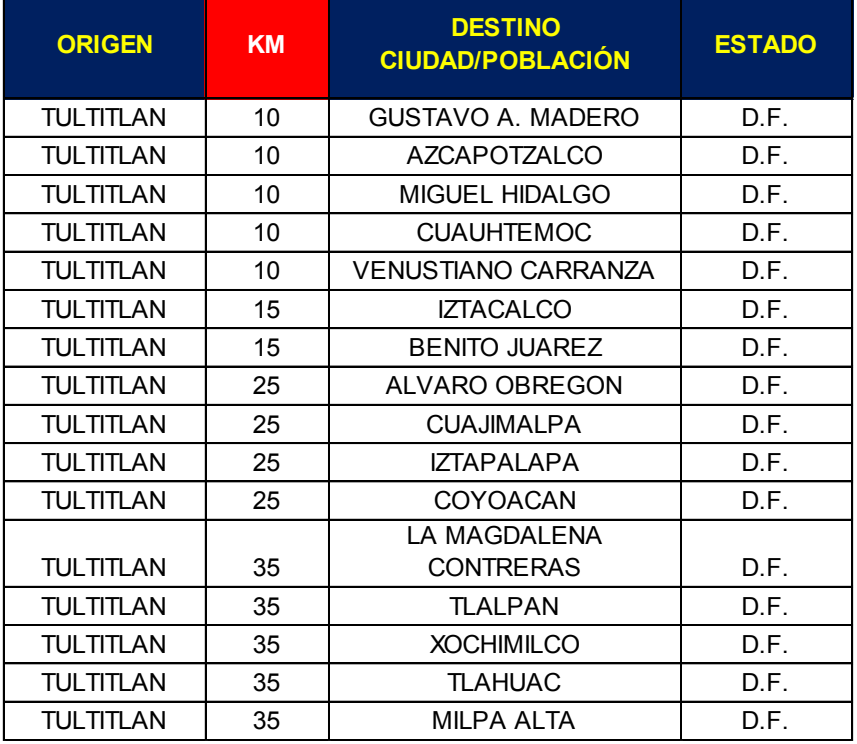

### **Tabla 12. Estandarización de distancias, origen – destino.**  *Fuente: datos de la empresa en estudio.*

Debido al desconocimiento de datos no se puede establecer una metodología para poder resolver los problemas del ruteo vehicular.

Cabe mencionar que un punto que ha favorecido a la empresa para poder diseñar empíricamente sus rutas, es el supuesto de considerar la demanda como determinística irregular con variación mínima, lo cual la empresa lo analiza mediante los históricos de ventas de años anteriores, hasta el día de hoy las demandas se mantienen casi constantes, ya que su producto es un tanto tradicional por el público mexicano.

Para demostrar que la demanda es irregular y validar lo que la empresa menciona, sería recomendable hacer un análisis para determinar si existe tanta variación aleatoria en el patrón de demanda que puede opacar para los patrones de tendencia y estacionalidad. La condición de demanda irregular se presentaría

cuando dos o tres veces la desviación estándar de la información histórica excede el pronóstico del mejor modelo que puede ajustarse a una serie de tiempo (Ballou, 2004).

# **Definición 3.2**

*Por serie de tiempo se refiere a datos estadísticos que se recopilan, observan o registran en intervalos de tiempo regulares (diarios, semanal, anual).* 

Con el supuesto anterior y con base en sus cálculos y conocimientos empíricos, la empresa puede generar un ruteo como el que a continuación se muestra en la figura 3.

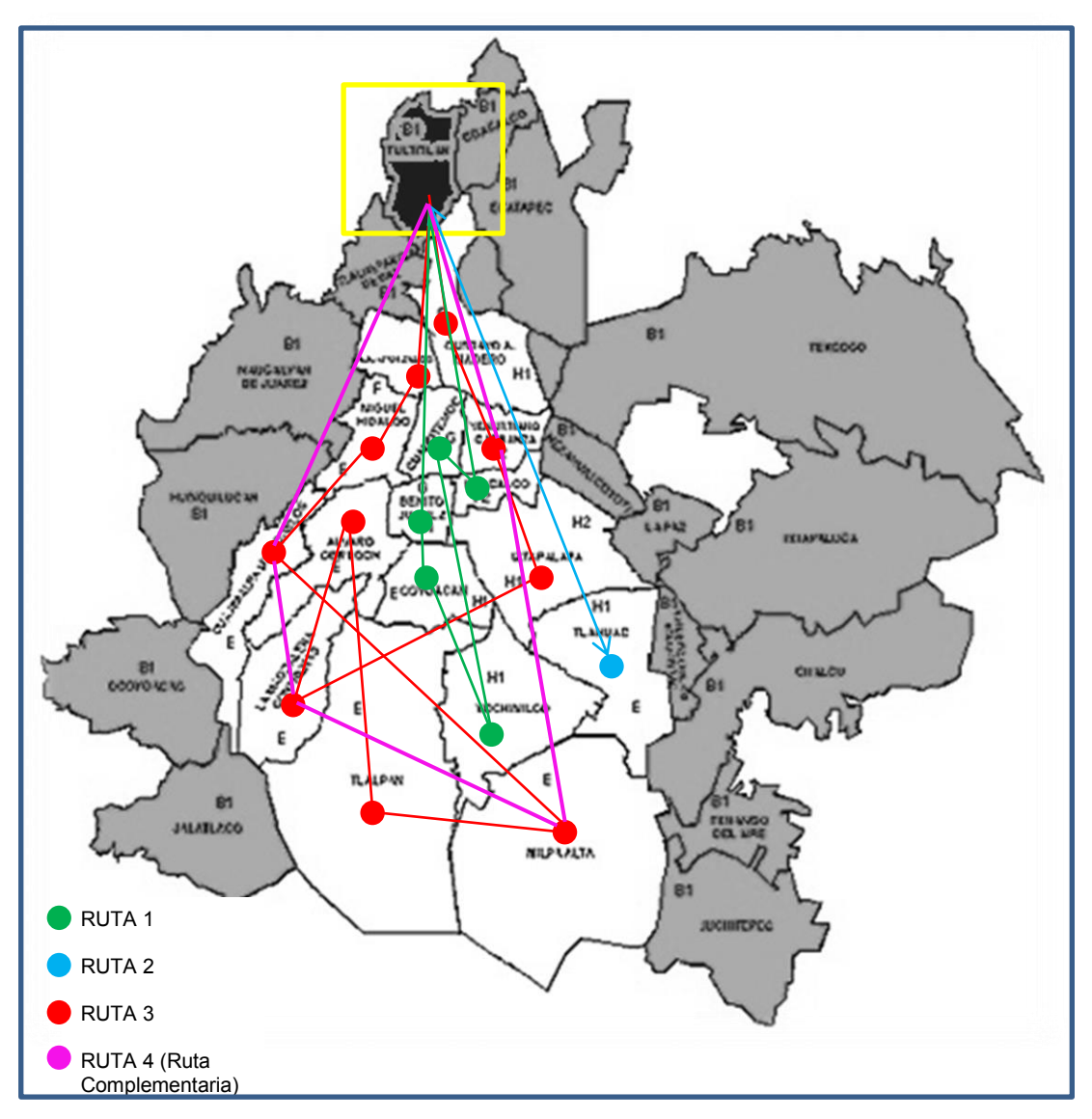

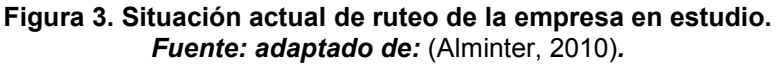

Actualmente, las rutas se diseñan de forma manual teniendo en cuenta la experticia de los encargados del ruteo. En el mapa anterior se ejemplifica el ruteo que se lleva a cabo, se observa que existen cruces entre destinos, lo cual ocasiona que el tiempo de recorrido, y el costo de combustible aumenten. Este tipo de ruteo también ocasiona una disminución de la vida útil del vehículo, y además el factor más importante que se está descuidando en algunos casos son algunos clientes que quizá podrían ser atendidos durante el recorrido y son omitidos por lo cual se tiene que volver a regresar para satisfacer la demanda.

Siguiendo el mismo caso, si el cliente que se omitió en el primer recorrido se encuentra en Xochimilco y en el segundo recorrido solo se visita a ese destino el costo se eleva totalmente por lo cual existe la necesidad de plantear una solución factible para el problema de distribución de mercancía con base la mejora del ruteo.

## 3.3 **Metodología de solución**

3.3.1 Calculo de distancias

**Paso 1 (Obtención de información)**: consiste en calcular las distancias entre todos y cada par de puntos mediante la aplicación de Google Maps (Google, 2015). Ya que es una buena herramienta para consultar la distancia y el tiempo estimado para llegar de un punto a otro. Estos datos forman parte de la información básica que necesitan los algoritmos de resolución para proponer las rutas que más tarde recorrerán los vehículos.

Así pues la combinación de Google Maps (Google, 2015) junto con los algoritmos de resolución del problema VRP, en este caso el algoritmo de ahorros, permite, en principio, desarrollar un servicio para calcular cómodamente rutas (casi) óptimas de reparto (García, 2007). Las distancias entre cada el origen y cada destino se muestran en la Tabla 13.

#### **Tabla 13. Promedio de distancias y tiempos de TLT (Tultitlan) a las 16 delegaciones del D.F.**  *Fuente: Elaboración propia.*

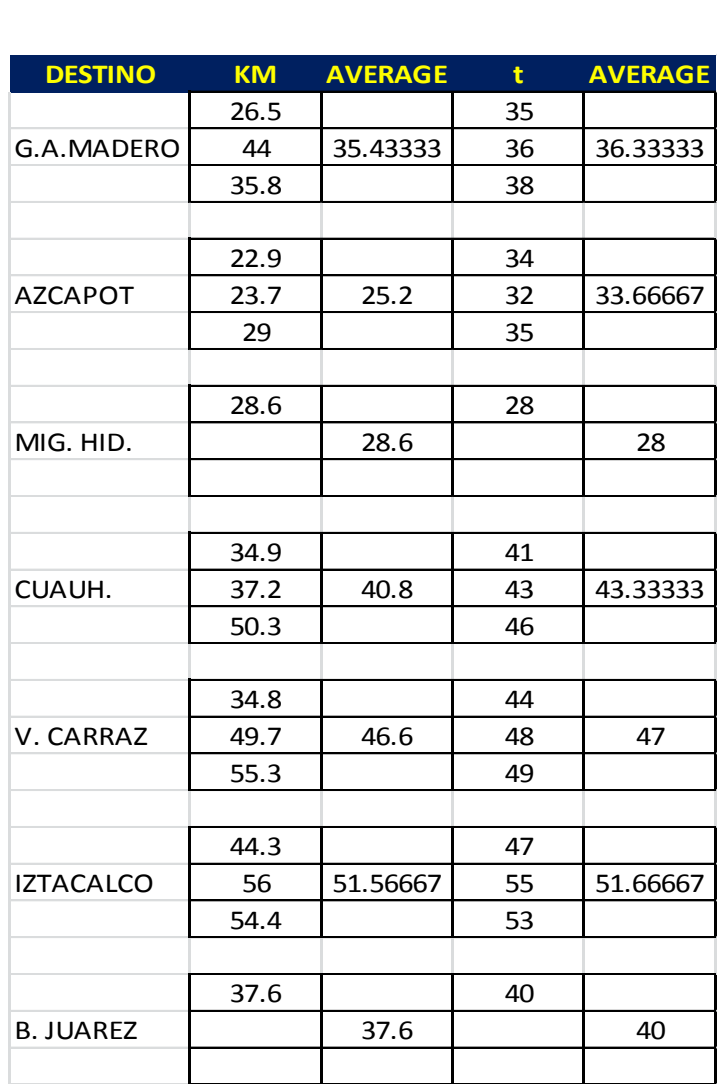

#### *Continuación Tabla 13. Promedio de distancias y tiempos de TLT a las 16 delegaciones del D.F.*

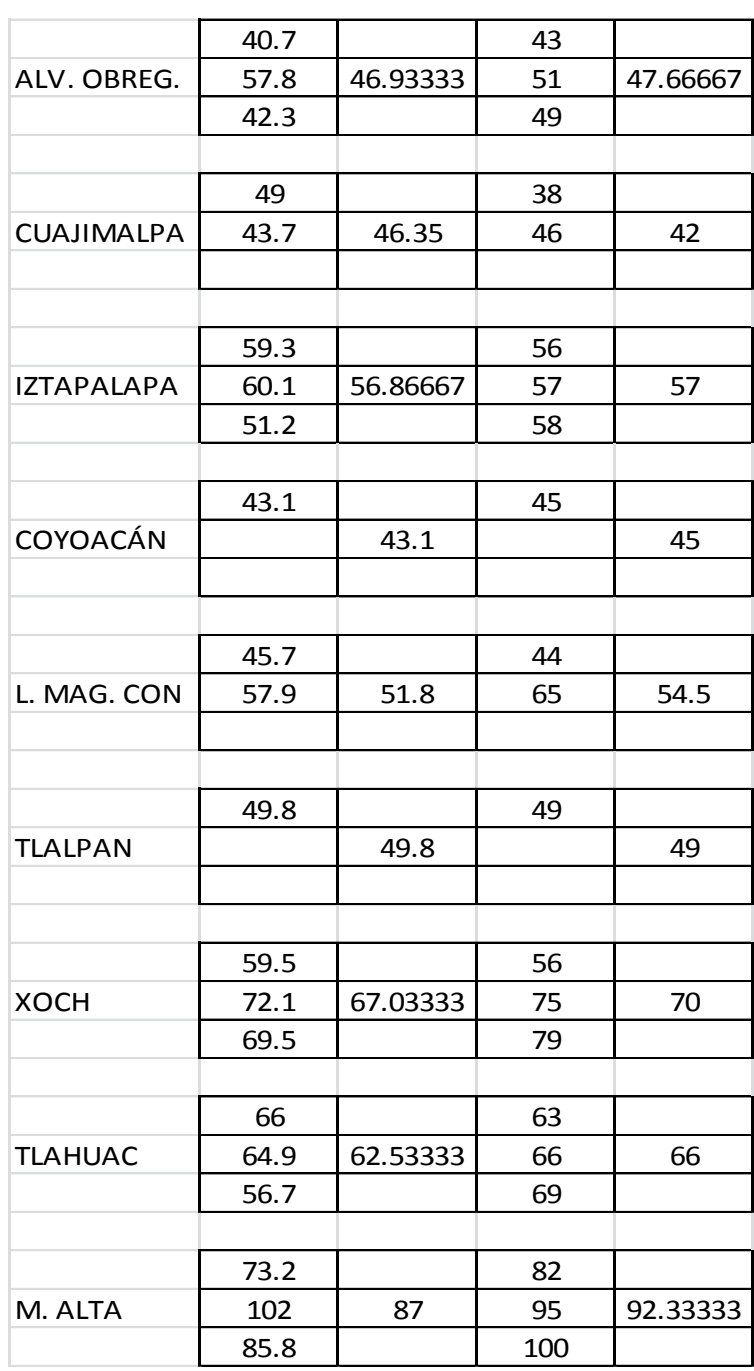

La Tabla 14 muestra un resumen del promedio de las distancias, entre el origen (Tultitlan) y los 16 destinos.

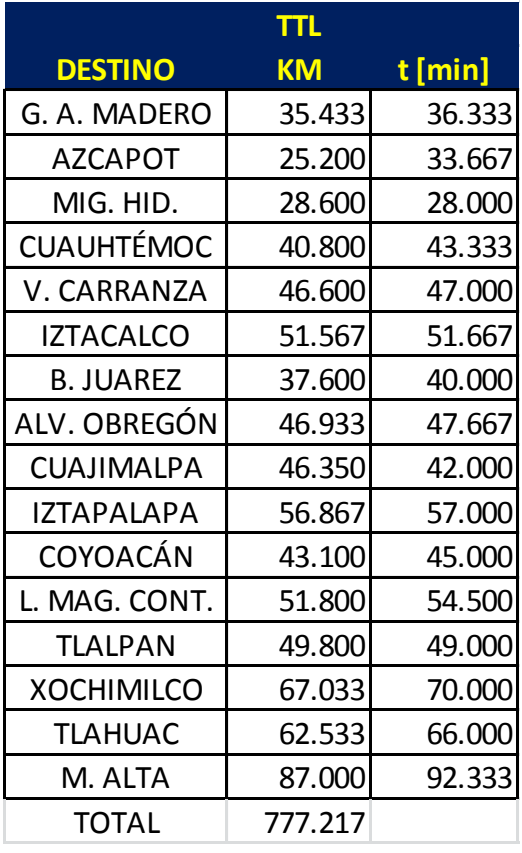

#### **Tabla 14. Resumen de distancias promedio**  *Fuente: elaboración propia*

Por otro lado, para ver un panorama de cuál es el destino con mayor distancia desde el origen, se observa en la Gráfica 1, mientras que en la Gráfica 2, se hace el comparativo entre tiempo y distancia simplemente para hacer una estimación del posible ruteo que se pueda generar y además mediante el uso del análisis de datos de Excel se determina una correlación de 0.983557885, por lo cual se podría tomar el tiempo que se recorre del origen a los destinos para elaborar una matriz de tiempos.

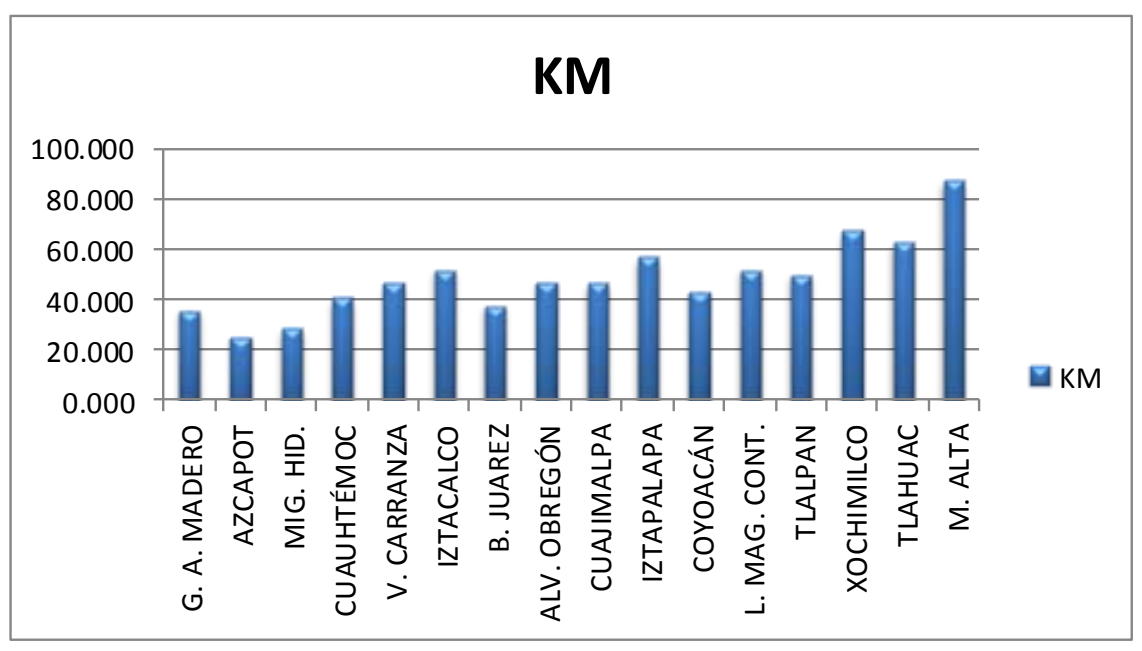

*Gráfica 1. Kilometros de Tultitlan a cada Delegación* 

*Fuente: elaboración propia* 

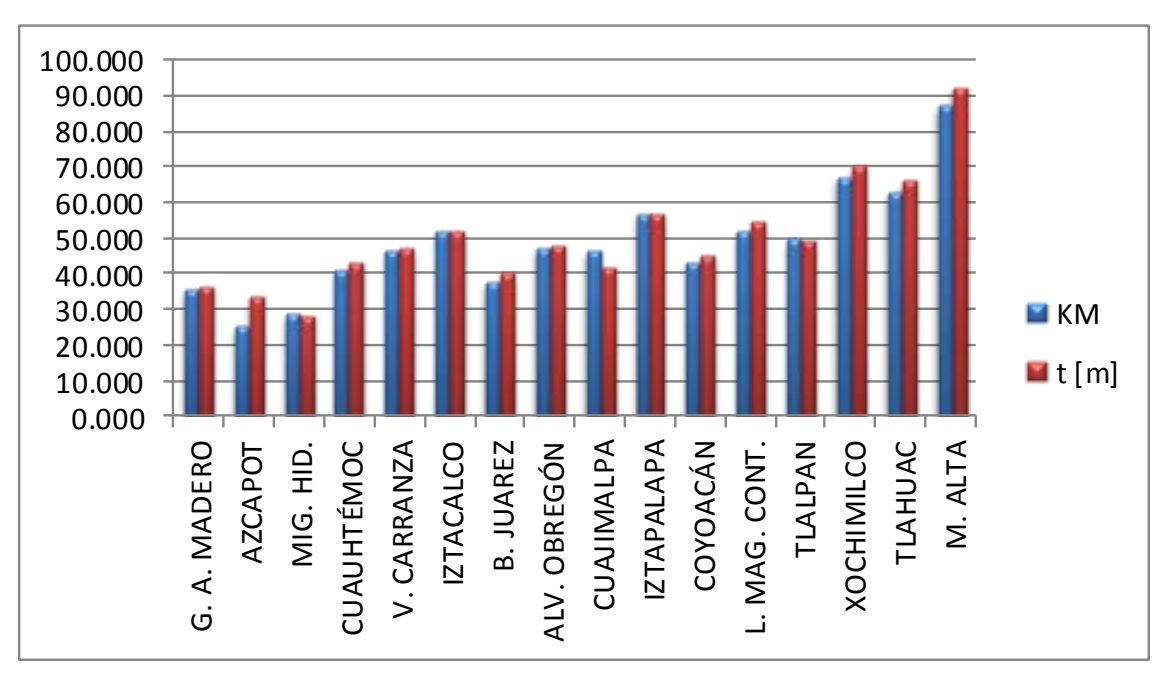

*Gráfica 2. Comparación entre distancia y tiempo de Tultitlan a cada destino.* 

*Fuente: elaboración propia* 

En seguida, en la Tabla 15 se observan las distancias y tiempos promedios que se generan entre cada destino. En el Anexo C, se encuentran las tablas que muestran las distancias entre destino y destino de las delegaciones restantes.

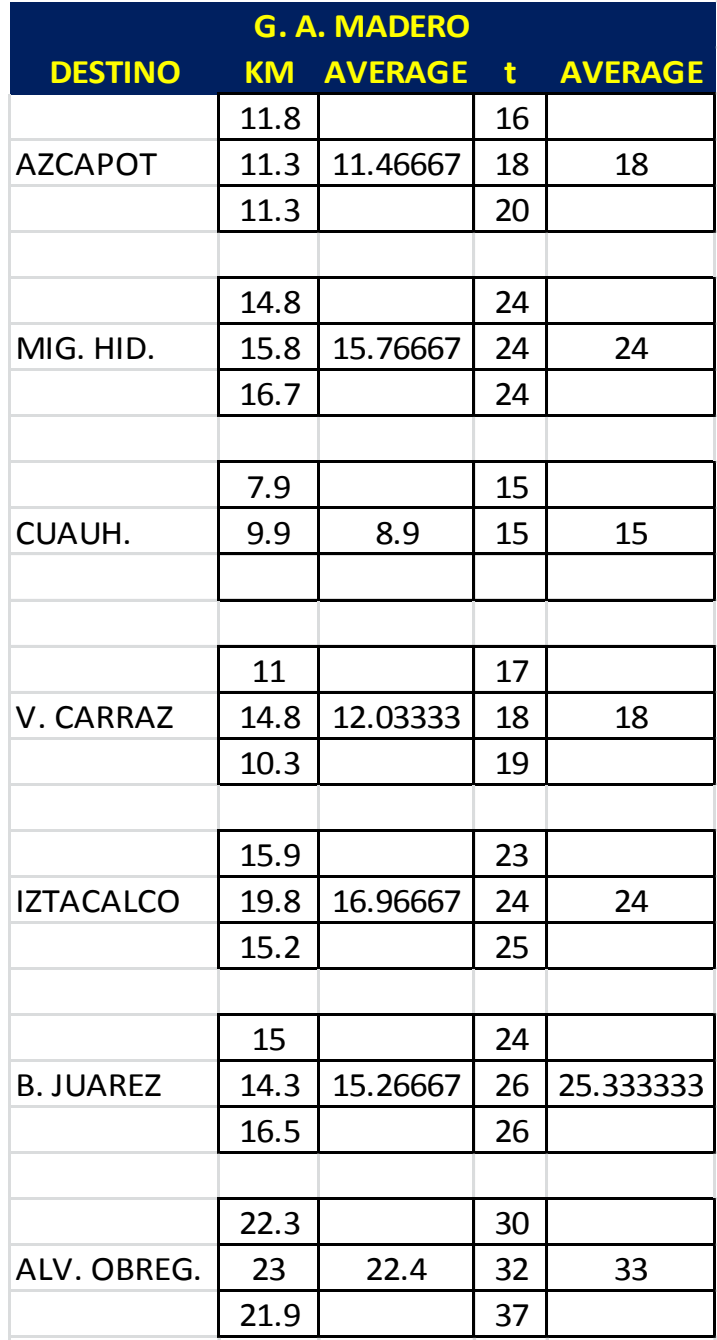

### **Tabla 15. Distancias y tiempos de Gustavo A. Madero a los demás destinos.**  *Fuente: elaboración propia*

#### **Continuación Tabla 15. Distancias y tiempos de Gustavo A. Madero a los demás destinos.**  *Fuente: elaboración propia*

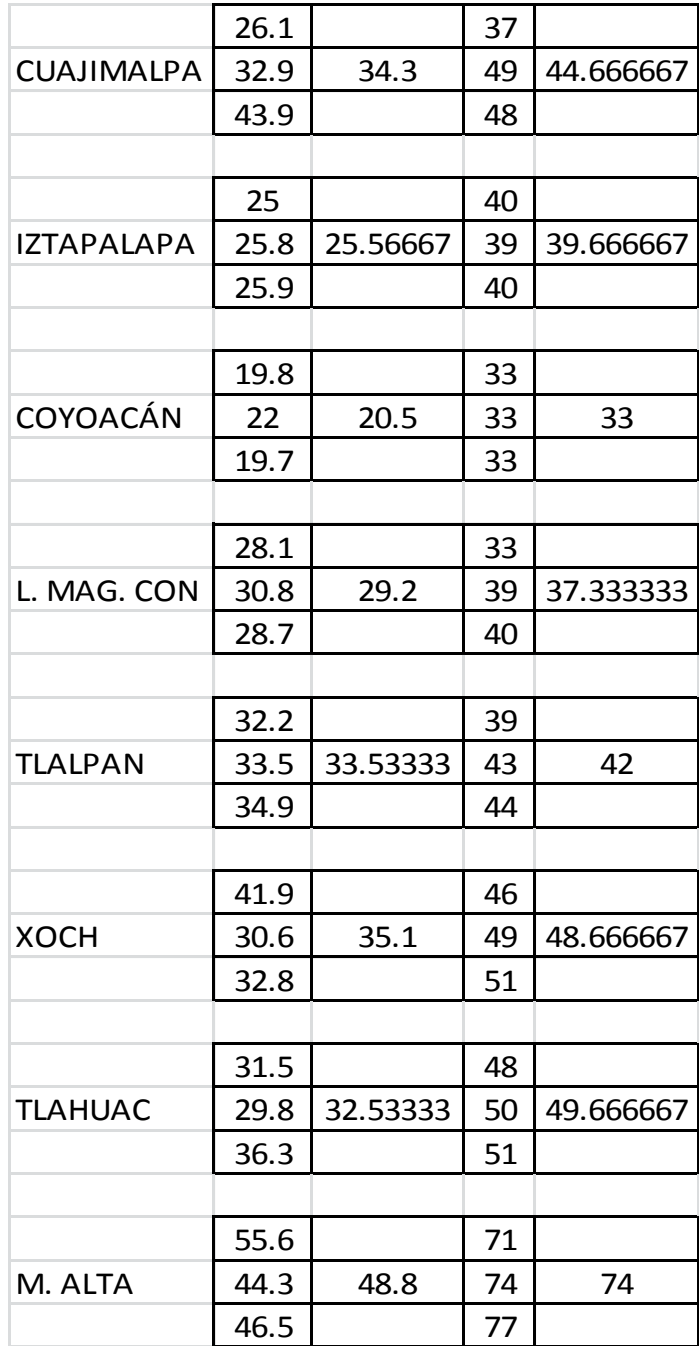

### 3.3.2 Matriz simetrica de distancias

La siguiente matriz se genero de acuerdo a cada distancia obtenida mediante Google Maps (Google, 2015) y las cuales estan en las tabla 15 y las tablas del Anexo C.

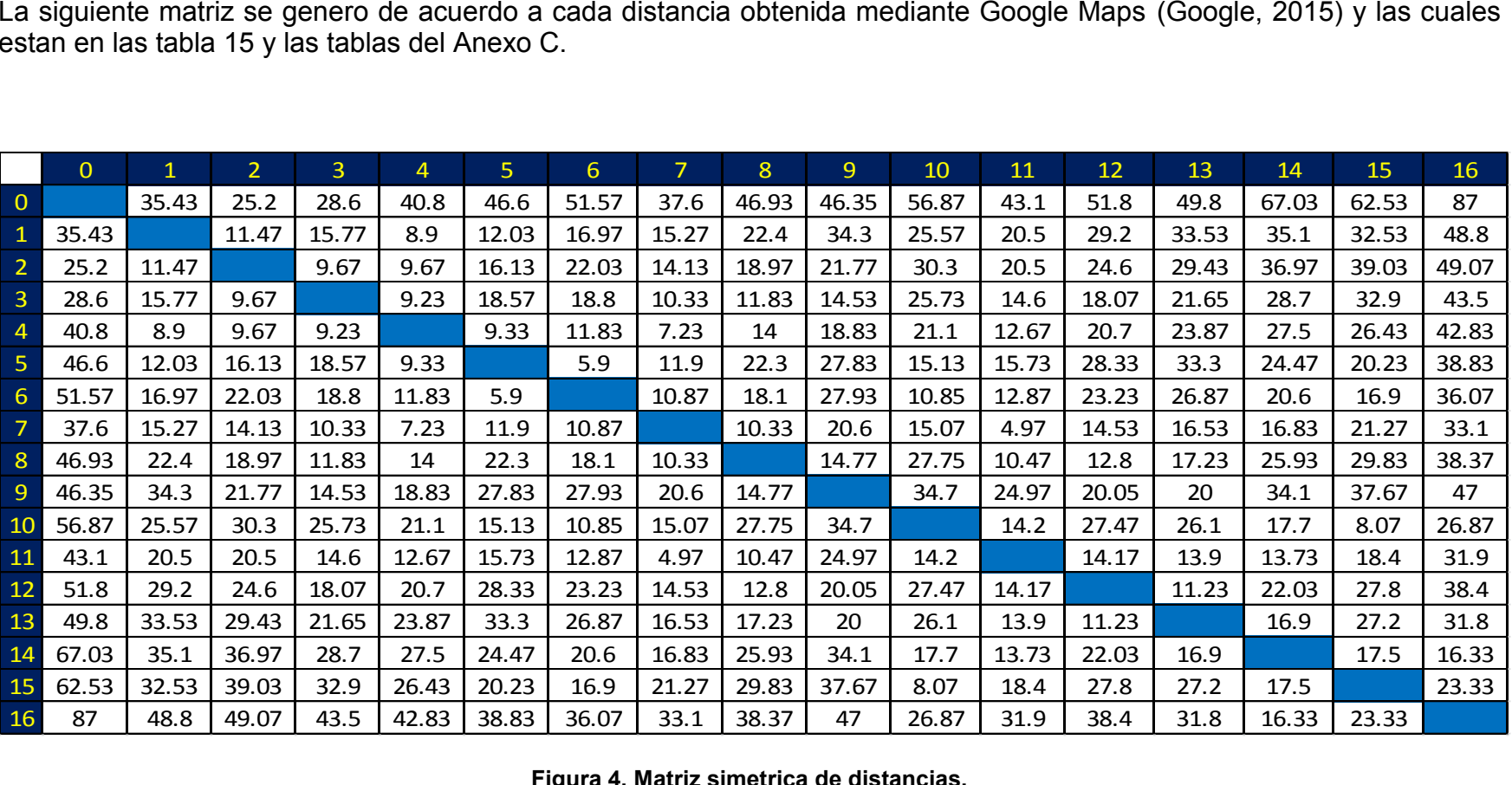

**Figura 4. Matriz simetrica de distancias.** 

*Fuente: elaboración propia* 

3.3.3 Consumo de combustible para determinación de costos de viaje.

Según las características de la flota de camiones los motores de estos usan diesel para funcionar. El consumo (l/km) de diesel del vehículo se determinó usando un estándar general de consumo de combustible, donde se tuvo en cuenta variables como el motor y transmisión, carga, circulación y condiciones de uso.

Costo de combustible = Consumo 
$$
\left(\frac{L}{km}\right)
$$
 \* *Precio de combustible*  $\left(\frac{\$}{L}\right)$  ... (3.9)

| <b>Table TV. OUTIGATION AS COMMUNISTING NOT TIPS AS VEHICATO.</b><br>Fuente: adaptado de: (Energía, 2006). |                  |                 |                    |                |  |  |  |  |  |  |
|----------------------------------------------------------------------------------------------------|------------------|-----------------|--------------------|----------------|--|--|--|--|--|--|
| <b>VEHÍCULO</b>                                                                                            | <b>CARGA</b>     | <b>POTENCIA</b> | <b>CIRCULACIÓN</b> | <b>CONSUMO</b> |  |  |  |  |  |  |
| Trailer                                                                                                    | 28 TON           | 380 CV          | <b>NORMAL</b>      | 32 lt/100 km   |  |  |  |  |  |  |
| Thorton                                                                                                    | 14 TON<br>300 CV |                 | <b>NORMAL</b>      | 23 lt/100 km   |  |  |  |  |  |  |
| <b>Rabon</b>                                                                                               | 8 TON            | <b>230 CV</b>   | <b>NORMAL</b>      | 21 It/100 km   |  |  |  |  |  |  |
| 3.5 TON<br>Cam 3.5                                                                                         |                  | 180 CV          | <b>NORMAL</b>      | 14 lt/100 km   |  |  |  |  |  |  |

**Tabla 16. Consumo de combustible por tipo de vehiculo.** 

Con base en la Tabla 16 se determino para un camion tipo Rabón que por cada 0.21 lt de combustible se recorre un kilometro.

El precio del diesel se determinó de acuerdo al precio que sugiere la referencia (http://www.antp.org.mx/?page\_id=230) para el mes de octubre de 2014, el precio por litro es \$13.72.

Entonces utilizando la expresión de consumo de combustible se tiene que:

Costo de combustible = 
$$
0.21 \left( \frac{lt}{km} \right) * 13.72 \left( \frac{\$}{lt} \right) = 2.8812 \left( \frac{\$}{km} \right)
$$

**Paso 2 (Aplicación del algoritmo de ahorros)**: De la matriz de distancias se leen directamente las primeras 16 rutas, todas saliendo de Tultitlan Edo. De México y visitando un solo destino , la Tabla 17 muestra una primera solución del total de rutas que se requieren:

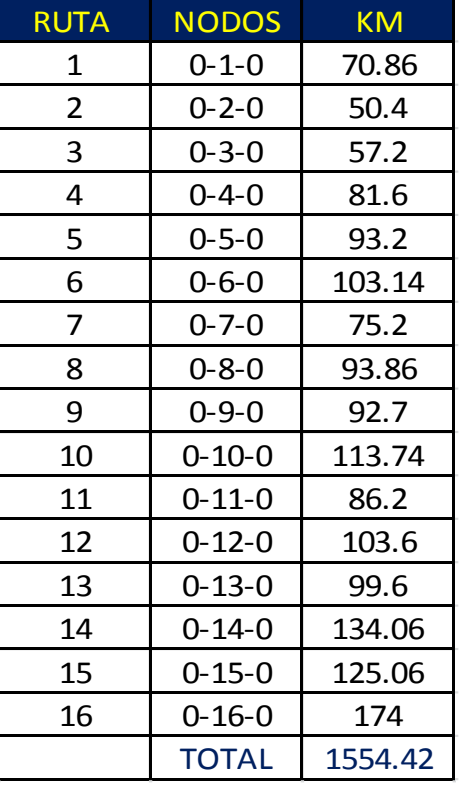

### **Tabla 17. Solución inicial**  *Fuente: elaboración propia*

Esta primera solución tiene un recorrido de 1554.42 kilometros y requiere 16 vehiculos.

De la tabla 31 de la solución inicial solo se toma en cuenta la distancia recorrida, pero sabiendo el costo de combustible por kilometro recorrido es 2.8812, este valor se multiplica por cada distancia de los nodos de la solución inicial, dando como resultado la tabla 18, que nos muestra el costo para cada ruta.

| <b>RUTA</b>    | <b>NODOS</b> | <b>KM</b> | <b>COSTO</b><br>$(\$)$ | <b>COSTO DE</b><br><b>FLETE</b><br>LOCAL (\$) | <b>FLETE</b><br><b>CONSOLIDADO</b><br>(3) |  |  |
|----------------|--------------|-----------|------------------------|-----------------------------------------------|-------------------------------------------|--|--|
|                |              |           |                        |                                               |                                           |  |  |
| 1              | $0 - 1 - 0$  | 70.86     | 204.162                | 1877.09                                       | 1116.76                                   |  |  |
| $\overline{2}$ | $0 - 2 - 0$  | 50.4      | 145.212                | 1897.09                                       | 1489.01                                   |  |  |
| 3              | $0 - 3 - 0$  | 57.2      | 164.805                | 1937.09                                       | 2233.52                                   |  |  |
| 4              | $0 - 4 - 0$  | 81.6      | 235.106                | 1977.09                                       | 2978.02                                   |  |  |
| 5              | $0 - 5 - 0$  | 93.2      | 268.528                | 1917.09                                       | 1861.27                                   |  |  |
| 6              | $0 - 6 - 0$  | 103.14    | 297.167                | 1937.09                                       | 2233.52                                   |  |  |
| $\overline{7}$ | $0 - 7 - 0$  | 75.2      | 216.666                | 1917.09                                       | 1861.27                                   |  |  |
| 8              | $0 - 8 - 0$  | 93.86     | 270.429                | 1897.09                                       | 1489.01                                   |  |  |
| 9              | $0 - 9 - 0$  | 92.7      | 267.087                | 1897.09                                       | 1489.01                                   |  |  |
| 10             | $0 - 10 - 0$ | 113.74    | 327.708                | 2017.09                                       | 3722.53                                   |  |  |
| 11             | $0 - 11 - 0$ | 86.2      | 248.359                | 1877.09                                       | 1116.76                                   |  |  |
| 12             | $0 - 12 - 0$ | 103.6     | 298.492                | 1857.09                                       | 744.51                                    |  |  |
| 13             | $0 - 13 - 0$ | 99.6      | 286.968                | 1937.09                                       | 2233.52                                   |  |  |
| 14             | $0 - 14 - 0$ | 134.06    | 386.254                | 1917.09                                       | 1861.27                                   |  |  |
| 15             | $0 - 15 - 0$ | 125.06    | 360.323                | 1977.09                                       | 2978.02                                   |  |  |
| 16             | $0 - 16 - 0$ | 174       | 501.329                | 1897.09                                       | 1489.01                                   |  |  |
|                | <b>Total</b> | 1554.42   | 4478.59                |                                               |                                           |  |  |

**Tabla 18. Costos de ruteo para los 16 nodos del problema planteado.**  *Fuente: elaboración propia.* 

Esta segunda solución nos indica que al utilizar los 16 camiones para cada ruta nos resulta un impacto en el costo de \$ 4478.59 pesos.

En la tabla 18 se tienen los costos de flete, costos que ya estan extablecidos por la empresa (flete local) y por los prestadores del servicio de transporte particular (flete consolidado), dichos costos no se estan sumando debido a que el proposito es determinar un nuevo sistema de ruteo para generar nuevos costos de flete, en donde el flete abarque más destinos, en vez de solo tener un costo de flete origendestino.

3.3.4 Matriz simetrica de costos.

Para determinar la matriz de costos se utiliza el escalar costo de combustible, que tiene el valor de 2.8812 (\$/km), este valor se multiplica para cada uno de los destinos de la matriz simetrica de distancias, resultando la siguiente matriz que se muestra en la Figura 5:

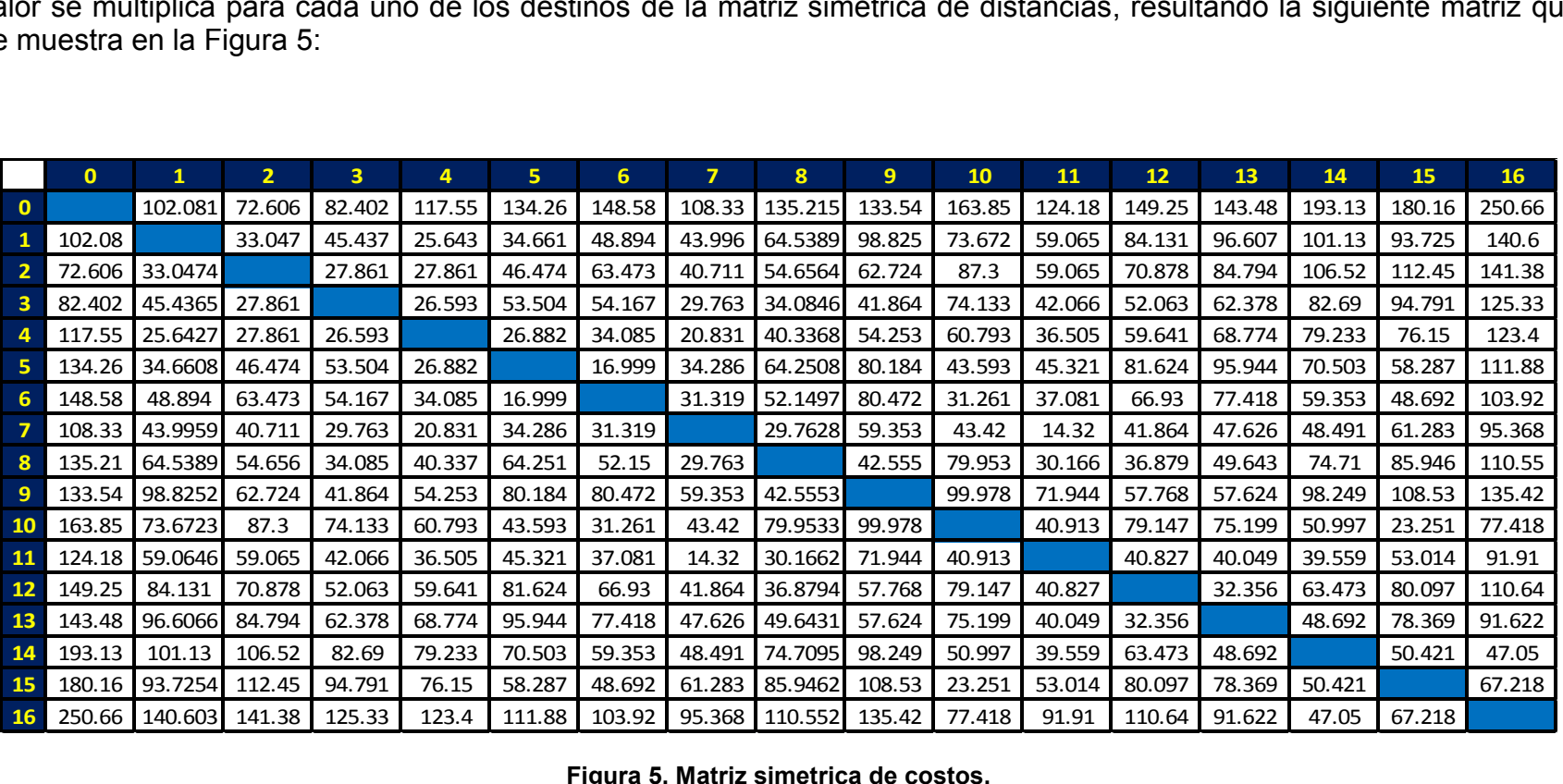

**Figura 5. Matriz simetrica de costos.** 

*Fuente: elaboración propia* 

|                 | $\mathbf{0}$   | $\mathbf{1}$     | $\overline{2}$ | Paso 2. Determinar los ahorros para cada nodo de la matriz anterior.<br>3 | 4      | 5      | 6      | $\overline{ }$ | 8       | 9      | 10     | 11     | 12     | 13     | 14     | 15     | 16     |
|-----------------|----------------|------------------|----------------|---------------------------------------------------------------------------|--------|--------|--------|----------------|---------|--------|--------|--------|--------|--------|--------|--------|--------|
| $\mathbf{0}$    |                | 102.081          | 72.606         | 82.402                                                                    | 117.55 | 134.26 | 148.58 | 108.33         | 135.215 | 133.54 | 163.85 | 124.18 | 149.25 | 143.48 | 193.13 | 180.16 | 250.66 |
| $\mathbf{1}$    | 102.08         |                  | 33.047         | 45.437                                                                    | 25.643 | 34.661 | 48.894 | 43.996         | 64.5389 | 98.825 | 73.672 | 59.065 | 84.131 | 96.607 | 101.13 | 93.725 | 140.6  |
| $\overline{2}$  | 72.606         | 33.0474          |                | 27.861                                                                    | 27.861 | 46.474 | 63.473 | 40.711         | 54.6564 | 62.724 | 87.3   | 59.065 | 70.878 | 84.794 | 106.52 | 112.45 | 141.38 |
| 3               | 82.402         | 45.4365          | 27.861         |                                                                           | 26.593 | 53.504 | 54.167 | 29.763         | 34.0846 | 41.864 | 74.133 | 42.066 | 52.063 | 62.378 | 82.69  | 94.791 | 125.33 |
| $\overline{4}$  | 117.55         | 25.6427          | 27.861         | 26.593                                                                    |        | 26.882 | 34.085 | 20.831         | 40.3368 | 54.253 | 60.793 | 36.505 | 59.641 | 68.774 | 79.233 | 76.15  | 123.4  |
| 5               | 134.26         | 34.6608          | 46.474         | 53.504                                                                    | 26.882 |        | 16.999 | 34.286         | 64.2508 | 80.184 | 43.593 | 45.321 | 81.624 | 95.944 | 70.503 | 58.287 | 111.88 |
| 6               | 148.58         | 48.894           | 63.473         | 54.167                                                                    | 34.085 | 16.999 |        | 31.319         | 52.1497 | 80.472 | 31.261 | 37.081 | 66.93  | 77.418 | 59.353 | 48.692 | 103.92 |
| 7               | 108.33         | 43.9959          | 40.711         | 29.763                                                                    | 20.831 | 34.286 | 31.319 |                | 29.7628 | 59.353 | 43.42  | 14.32  | 41.864 | 47.626 | 48.491 | 61.283 | 95.368 |
| 8               | 135.21         | 64.5389          | 54.656         | 34.085                                                                    | 40.337 | 64.251 | 52.15  | 29.763         |         | 42.555 | 79.953 | 30.166 | 36.879 | 49.643 | 74.71  | 85.946 | 110.55 |
| 9               | 133.54         | 98.8252          | 62.724         | 41.864                                                                    | 54.253 | 80.184 | 80.472 | 59.353         | 42.5553 |        | 99.978 | 71.944 | 57.768 | 57.624 | 98.249 | 108.53 | 135.42 |
| 10              | 163.85         | 73.6723          | 87.3           | 74.133                                                                    | 60.793 | 43.593 | 31.261 | 43.42          | 79.9533 | 99.978 |        | 40.913 | 79.147 | 75.199 | 50.997 | 23.251 | 77.418 |
| 11              | 124.18         | 59.0646          | 59.065         | 42.066                                                                    | 36.505 | 45.321 | 37.081 | 14.32          | 30.1662 | 71.944 | 40.913 |        | 40.827 | 40.049 | 39.559 | 53.014 | 91.91  |
| 12 <sup>2</sup> | 149.25         | 84.131           | 70.878         | 52.063                                                                    | 59.641 | 81.624 | 66.93  | 41.864         | 36.8794 | 57.768 | 79.147 | 40.827 |        | 32.356 | 63.473 | 80.097 | 110.64 |
| 13              | 143.48         | 96.6066          | 84.794         | 62.378                                                                    | 68.774 | 95.944 | 77.418 | 47.626         | 49.6431 | 57.624 | 75.199 | 40.049 | 32.356 |        | 48.692 | 78.369 | 91.622 |
| 14              | 193.13         | 101.13           | 106.52         | 82.69                                                                     | 79.233 | 70.503 | 59.353 | 48.491         | 74.7095 | 98.249 | 50.997 | 39.559 | 63.473 | 48.692 |        | 50.421 | 47.05  |
| 15              | 180.16         | 93.7254          | 112.45         | 94.791                                                                    | 76.15  | 58.287 | 48.692 | 61.283         | 85.9462 | 108.53 | 23.251 | 53.014 | 80.097 | 78.369 | 50.421 |        | 67.218 |
| <b>16</b>       | 250.66         | 140.603          | 141.38         | 125.33                                                                    | 123.4  | 111.88 | 103.92 | 95.368         | 110.552 | 135.42 | 77.418 | 91.91  | 110.64 | 91.622 | 47.05  | 67.218 |        |
|                 |                |                  |                |                                                                           |        |        |        |                |         |        |        |        |        |        |        |        |        |
|                 |                | 141.64           | 127.15         | 173.36                                                                    | 224.93 | 265.84 | 225.59 | 213.78         | 226.20  | 197.41 | 247.12 | 232.60 | 260.37 | 287.92 | 322.87 | 363.60 |        |
|                 |                | 139.05           | 162.30         | 163.16                                                                    | 232.05 | 208.30 | 231.65 | 182.52         | 219.11  | 185.78 | 233.95 | 227.61 | 278.91 | 198.40 | 396.74 |        |        |
|                 |                | 193.99           | 160.39         | 176.82                                                                    | 205.05 | 205.22 | 201.65 | 228.76         | 229.22  | 225.02 | 232.13 | 277.75 | 249.31 | 302.52 |        |        |        |
|                 |                | 201.68           | 157.71         | 160.97                                                                    | 212.43 | 187.62 | 281.17 | 218.19         | 247.58  | 219.40 | 305.98 | 251.33 | 289.27 |        |        |        |        |
|                 |                | 201.77           | 140.23         | 183.53                                                                    | 196.84 | 254.52 | 235.68 | 215.72         | 229.05  | 228.42 | 320.76 | 282.93 |        |        |        |        |        |
|                 |                | 166.41           | 153.16         | 174.08                                                                    | 220.61 | 213.12 | 230.90 | 204.18         | 253.63  | 205.17 | 337.09 |        |        |        |        |        |        |
|                 |                | 172.76           | 143.42         | 172.12                                                                    | 205.23 | 201.89 | 214.64 | 252.97         | 229.42  | 248.78 |        |        |        |        |        |        |        |
|                 |                | 136.80           | 149.16         | 164.52                                                                    | 207.16 | 181.80 | 282.36 | 227.21         | 275.32  |        |        |        |        |        |        |        |        |
|                 | <b>AHORROS</b> | 192.26           | 137.72         | 179.59                                                                    | 192.26 | 256.89 | 280.05 | 263.62         |         |        |        |        |        |        |        |        |        |
|                 |                | 167.20           | 150.98         | 163.50                                                                    | 231.45 | 256.13 | 295.32 |                |         |        |        |        |        |        |        |        |        |
|                 |                | 167.20           | 131.29         | 192.84                                                                    | 221.56 | 273.04 |        |                |         |        |        |        |        |        |        |        |        |
|                 |                | 148.95           | 159.22         | 167.77                                                                    | 244.81 |        |        |                |         |        |        |        |        |        |        |        |        |
|                 |                | 194.08<br>188.52 | 140.32         | 207.73                                                                    |        |        |        |                |         |        |        |        |        |        |        |        |        |
|                 | R              | 212.14           | 181.89         |                                                                           |        |        |        |                |         |        |        |        |        |        |        |        |        |
|                 |                |                  |                |                                                                           |        |        |        |                |         |        |        |        |        |        |        |        |        |

**Paso 2**. Determinar los ahorros para cada nodo de la matriz anterior.

3.3.5 Ahorros potenciales de la matriz de costos

 Para el arco 1-2, se desarrola a continuación para obtener el ahorro potencial:

$$
S_{ij} = C_{0i} + C_{0j} - C_{ij}
$$
  
\n
$$
i = 1
$$
  
\n
$$
j = 2
$$
  
\n
$$
C_{0i} = C_{01} = 102.081
$$
  
\n
$$
C_{0j} = C_{02} = 72.606
$$
  
\n
$$
C_{ij} = C_{12} = 33.047
$$
  
\n
$$
S_{ij} = S_{12} = 102.081 + 72.606 - 33.047
$$

$$
S_{ij} = S_{12} = 141.64
$$

 Para el arco 14-16, se desarrola a continuación para obtener el ahorro potencial:

 $i = 14$  $i = 16$ 

 $C_{0i} = C_{014} = 193.13$  $C_{0j} = C_{016} = 250.66$  $C_{ij} = C_{1416} = 47.05$ 

 $S_{ij} = S_{12} = 193.13 + 250.66 - 47.05$ 

$$
S_{ij} = S_{12} = 396.74
$$

**Paso 3**. Ordenar los ahorros de mayor a menor.

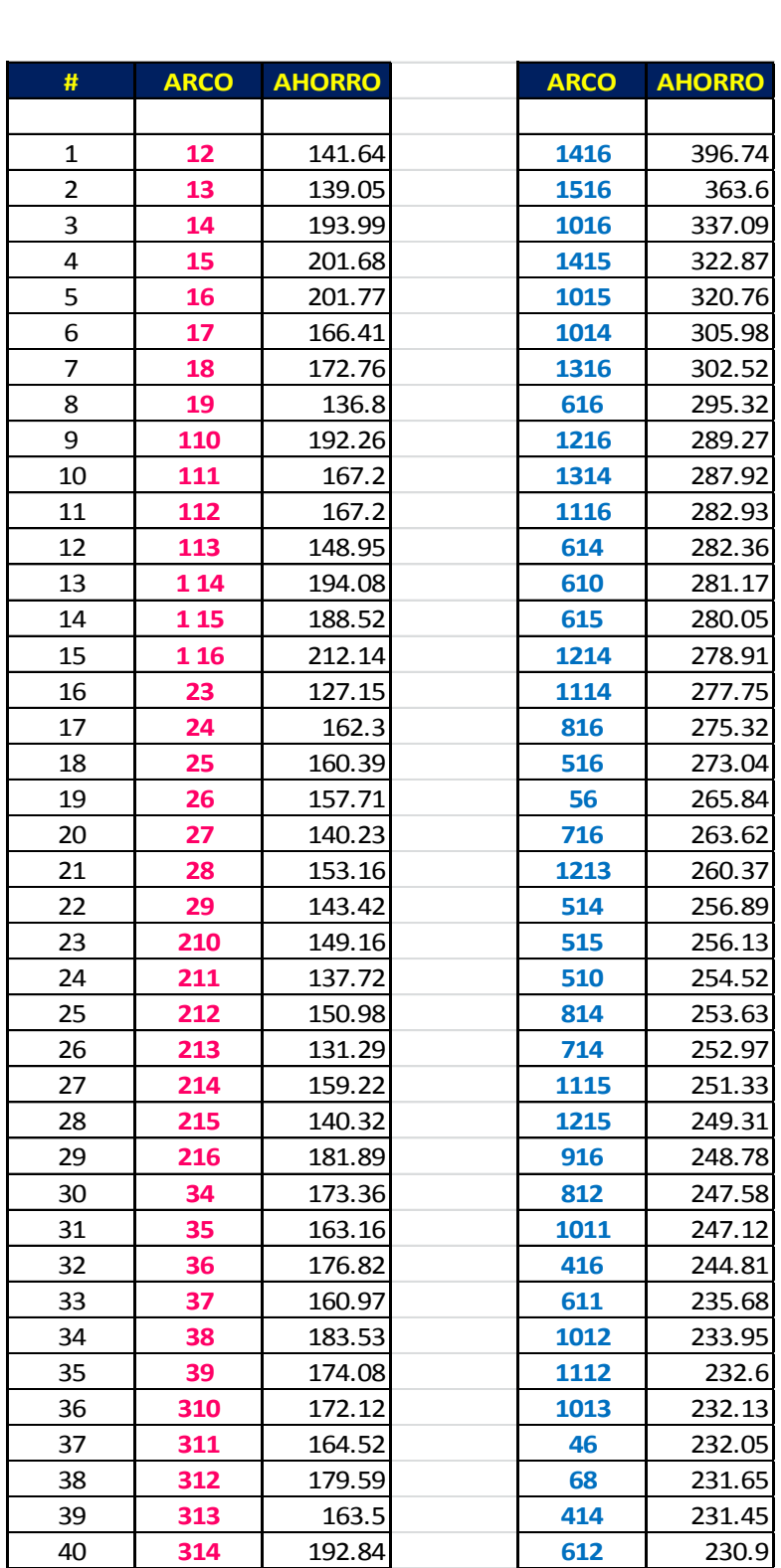

**Tabla 19. Ahorros generados mediante el algoritmo Clarke y Wright.**

**Fuente: elaboración propia.**

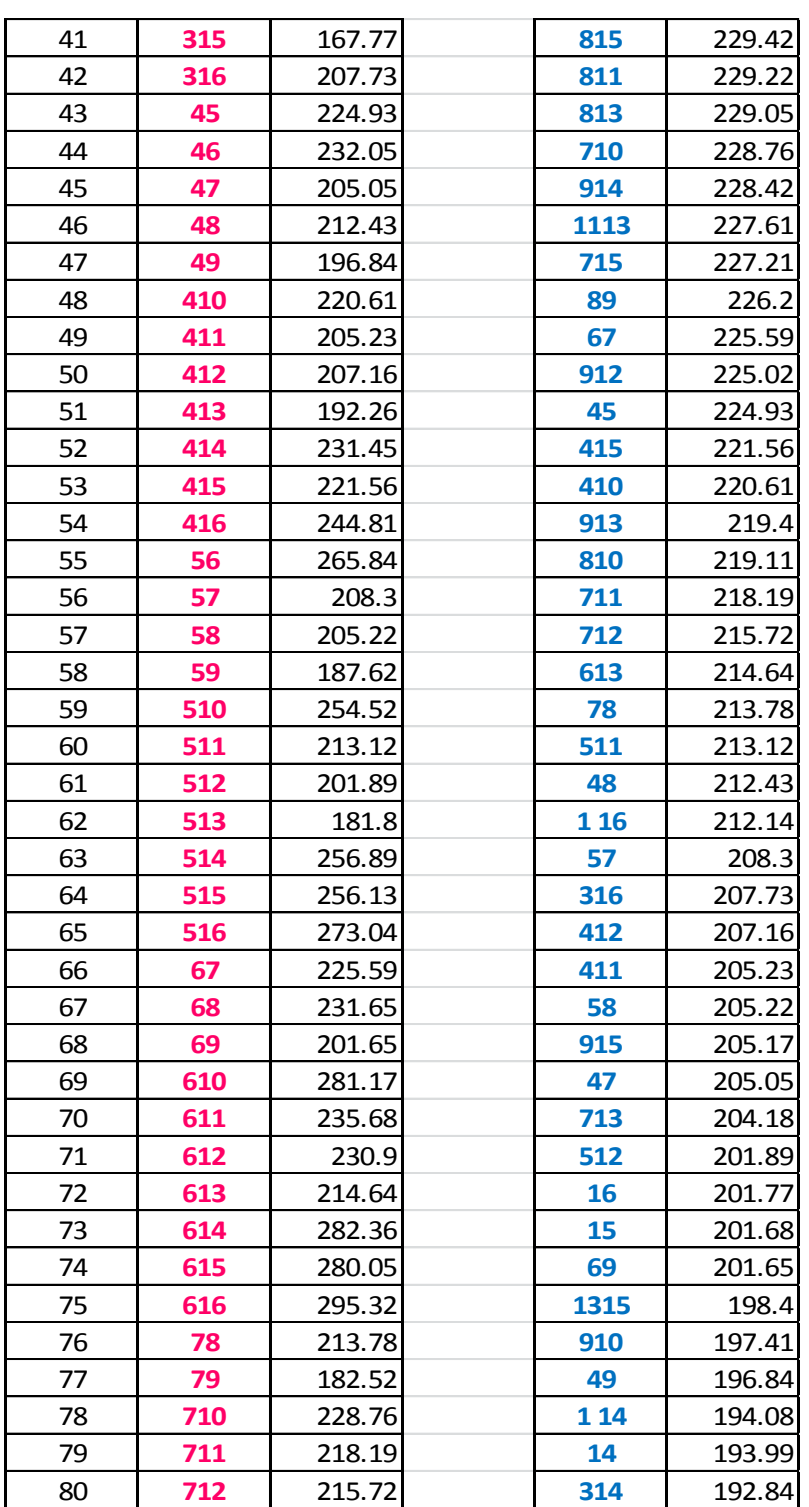

**Continuación Tabla 19. Ahorros generados mediante el algoritmo Clarke y Wright.** 

**Continuación Tabla 19. Ahorros generados mediante el algoritmo Clarke y Wright.** 

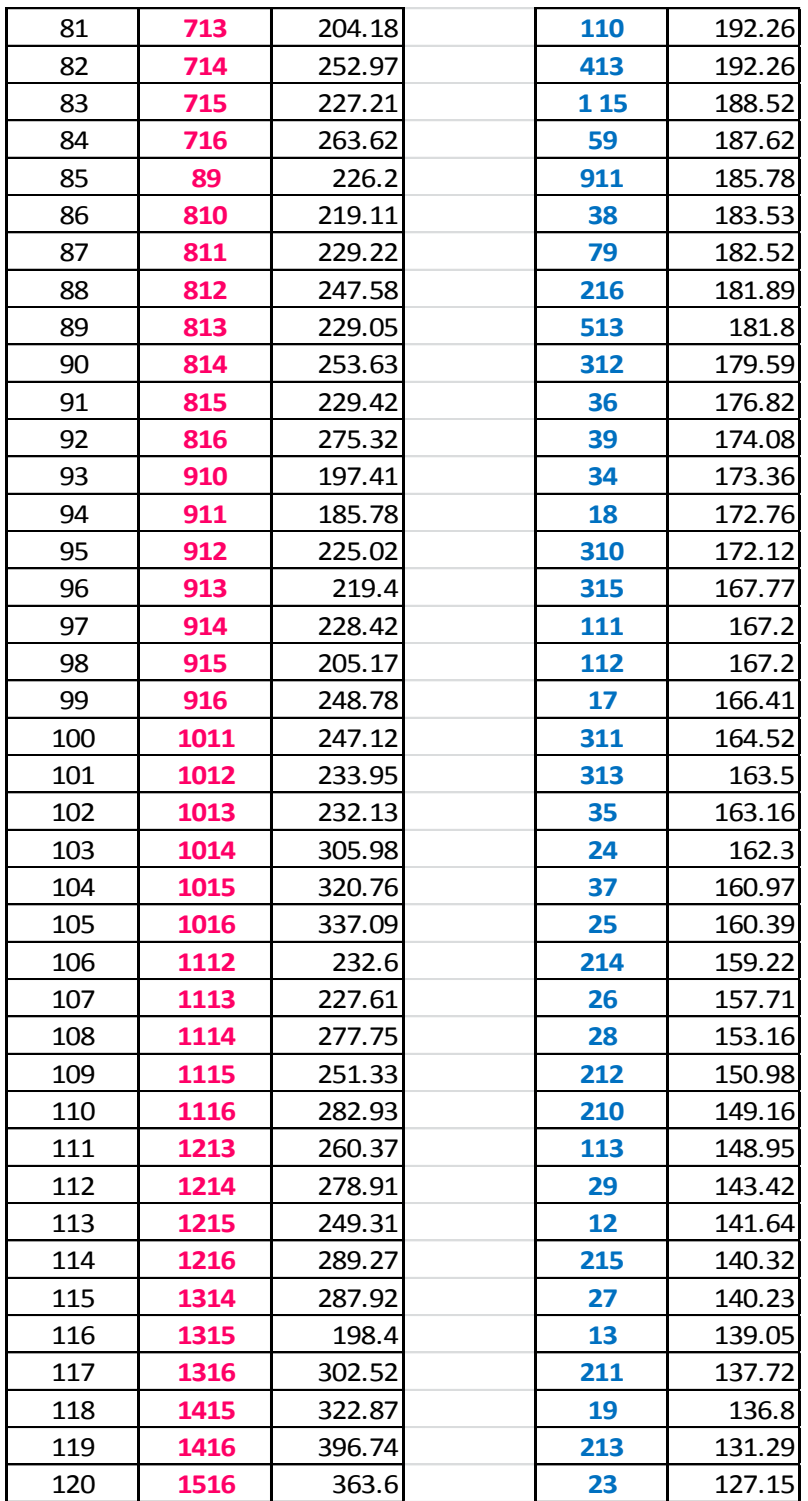

### *Fuente: elaboración propia*

3.3.6 Rutas generadas por el algoritmo Clarke y Wright

El primer arco que se analiza es el 14-16, que genera la ruta: 0-14-16-0 con un costo acumulado de: *193.13 + 47.05 + 250.66 = \$ 490.84*, y con una demanda a cubrir de: *100 + 80 = 180* cajas. Esta ruta es factible, pues respeta las restricciones del problema y mejora la solución anterior, reduciendo el costo total a *\$ 4081.98* y el número de vehículos a 15. La siguiente tabla muestra la nueva solución.

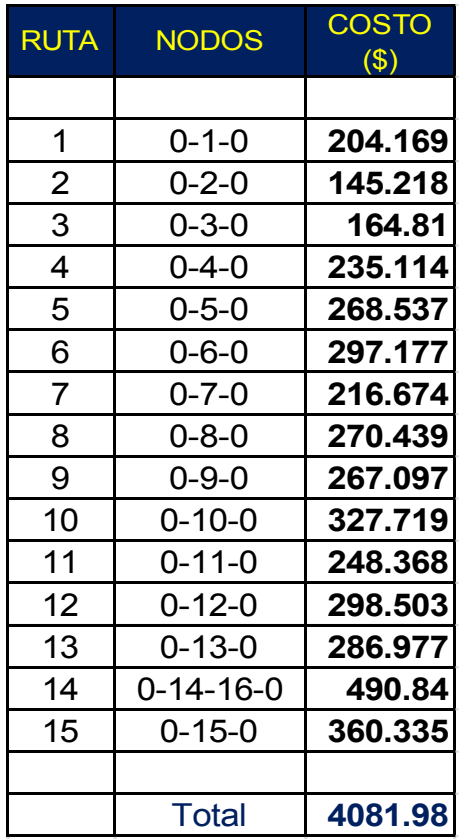

### **Tabla 20. Segunda solución utilizando el mayor ahorro.**  *Fuente: elaboración propia*

El siguiente arco a analizar es el 15-16 que al combinarse con la ruta 0-14-16-0 previamente analizada genera la ruta 0-14-16-15-0, con un costo acumulado de: 193.13 + 47.05 + 67.218 + 180.16 = \$ 487.558, y con la demanda de 100 + 80 + 160 = 340 cajas, con lo cual se verifica que esta unión entre los arcos es factible, por lo tanto se acepta la unión.

Posteriormente se analiza el arco 10-16, que al combinarse con la ruta 0-14-16-15-0, genera la ruta 0-10-14-16-15-0, con un costo acumulado de:

163.85 + 50.997 + 47.05 + 67.218 + 180.16 = \$ 509.275, y con una demanda a satisfacer de 200 + 100 + 80 + 160 = 540 cajas. En donde 540>384, por lo tanto se rechaza la unión debido a que no respeta la capacidad del vehículo.

Continuamos con el arco 14-15, dicho arco ya está incluido en la ruta anterior.

Después se analiza el arco 10-15 en donde resulta que el nodo 10 ya se analizó previamente y resulta que si se incluye supera la capacidad del vehículo que es de 384 cajas, mientras que el nodo 15 ya está incluido. Por lo tanto se rechaza la unión.

Enseguida se analiza el arco 10-14, el cual ya fue analizado y resulto rechazado.

Continuamos con el arco 13-16, que al combinarse con la ruta 0-14-16-15-0, genera la ruta 0-13-14-16-15-0, con un costo acumulado de 143.48 + 48.692 + 47.05 + 67.218 + 180.16 = \$ 486.6, y una demanda a cubrir de 120 + 100 + 80 + 160 = 460>384, con lo cual nos indica que la capacidad está siendo rebasada, por lo tanto se rechaza la unión de los arcos.

En el arco 6-16 se combina con la ruta 0-14-16-15-0 y genera la ruta 0-6-14-16-15-0, de donde en primera instancia se calcula la demanda a cubrir y resulta 120 + 100 + 80 + 160 = 460 cajas, por lo que 460>384 entonces re rechaza la unión de los arcos.

A continuación se tiene el arco 12-16, que al combinarse con la ruta 0-14-16-15-0, genera la ruta 0-12-14-16-15-0, generando un costo de: 149.25 + 63.473 + 47.05 + 67.218 + 180.16 = \$ 507.151 y una demanda acumulada de: 40 + 100 + 80 + 160 = 380 < 384, por lo tanto se acepta la unión.

En la tabla 21 se observa el resumen de las uniones de los arcos.

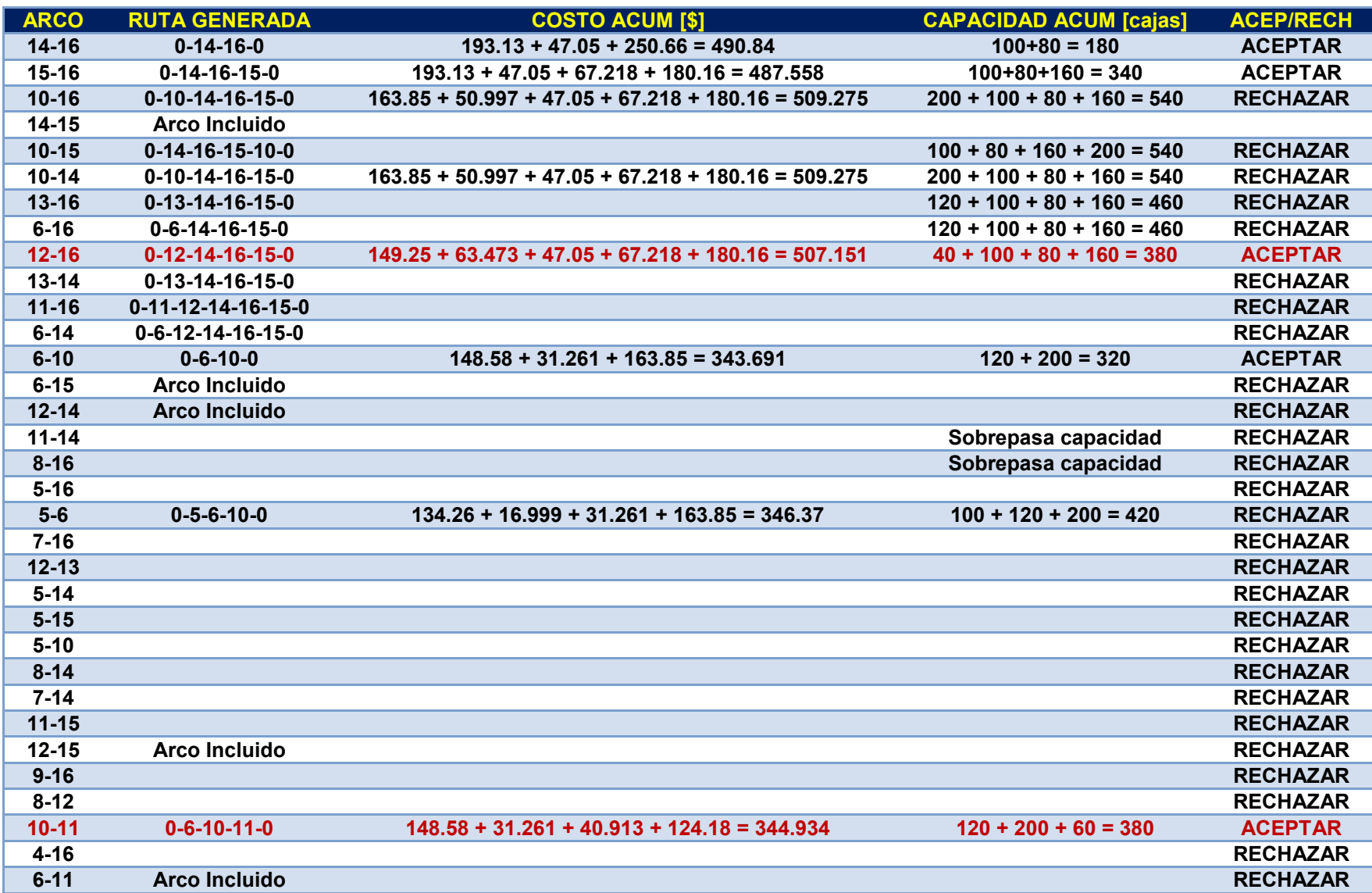

**Tabla 21. Resumen de las uniones de los arcos mediante el algoritmo Clarke and Wright.**

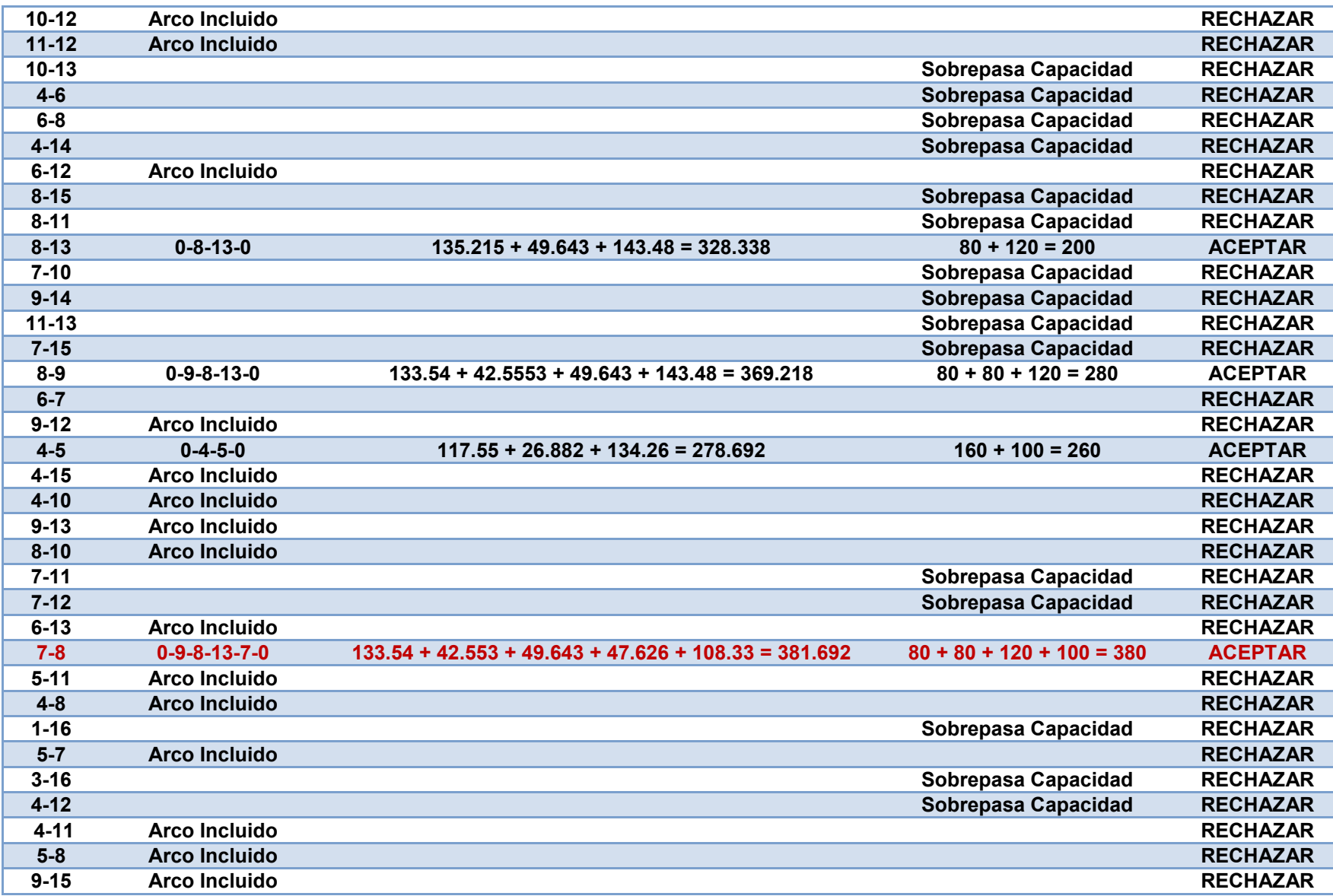
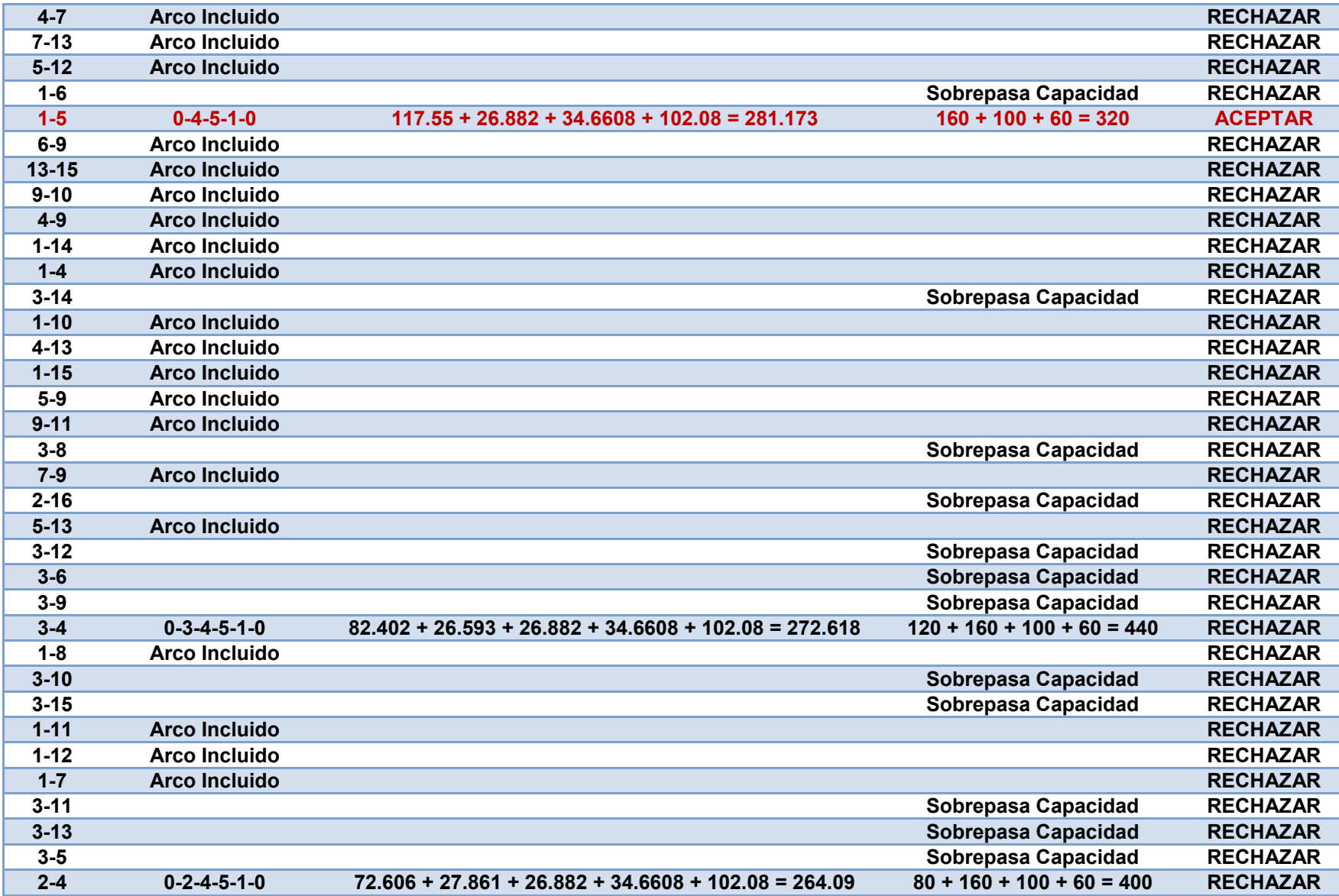

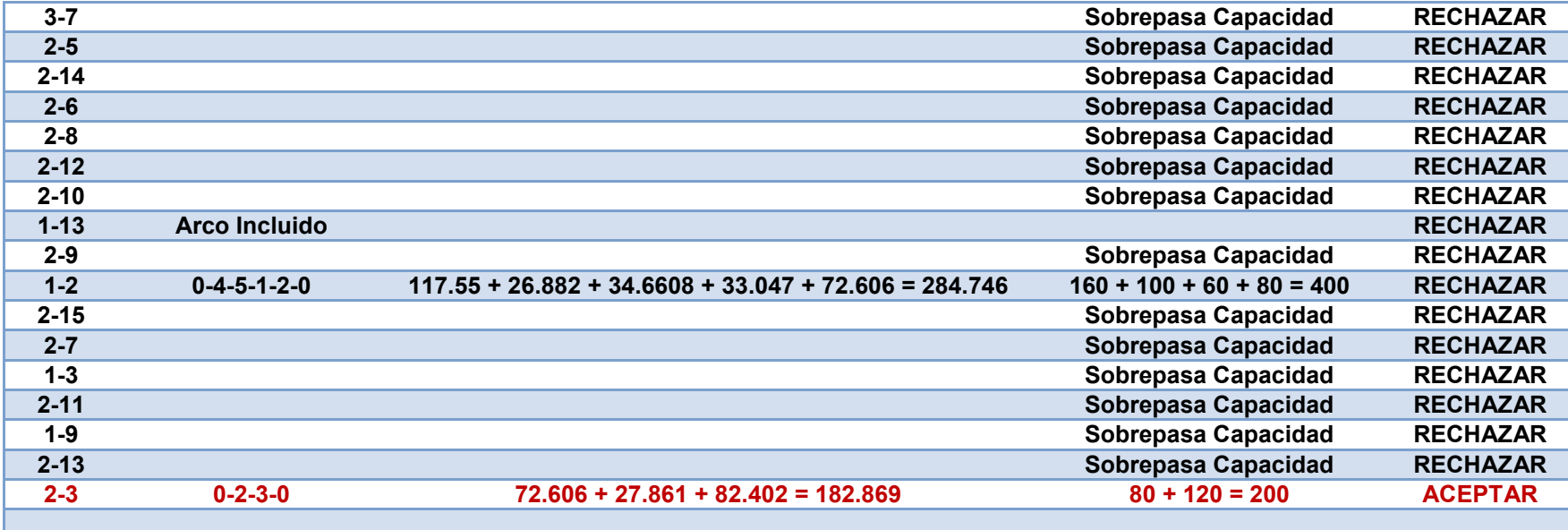

**Continuación Tabla 21. Resumen de las uniones de los arcos mediante el algoritmo Clarke y Wright.** 

**Fuente: elaboración propia** 

En la Tabla 22. Están contenidas las rutas que se generaron al utilizar el algoritmo de ahorros, como se puede observar, de las 16 rutas que se tenían en la primera solución, con este algoritmo se generaron 5 rutas las cuales cumplen con las restricciones de capacidad y costo de transporte por kilómetro

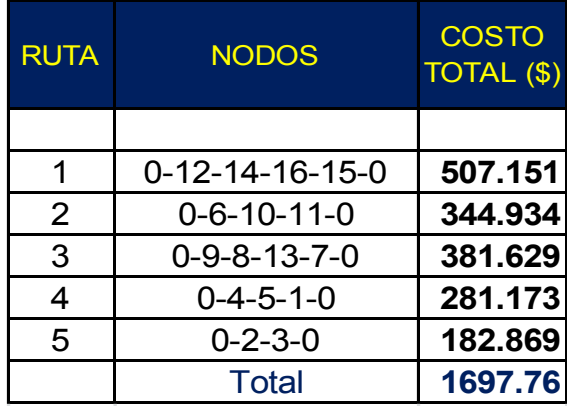

### **Tabla 22. Rutas generadas por el algoritmo Clarke y Wright.**  *Fuente: elaboración propia*

En la tabla 23 estan las mismas rutas, pero se muestran de acuerdo al nombre correspondiente a cada delegación, este nuevo ruteo tiene un costo de \$1697.82, dicho valor es más aceptable por mucho en compración con la primer solución.

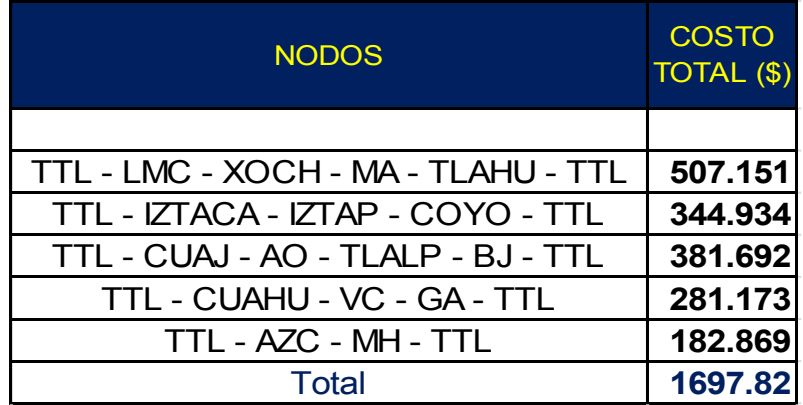

### **Tabla 23. Rutas generadas por el algoritmo Clarke y Wright.**  *Fuente: elaboración propia.*

### 3.3.7 Nueva red de distribución

La solución final del metodo de Clarke y Wright consiste en 5 rutas que acumulan un costo total de recorrido de \$ 1697.82, la cual mejora a la segunda solución que mantenía un costo total de recorrido de \$ 4081.98. Ademas el número de vehiculos disminuye a 5 y respetando en todas las rutas las restricciones de no tener un costo de recorrido de \$ 1296.54, y de no llevar más de 384 cajas.

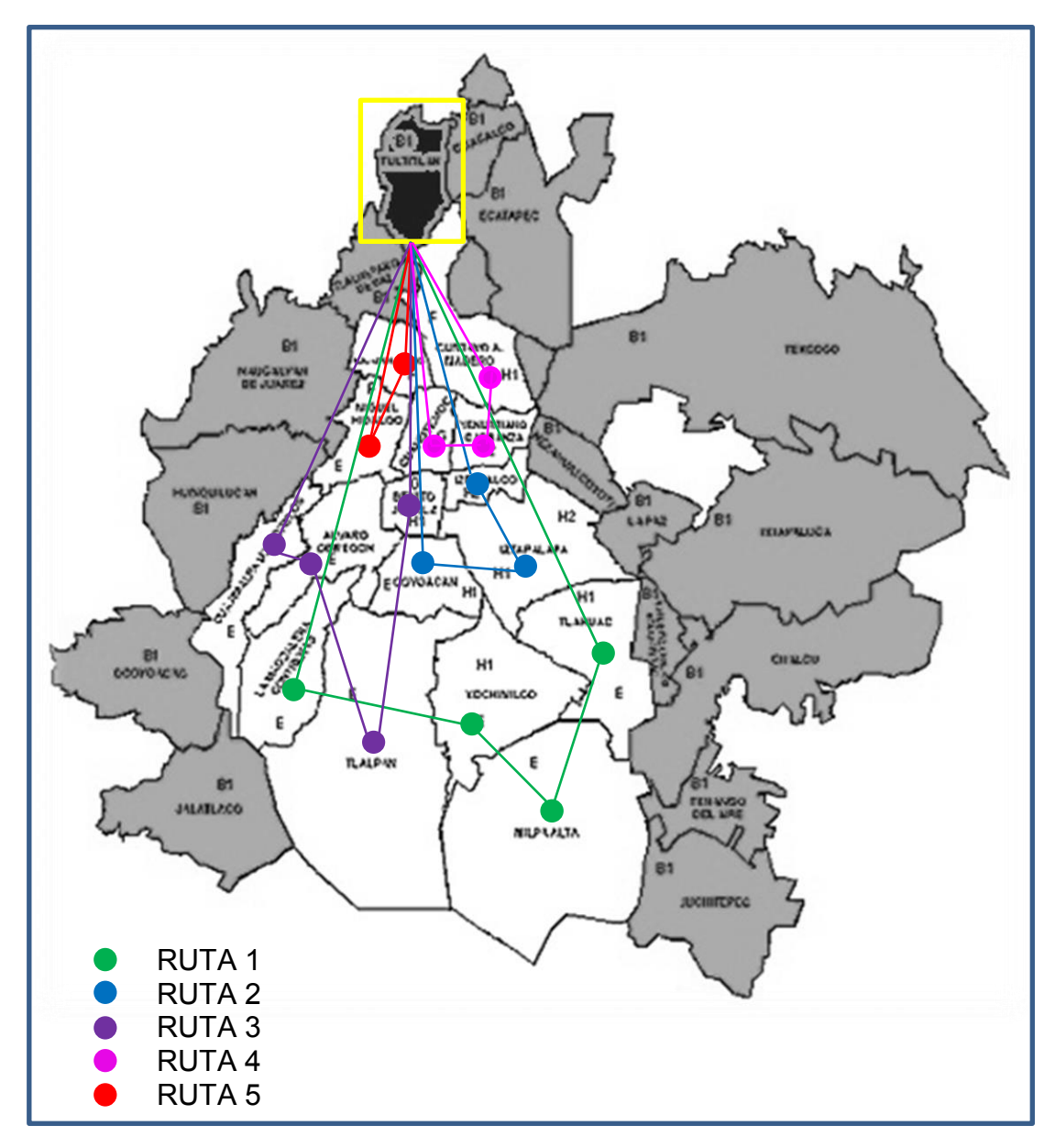

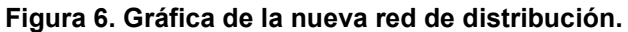

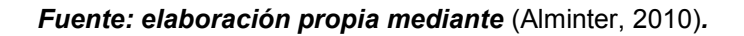

# **CAPÍTULO 4 ANÁLISIS DE RESULTADOS**

### 4.1 Validación del modelo

Para la utilización de un modelo es fundamental realizar una validación de los resultados, de tal manera que se asegure que al momento de utilizarlo, se pueda tener una fiabilidad en los resultados obtenidos por el modelo utilizado.

Para lograr la validación, se toma como referencia lo que se menciona en la literatura, en relación a algunos autores se puede afirmar lo siguiente:

De acuerdo a (Martí, 2006) el método heurístico, es decir el método de Clarke and Wright tiene una desviación del óptimo del 9.6%.

Por otro lado en el trabajo "El diseño de rutas óptimas para el transporte de mercancías: Análisis de casos representativos en empresas reales" publicado en el séptimo foro de Innovaciones Tecnológicas para el Transporte, se menciona que el algoritmo de ahorros genera soluciones con un valor de la función objetivo a 2% del óptimo.

Mientras que en el artículo (Laporte, 2002) se hace mención al 6.71 % de desviación del algoritmo Clarke and Wright con respecto al mejor resultado.

## 4.2 Análisis mediante Grafos - v.1.3.5

En este punto se muestra la aplicación de la herramienta informática Grafos, para resolver el problema planteado anteriormente.

En la siguiente figura se observa que se manejan 5 vehículos tipo rabón con capacidad para 8 pallets, en donde cada pallet contiene 48 cajas dando un total de 384 cajas, y cada caja contiene 12 botellas de 750 ml. El origen sigue siendo Tultitlan Edo. De México, y los destinos son las 16 delegaciones del D.F.

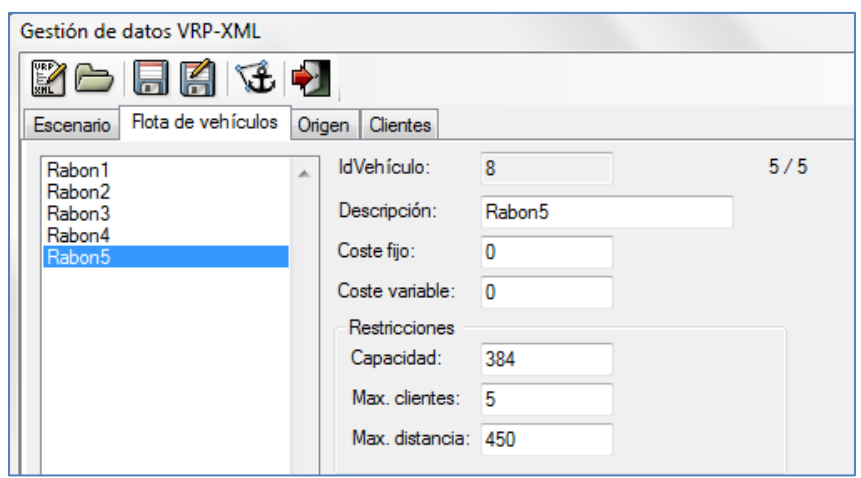

**Figura 7. Flota de vehículos.**  *Fuente: elaboración mediante Grafos - v.1.3.5* 

Posterior al paso anterior se define el origen en la figura 8, y en la pestaña de clientes figura 9, se establece la cantidad de clientes con sus demandas asociadas y el número de nodo lo asigna el software de acuerdo al orden en que introducen.

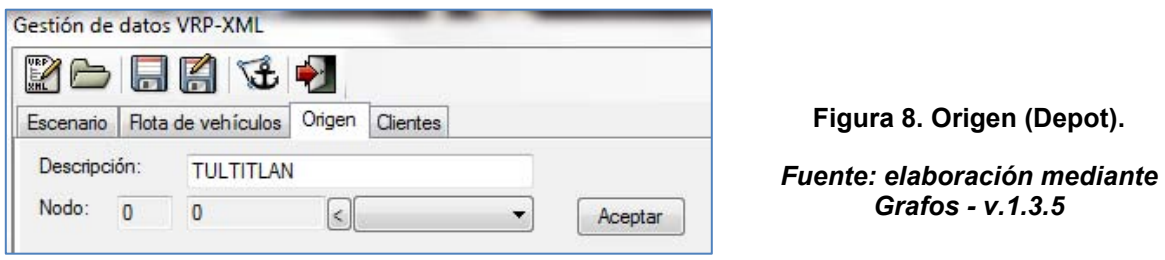

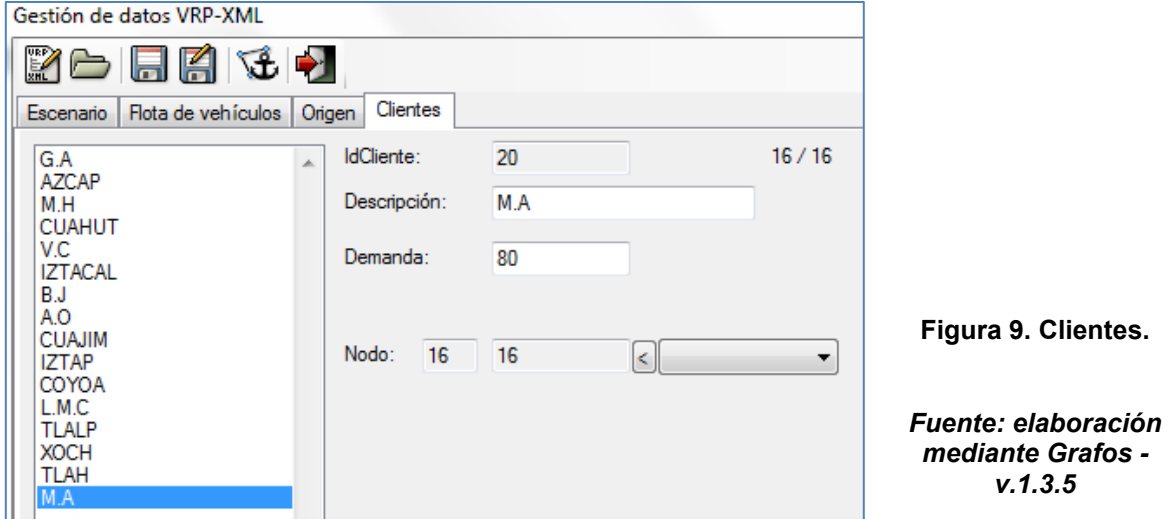

En la figura 10 queda el resumen con los datos de entrada del problema a resolver.

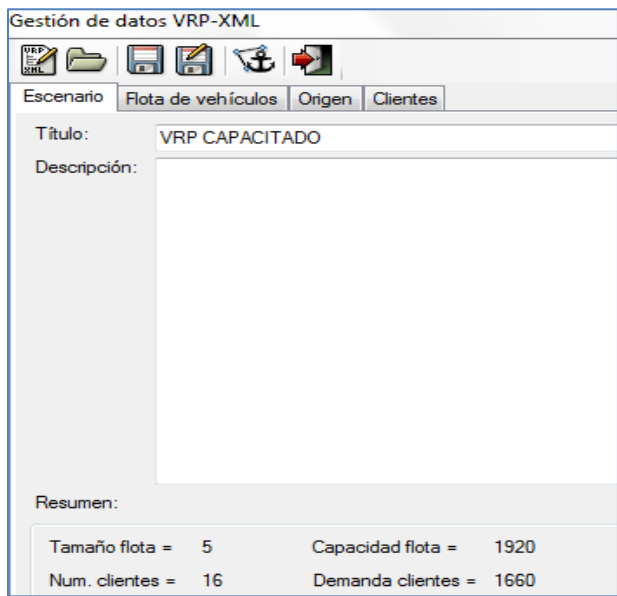

**Figura 10. Datos de entrada.**  *Fuente: elaboración mediante Grafos - v.1.3.5* 

Durante el proceso para el cálculo del ruteo, Grafos analiza cada nodo y como se observa en la figura 11, las iteraciones que se manejan en los 20851 segundos son 6 045 418.

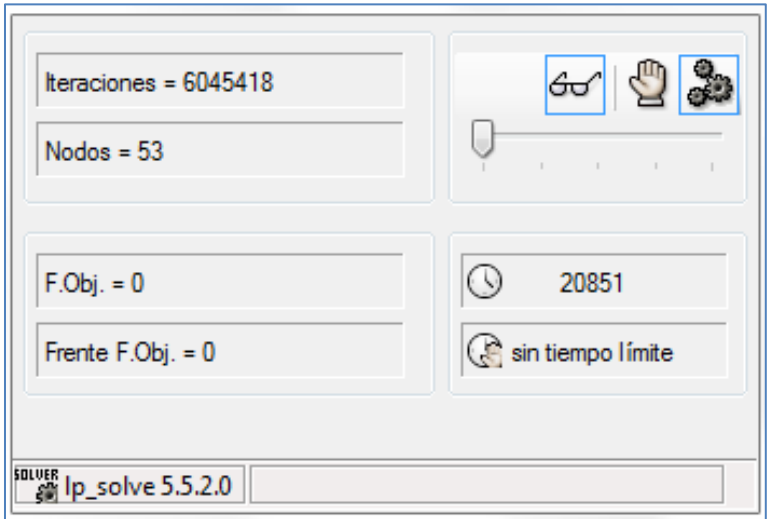

**Figura 11. Cálculo mínimo de la función objetivo.**  *Fuente: elaboración mediante Grafos - v.1.3.5* 

El resultado que proporciona el análisis en Grafos - v.1.3.5, es el siguiente:

COSTO TOTAL MÍNIMO (COSTE O TIEMPO) - PROBLEMA DE RUTAS CON VEHÍCULOS CAPACITADOS (CVRP)

--------------------------------------------------------------------------------------------

### *Tiempo de proceso = 20896 segundos = 5.8 horas*

RUTA 1 :: IdVehículo 1: Rabon1

 Costo = 159.1571  $(0) > 0, 2$  $(25.6427) > 1, 4$  $(33.0474) > 2, 1$  $(100.467) > 4, 2, 0$ 

Servicio/Capacidad = Aprovechamiento (%): 300/384 = 78.125 %

 (Demanda) Cliente > Ubicación: (60) G.A > 1 (80) AZCAP > 2 (160) CUAHUT > 4

RUTA 2 :: IdVehículo 5: Rabon2

 Costo = 296.7343  $(27.861) > 0, 2, 3$  $(34.085) > 3, 8$  $(42.5553) > 8, 9$  $(57.768) > 9, 12$  $(134.465) > 12, 3, 0$ 

Servicio/Capacidad = Aprovechamiento (%): 320/384 = 83.33334 %

 (Demanda) Cliente > Ubicación:  $(120)$  M.H  $> 3$  $(80)$  A.O  $> 8$  (80) CUAJIM > 9  $(40)$  L.M.C > 12

RUTA 3 :: IdVehículo 6: Rabon3

 Costo = 231.762  $(46.474) > 0, 2, 5$  $(16.999) > 5, 6$  $(31.319) > 6, 7$  $(14.32) > 7, 11$  $(122.65) > 11, 7, 0$ 

Servicio/Capacidad = Aprovechamiento (%): 380/384 = 98.95834 %

 (Demanda) Cliente > Ubicación:  $(100)$  V.C  $> 5$  $(120)$  IZTACAL > 6  $(100)$  B.J > 7 (60) COYOA > 11

RUTA 4 :: IdVehículo 7: Rabon4

 Costo = 276.995  $(84.131) > 0, 2, 7, 10$  $(23.251) > 10, 15$  $(169.613) > 15, 7, 0$ 

Servicio/Capacidad = Aprovechamiento (%): 360/384 = 93.75 %

 (Demanda) Cliente > Ubicación: (200) IZTAP > 10 (160) TLAH > 15

RUTA 5 :: IdVehículo 8: Rabon5

 Costo = 384.234  $(84.794) > 0, 2, 13$  $(48.692) > 13, 14$  $(47.05) > 14, 16$  $(203.698) > 16, 7, 0$ 

Servicio/Capacidad = Aprovechamiento (%): 300/384 = 78.125 %

 (Demanda) Cliente > Ubicación: (120) TLALP > 13 (100) XOCH > 14  $(80)$  M.A  $> 16$ 

### Costo total = 1348.882

Resuelto con:

 Grafos - v.1.3.5 (cc) 2003..2012 - Alejandro Rodríguez Villalobos <http://arodrigu.webs.upv.es/grafos>

Interpretando los resultados y representándolos gráficamente, las rutas quedan como se muestra en la figura siguiente.

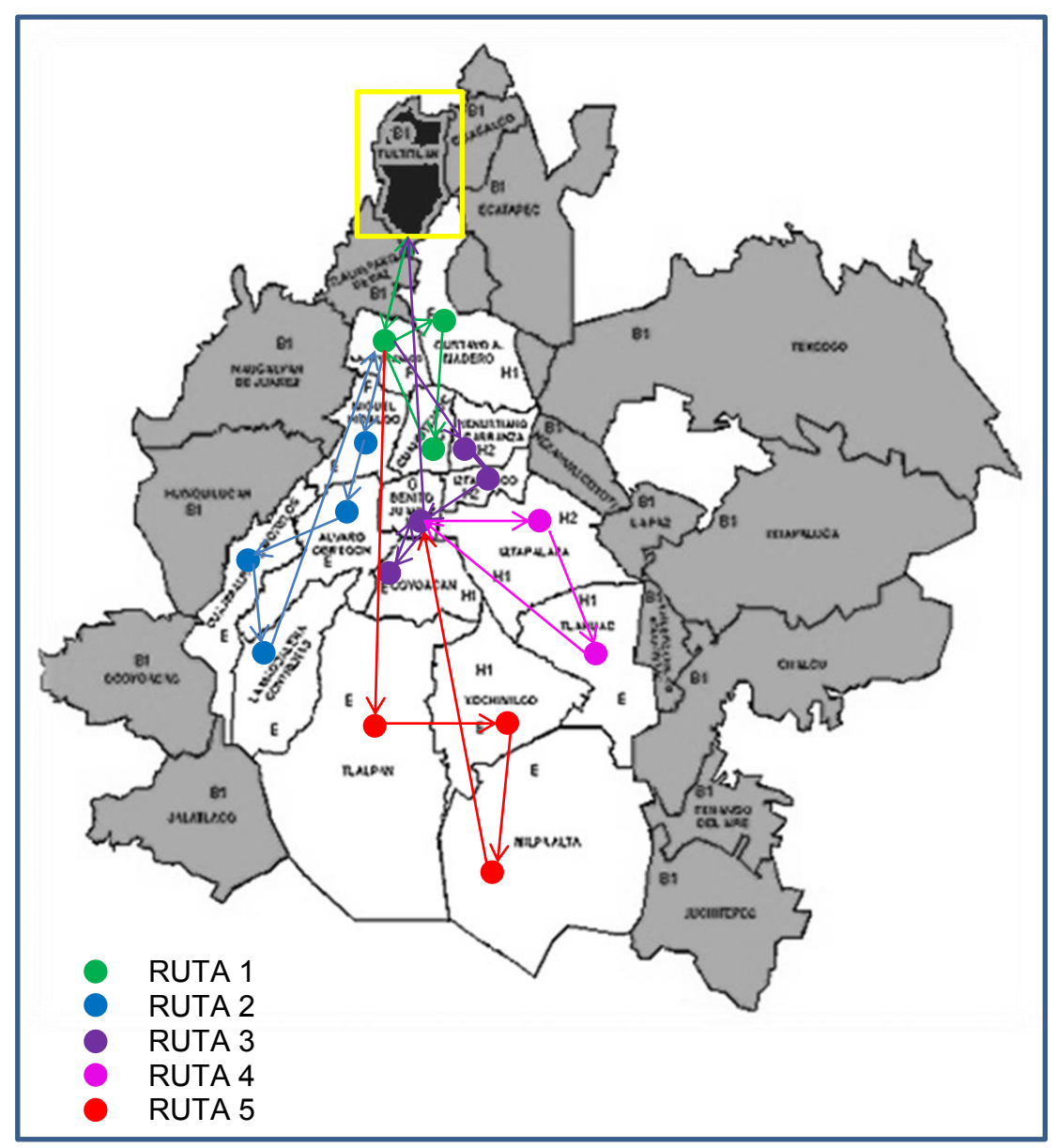

**Figura 12. Gráfica del análisis con Grafos.**  *Fuente: elaboración propia mediante* (Alminter, 2010)*.* 

## 4.3 Comparación con la situación actual

En el ruteo que genera la empresa se tiene un costo total de recorrido de \$ 2047.90, que comparada con la ruta propuesta de \$1697.82 representa un ahorro del 17.09% mensual del costo, lo cual resulta beneficioso para la empresa ya que el sistema de reparto es un fenómeno continuo, el cual debe estar perfectamente definido para lograr la optimalidad del ruteo.

Y mediante el análisis del resultado con Grafos - v.1.3.5, se tienen 5 rutas, dicho análisis genera un costo total de recorrido de \$ 1348.882, este costo total mejora la solución del algoritmo de Clarke y Wright.

Para ejemplificar y comparar los resultados se muestra la siguiente tabla:

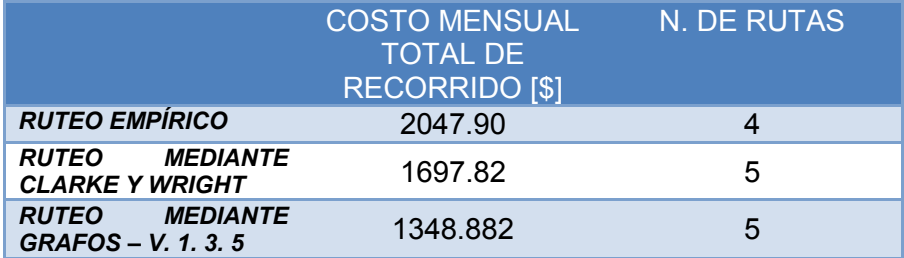

### **Tabla 24. Comparación de rutas generadas.**  *Fuente: elaboración propia.*

Se determina que el mejor resultado es el obtenido mediante la herramienta Grafos, y haciendo un análisis para determinar si los algoritmos que usa son exactos, se hace el siguiente procedimiento para medir el resultado obtenido con el método heurístico:

Tomando en cuenta que el valor arrojado por grafos representa el óptimo, se hace la comparación con el valor que se obtuvo con el análisis del algoritmo de Clarke y Wright, tendríamos que obtener un porcentaje de desviación que oscile entre 8 y 10% para establecer la calidad del algoritmo heurístico.

Para obtener el porcentaje de desviación con respecto al óptimo, se establece la siguiente ecuación:

$$
e_{r_a} = \left| \frac{x_n - x_{n-1}}{x_{n-1}} \right| * 100 \qquad \dots (4.1)
$$

Dónde:

 $e_{r_a}$  = porcentaje de desviación

 $x_n$  = valor heurístico

 $x_{n-1}$  = valor óptimo

$$
e_{r_a} = \lvert\frac{1697.82-1348.882}{1348.882}\rvert * 100
$$

 $e_{r_a} = 25\%$ 

El resultado anterior indica que el porcentaje de desviación absoluto está por encima del 10% que es el porcentaje de desviación teórico del algoritmo de Clarke y Wright con respecto al óptimo, lo cual indica que Grafos v. 1. 3. 5 está proporcionando un valor mucho mejor y podemos asegurar que es un resultado óptimo en un tiempo de computo razonable (Rodríguez., 2013).

Por otro lado podemos tener la certeza que Grafos está proporcionando un valor confiable ya que cuenta con la ayuda de *lp\_solve;* un *solver* de programación lineal entera mixta de licencia libre (*LGPL-GNU lesser general public license)*, el cual resuelve modelos de programación lineal, con variables enteras binarias (Correa, 2011).

# **CONCLUSIONES Y RECOMENDACIONES.**

### **Conclusión.**

El VRP es un problema altamente combinatorio por lo que la búsqueda de la solución óptima se vuelve un problema desafiante, para encontrar una solución óptima, requiere de algoritmos que consumen un tiempo de cómputo elevado. El VRP está dentro de los problemas en los que un aumento en el número de nodos del grafo (clientes o puntos de paso) supone un aumento exponencial del tiempo de ejecución, y rápidamente sobrepasa las capacidades de cálculo de los ordenadores más potentes.

Los problemas de unos 50 clientes pueden ser resueltos mediante métodos y formulaciones exactas, desde este punto de vista, los problemas de mayor complejidad sólo pueden ser resueltos de manera óptima en algunos casos particulares, dada su gran complejidad numérica. Por ejemplo en una función exponencial  $f(n) = 3^n$  para 30 clientes se tiene un tiempo de ejecución de 6.5 años, mientras que para 40 clientes el tiempo de ejecución es de 3857 siglos (Garey, 1978), por lo cual existe la necesidad de utilizar un algoritmo que sacrifique la solución óptima por un menor tiempo de ejecución, tal es el caso del algoritmo de Clarke y Wright que nos reduce el tiempo y nos da una solución aceptable, como en el caso de este trabajo.

En relación con los resultados se concluye que con la aplicación del algoritmo de ahorros al modelo del VRP que es representado por el problema de distribución de la empresa, se logra:

- Cumplir con el objetivo planteado: optimizar la red de distribución,
- ahorro del 17% de los costos,
- aprovechamiento máximo de la flota de vehículos,
- se generan 5 rutas factibles de acuerdo al algoritmo de ahorros,
- tiempo de ejecución mínimo,
- aumento en la satisfacción del cliente: cumplimiento de la demanda en una sola visita,

Es importante aclarar que los datos analizados pertenecen a una demanda mensual promedio, por lo cual el ruteo generado es mensual, y el ruteo que se generó no siempre va a ser el mismo debido a que la demanda no es constante. Pueden existir casos en donde la demanda se genera diariamente por lo cual el ruteo se tiene que hacer todos los días.

Con base en el análisis de resultados se demuestra que la modelación matemática permite una mejora en la toma de decisión en la empresa. Que si bien la práctica empírica prevalece en la mayoría de las microempresas, es necesario mostrar mediante aplicaciones prácticas que las herramientas que ofrece la Investigación de Operaciones permiten una mejor toma de decisión.

No obstante es de vital importancia comparar el resultado heurístico con otro valor, para determinar la efectividad del algoritmo, es por ello que conjuntamente se utilizó Grafos – v. 1. 3. 5, de donde se obtuvo:

- un total de 5 rutas,
- en dichas rutas generadas se está aprovechando el número de vehículos,
- maximizar capacidad,
- un costo \$1348.882 el cual es menor al obtenido por Clarke y Wright,
- el tiempo de computo es relativamente corto (5.8 horas), (puede aumentar a días, lo que lo hace poco eficaz debido a que el ruteo se requiere conocer lo más pronto posible).

Y mediante el valor obtenido con el software y el heurístico, se analiza el porcentaje de desviación, el cual resulta en 25%, este valor me indica que el algoritmo de Clarke y Wright está muy alejado del óptimo, dando como primera conclusión que el algoritmo de ahorros es poco confiable, sin embargo el algoritmo de ahorros tiene un gran potencial, debido a que en la literatura indica que el porcentaje de desviación con respecto al optimo oscila entre 6.7 y 9.6% con respecto al optimo, dicho intervalo me garantiza que el algoritmo de Clarke y Wright está considerado como un buen algoritmo, además se puede enunciar otras cualidades como:

- la facilidad de implementar el algoritmo de Clarke y Wright en una hoja de Excel
- la ejecución del algoritmo de Clarke y Wright en Excel se hace en segundos, garantizando la identificación de un ruteo
- sacrifica optimalidad por tiempo de ejecución
- la disminución del tiempo permite al tomador de decisiones actuar de manera eficaz
- con respecto a Grafos v. 1. 3. 5, se puede perder tiempo en estar analizando los comandos y funciones, mientras que al programar una sencilla ecuación de ahorros y estableciendo las restricciones que se requieran en una hoja de Excel se obtiene un resultado favorable
- otra ventaja es que Excel es manejado por una gran cantidad de usuarios, lo que permite el entendimiento del algoritmo

Con los puntos anteriores se genera la idea en beneficio de la empresa para implementar el algoritmo de Clarke y Wright, ya que si extrapolamos el ahorro mensual generado a un ahorro semanal o incluso diario podemos asegurar un buen porcentaje de ahorro, además si se hiciera un asesoramiento a la empresa, el costo por hora se puede cobrar en \$500, costo que se pagaría en automático con los ahorros que se generan.

### **Recomendaciones y Trabajos futuros.**

- Generar un ruteo con base en las ventanas de tiempo que establecen los clientes.
- Tomar en cuenta una flota de vehículos heterogénea
- Tener en consideración que la demanda no es constante y utilizar el modelo del VRP con demanda estocástica.
- Resolver el problema de ruteo vehicular usando técnicas de solución exacta, por ejemplo ramificación y acotamiento.
- Demostrar que para instancias (número de clientes) más grandes, el algoritmo de ahorros seguirá ofreciendo una solución factible.
- Ahondar en el tipo de técnica que utiliza Grafos para dar solución al problema de ruteo vehicular.

# **ANEXO A (ECUACIONES DEL VRP)**

### **Modelado matemático del CVRP.**

Grafo  $G = (V, E)$ Conjunto de vértices  $V = \{v_0, v_1, v_2, ..., v_n\}$ Conjunto de arcos  $E = \{ (v_i, v_j) | v_i, v_j \in V \ \forall \ i \neq j \}$ 

$$
\min Z = \sum_{i=1}^{n} \sum_{j=1}^{n} C_{ij} X_{ij} \qquad \forall i = 1, 2, ..., n, \qquad \forall j = 1, 2, ..., n \qquad ... (1)
$$

$$
\begin{aligned}\n\min Z &= C_{11}X_{11} + C_{12}X_{12} + C_{13}X_{13} + C_{14}X_{14} + C_{15}X_{15} + C_{16}X_{16} + C_{17}X_{17} + C_{18}X_{18} \\
&+ C_{19}X_{19} + C_{110}X_{110} + C_{111}X_{111} + C_{112}X_{112} + C_{113}X_{113} + C_{114}X_{114} \\
&+ C_{115}X_{115} + C_{116}X_{116} + C_{23}X_{23} + C_{24}X_{24} + C_{25}X_{25} + C_{26}X_{26} + C_{27}X_{27} \\
&+ C_{28}X_{28} + C_{29}X_{29} + C_{210}X_{210} + C_{211}X_{211} + C_{212}X_{212} + C_{213}X_{213} \\
&+ C_{214}X_{214} + C_{215}X_{215} + C_{216}X_{216} + C_{34}X_{34} + C_{35}X_{35} + C_{36}X_{36} + C_{37}X_{37} \\
&+ C_{38}X_{38} + C_{39}X_{39} + C_{310}X_{310} + C_{311}X_{311} + C_{312}C_{312} + C_{313}X_{313} \\
&+ C_{49}X_{49} + C_{410}X_{410} + C_{411}X_{411} + C_{412}X_{412} + C_{413}X_{413} + C_{414}X_{414} \\
&+ C_{44}X_{43} + C_{410}X_{410} + C_{411}X_{411} + C_{412}X_{412} + C_{413}X_{413} + C_{414}X_{414} \\
&+ C_{415}X_{415} + C_{416}X_{416} + C_{56}X_{56} + C_{57}X_{57} + C_{58}X_{58} + C_{59}C_{59} + C_{510}X_{510} \\
&+
$$

Min 
$$
z = 0 + 33.047(1) + 45.437(1) + 25.643(1) + 34.661 (1) + 48.894(1) + 43.996(1) + 64.5389(1) + 98.825(1) + 73.672(1) + 59.065(1) + 84.131(1) + 96.607(1) + 101.13(1) + 93.725(1) + 140.6(1) + 27.861(1) + 27.861 (1) + 46.474(1) + 63.473(1) + 40.711(1) + 54.6564(1) + 62.724(1) + 87.3(1) + 59.065(1) + 70.878(1) + 84.794 + 106.52(1) + 112.45(1) + 141.38(1) + 26.593(1) + 53.504(1) + 54.167(1) + 29.763(1) + 34.0846(1) + 41.864(1) + 74.133(1) + 42.066(1) + 52.063(1) + 62.378(1) + 82.69(1) + 94.791(1) + 125.33(1) + 26.882(1) + 34.085(1) + 20.831(1) + 40.3368(1) + 54.253(1) + 60.793(1) + 36.505(1) + 59.641(1) + 68.774(1) + 79.233(1) + 76.15(1) + 123.4(1) + 16.999(1) + 34.286(1) + 64.2508(1) + 80.184(1) + 43.593(1) + 45.321(1) + 81.624(1) + 95.944(1) + 70.503(1) + 58.287(1) + 111.88 + 31.319(1) + 52.1497(1) + 80.472(1) + 31.261(1) + 37
$$

Sujeto a:

$$
\sum_{j \in V} X_{0j} = m \qquad \qquad \dots (2)
$$

$$
X_{01} + X_{02} + X_{03} + X_{04} + X_{05} + X_{06} + X_{07} + X_{08} + X_{09} + X_{010} + X_{011} + X_{012} + X_{013} + X_{014} + X_{015} + X_{016} = m
$$

 $16 = 3$ 

$$
\sum_{i \in V} X_{i0} = m \qquad \qquad \dots (3)
$$

 $X_{10} + X_{20} + X_{30} + X_{40} + X_{50} + X_{60} + X_{70} + X_{80} + X_{90} + X_{100} + X_{110} + X_{120} + X_{130}$  $+ X_{140} + X_{150} + X_{160} = m$ 

 $16 = 3$ 

$$
\sum_{j=1}^{n} X_{ij} = 1 \qquad \forall \ i = 1, 2, ..., n \qquad ...(4)
$$

$$
X_{11} + X_{21} + X_{31} + X_{41} + X_{51} + X_{61} + X_{71} + X_{81} + X_{91} + X_{101} + X_{111} + X_{121} + X_{131} + X_{141} + X_{151} + X_{161} = 1
$$

### $16 = 1$

$$
\sum_{i=1}^{n} X_{ij} = 1 \qquad j = 1, 2, ..., n \qquad ...(5)
$$

$$
X_{11} + X_{12} + X_{13} + X_{14} + X_{15} + X_{16} + X_{17} + X_{18} + X_{19} + X_{110} + X_{111} + X_{112} + X_{113} + X_{114} + X_{115} + X_{116} = 1
$$

 $16 = 1$ 

 $X_{ij} = \{0, 1\}$   $\forall$   $(i, j) \in E$ 

$$
\sum_{i \in S, j \in C} C_{ij} X_{ij} \ge r(s) \qquad S \in V \qquad \dots (6)
$$

$$
r(s) = \min \sum_{k \in K} Y_k \qquad \qquad \dots (7)
$$

Sujeto a:

$$
\sum_{i \in S} d_i X_{ik} \le Q Y_k \qquad \forall k \in K \qquad \dots (8)
$$

$$
\sum_{k \in K} X_{ik} = 1 \qquad \forall \ i \in S \qquad \dots (9)
$$

 $X_{1k} + X_{2k} + X_{3k} + X_{4k} + X_{5k} + X_{6k} + X_{7k} + X_{8k} + X_{9k} + X_{10k} + X_{11k} + X_{12k} + X_{13k}$  $+ X_{14k} + X_{15k} + X_{16k} = 1$ 

$$
X_{ij} = \{0, 1\} \qquad \forall i \in S, \qquad \forall k \in K
$$

$$
Y_k = \{0, 1\} \qquad \forall k \in K
$$

$$
d(S) = \sum_{i \in S} d_i \qquad \qquad \dots (10)
$$

 $d(S) = d_1 + d_2 + d_3 + d_4 + d_5 + d_6 + d_7 + d_8 + d_9 + d_{10} + d_{11} + d_{12} + d_{13} + d_{14}$  $+ d_{15} + d_{16}$ 

 $d(S) = 60 + 80 + 120 + 160 + 100 + 120 + 100 + 80 + 80 + 200 + 60 + 40 + 120 + 100$  $+ 160 + 80 = 1660$ 

## **Problema de Ruteo Vehicular con Flota Heterogénea (HVRP).**

Conjunto de índices de los nodos en la red  $V = \{0, 1, ..., n\}$ Tipos de vehículos  $T = \{1, 2, ..., |T|\}$ 

Costos de viajar de  $i$  a  $j$ :  $C_{ijk}$ 

Capacidad del vehículo:

 $q_{k1} < q_{k2}$  para  $k_1, k_2 \in T$ ,  $k_1 < k_2$ 

$$
\min Z = \sum_{k \in T} f_k \sum_{j \in C} X_{0jk} + \sum_{k \in K} \sum_{(i,j) \in E} C_{ijk} X_{ijk} \qquad \qquad \dots (11)
$$

Sujeto a:

$$
\sum_{k \in K} \sum_{j \in C} C_{ijk} X_{ijk} = 1 \qquad \forall i \in V - \{0\} \qquad \qquad \dots (12)
$$

$$
\sum_{j \in C} X_{ijk} - \sum_{j \in C} X_{ijk} = 0 \qquad \forall i \in V, \qquad \forall k \in T \qquad \qquad \dots (13)
$$

$$
r_0 = 0 \tag{14}
$$

$$
r_i - r_j \ge (d_j + q_{|T|}) \sum_{k \in K} X_{ijk} - q_{|T|} \qquad \forall i \in V - \{0\} \qquad \dots (15)
$$

$$
r_j \le \sum_{k \in T} \sum_{i \in V} q_k X_{ijk} \qquad \forall i \in V - \{0\} \qquad \dots (16)
$$

$$
X_{ijk} = \{0, 1\} \qquad \forall (i, j) \in E, \qquad \forall k \in T
$$

$$
r_j \ge 0 \qquad \forall j \in V
$$

# **Ecuaciones del Algoritmo de ahorros Clarke y Wright.**

$$
2\sum_{i=1}^{n} C_{0i} \qquad \qquad \dots (17)
$$
  
\n
$$
R = C_{0i} + C_{i0} + C_{0j} + C_{j0} \qquad \qquad \dots (18)
$$
  
\n
$$
N = C_{0i} + C_{ij} + C_{j0} \qquad \qquad \dots (19)
$$
  
\n
$$
R = 2(C_{0i} + C_{0j}) \qquad \qquad \dots (20)
$$
  
\n
$$
S_{ij} = 2(C_{0i} + C_{0j}) - (C_{0i} + C_{ij} + C_{0j}) \qquad \qquad \dots (21)
$$
  
\n
$$
S_{ij} = 2C_{0i} + 2C_{0j} - C_{0i} - C_{ij} - C_{0j} \qquad \qquad \dots (22)
$$

$$
S_{ij} = C_{0i} + C_{oj} - C_{ij} , \quad \forall i, j = 1, ..., n
$$
 (23)

$$
C_{0i} + C_{0j} - C_{ij} \ge 0 \tag{24}
$$

## **Ecuación de costo de combustible por litro.**

Costo de combustible = Consumo 
$$
\left(\frac{L}{km}\right)
$$
 \* *Precio de combustible*  $\left(\frac{\$}{L}\right)$  ... (25)

# **ANEXO B (LISTA DE TABLAS Y FIGURAS)**

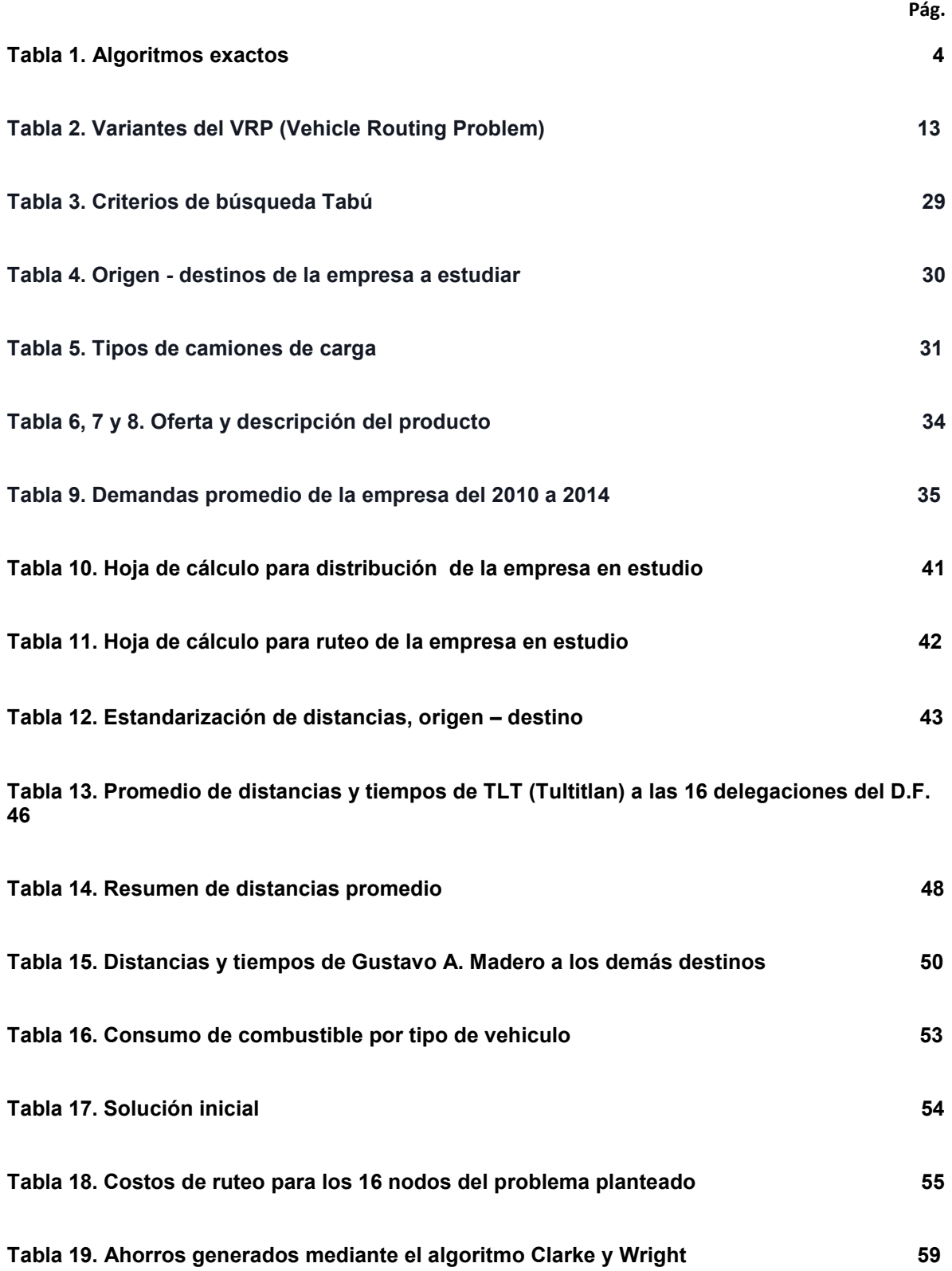

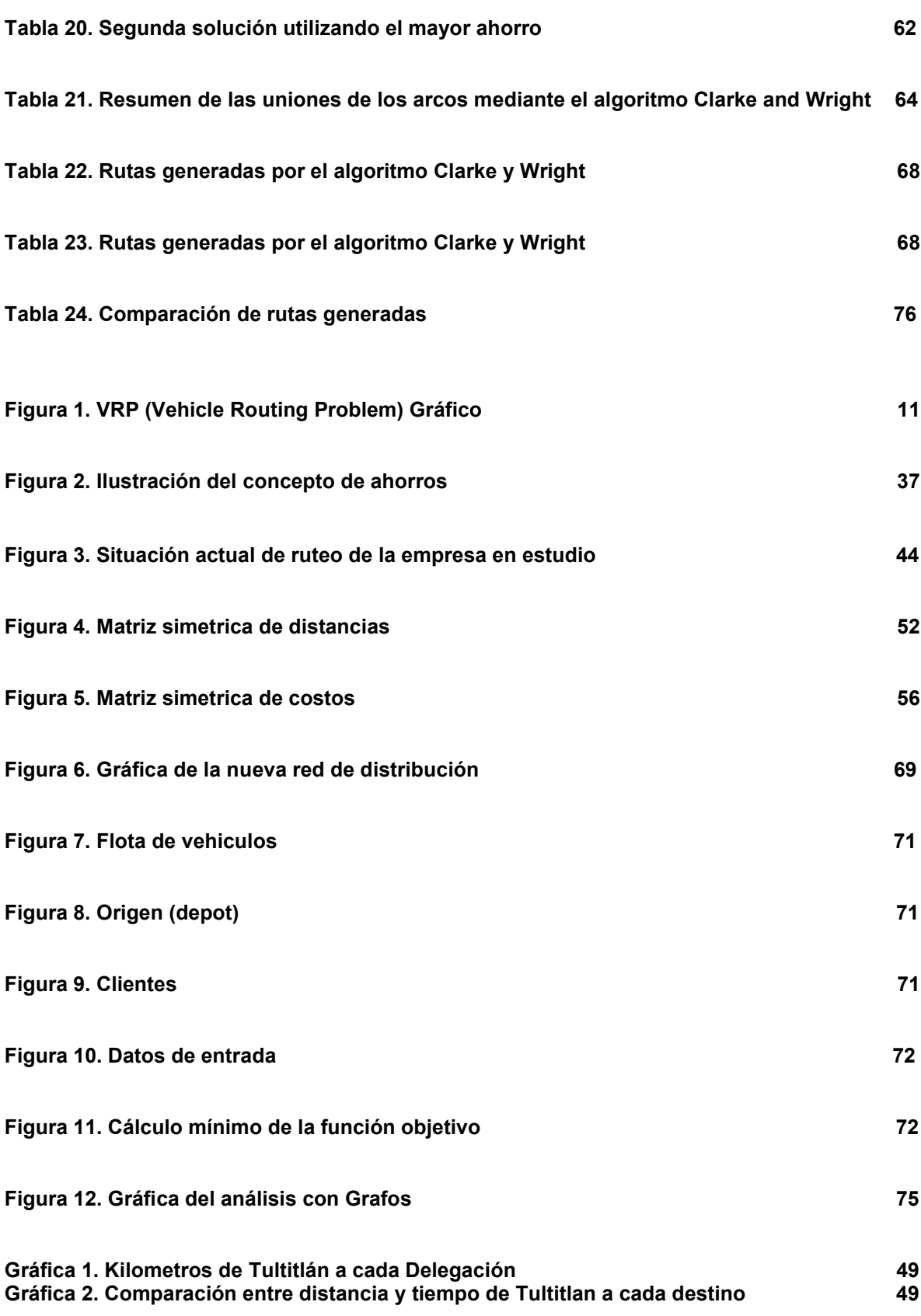

# **ANEXO C (DISTANCIAS ENTRE DESTINO Y DESTINO)**

### **Tabla C1. Distancias y tiempos de Azcapotzalco a los demás destinos.**  *Fuente: elaboración propia*

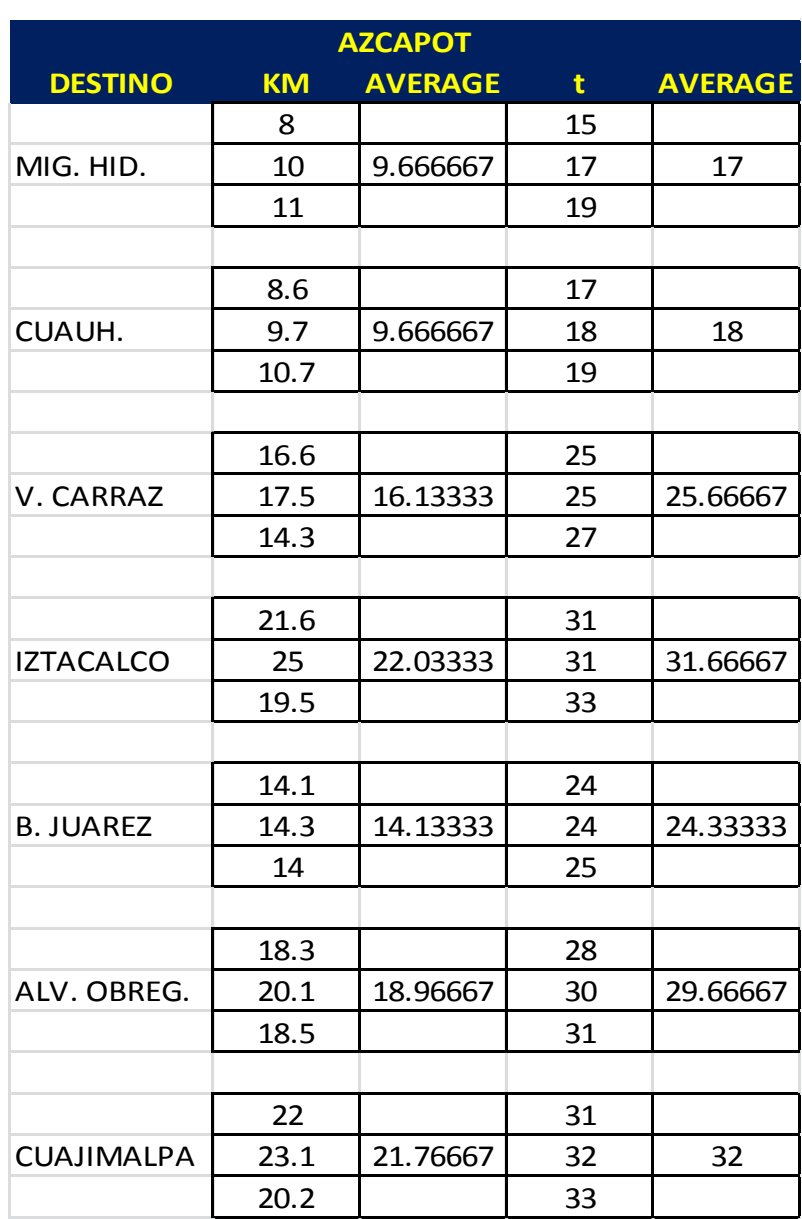

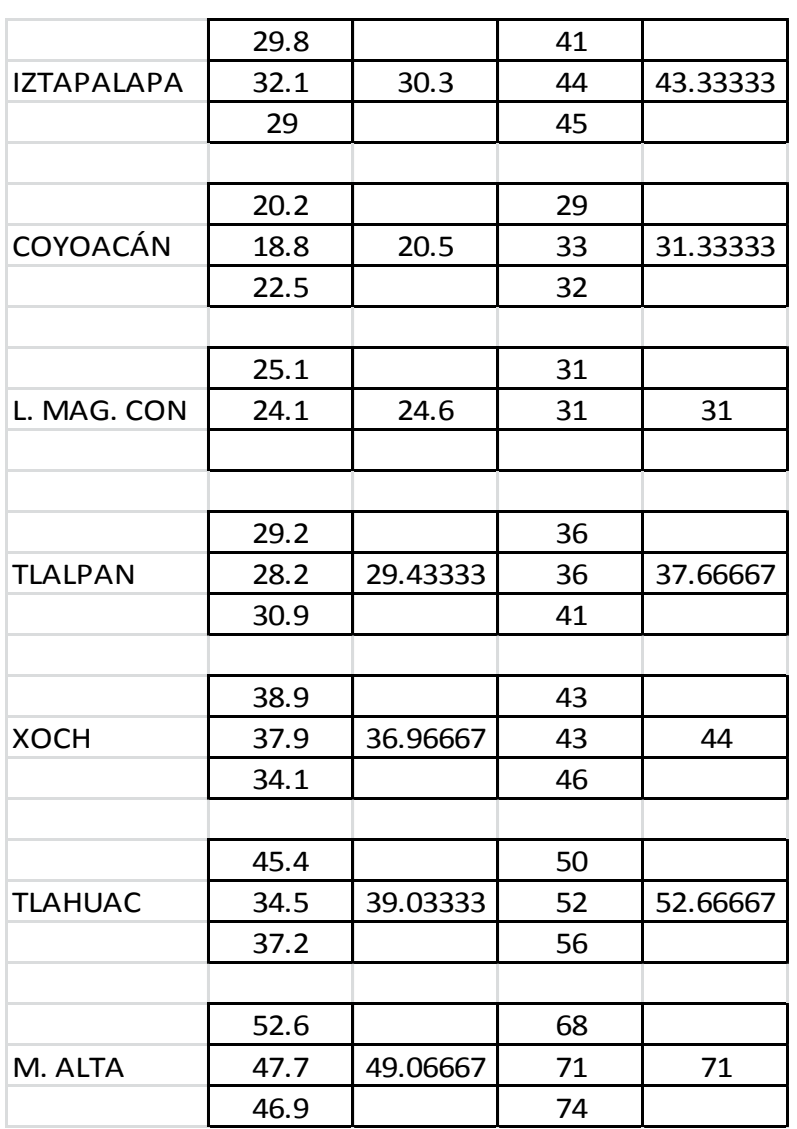

#### **Continuación Tabla C1. Distancias y tiempos de Azcapotzalco a los demás destinos.**  *Fuente: elaboración propia*

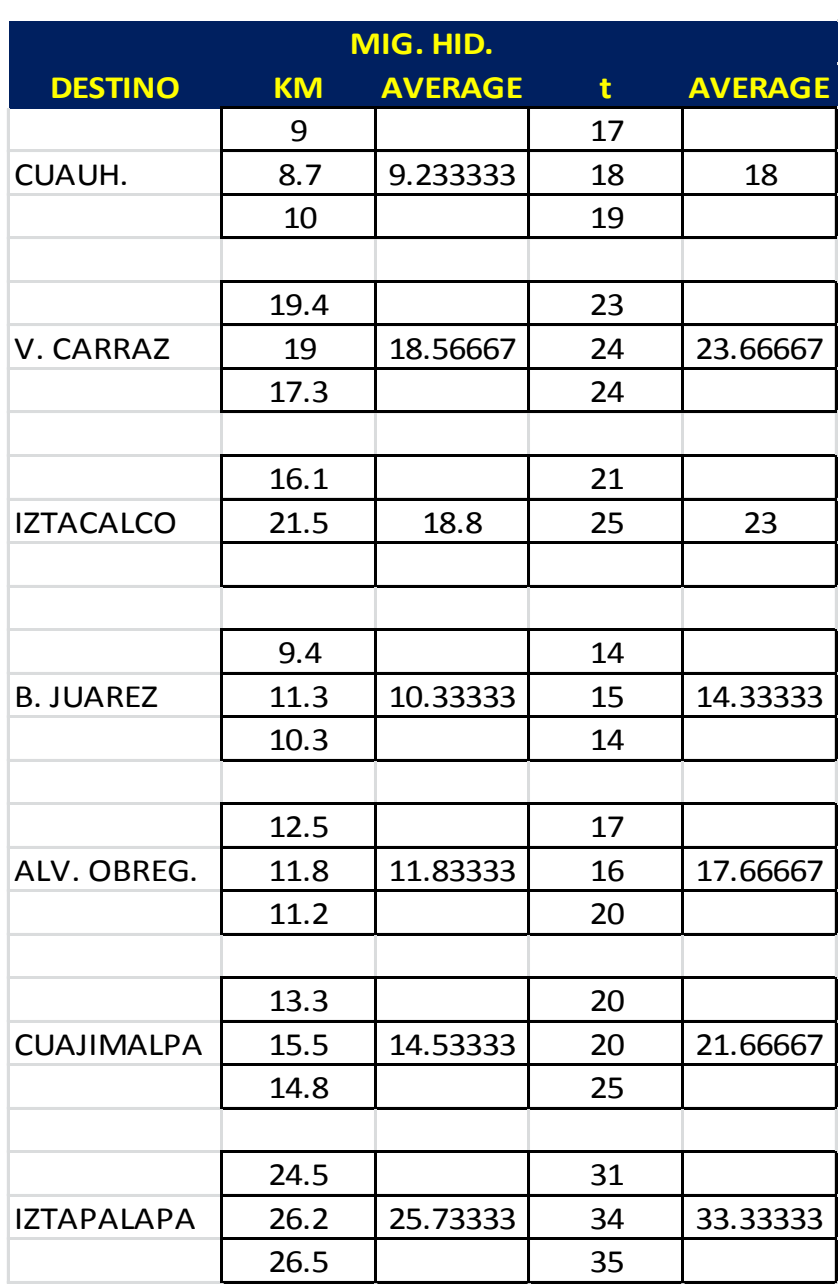

### **Tabla C2. Distancias y tiempos de Miguel Hidalgo a los demás destinos.**  *Fuente: elaboración propia*

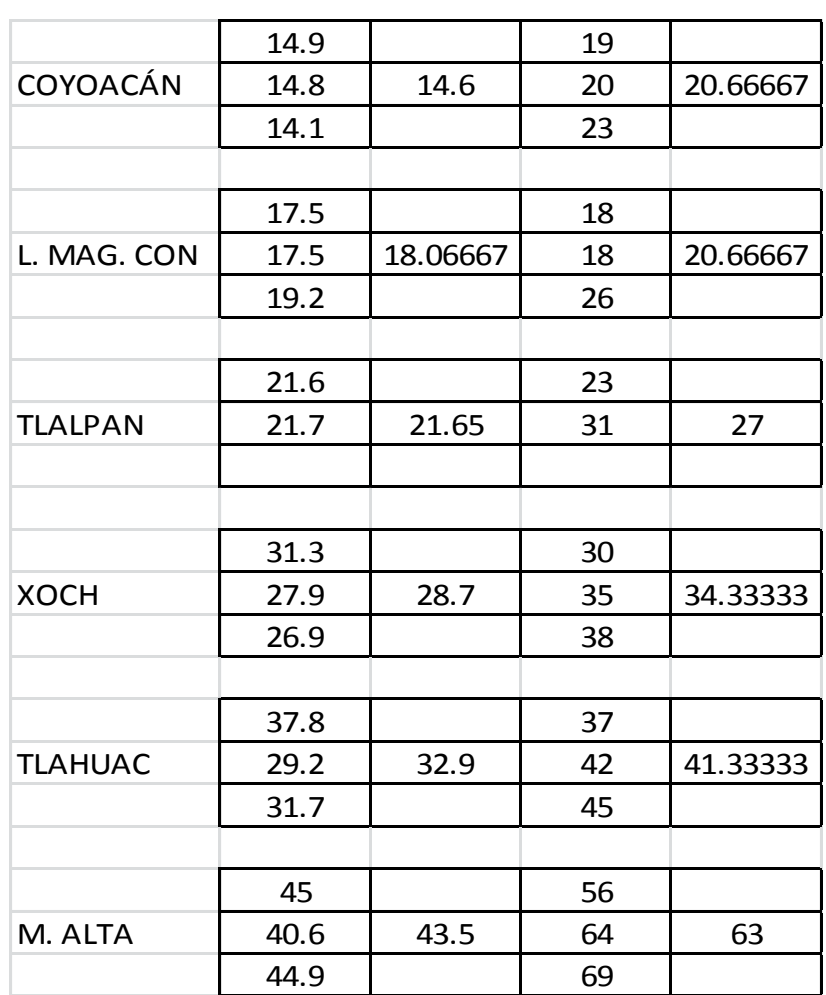

### **Continuación Tabla C2. Distancias y tiempos de Miguel Hidalgo a los demás destinos.**  *Fuente: elaboración propia*

| <b>CUAUH.</b>     |           |                |    |                |  |  |
|-------------------|-----------|----------------|----|----------------|--|--|
| <b>DESTINO</b>    | <b>KM</b> | <b>AVERAGE</b> | t  | <b>AVERAGE</b> |  |  |
|                   | 8.1       |                | 17 |                |  |  |
| V. CARRAZ         | 8.3       | 9.333333       | 17 | 17.33333       |  |  |
|                   | 11.6      |                | 18 |                |  |  |
|                   |           |                |    |                |  |  |
|                   | 11.9      |                | 20 |                |  |  |
| <b>IZTACALCO</b>  | 11.4      | 11.83333       | 19 | 19.66667       |  |  |
|                   | 12.2      |                | 20 |                |  |  |
|                   |           |                |    |                |  |  |
| <b>B. JUAREZ</b>  | 6.4       |                | 11 |                |  |  |
|                   | 7.4       | 7.233333       | 14 | 14.33333       |  |  |
|                   | 7.9       |                | 18 |                |  |  |
|                   |           |                |    |                |  |  |
| ALV. OBREG.       | 14        |                | 22 |                |  |  |
|                   | 13.7      | 14             | 24 | 23.33333       |  |  |
|                   | 14.3      |                | 24 |                |  |  |
|                   |           |                |    |                |  |  |
| <b>CUAJIMALPA</b> | 18.2      |                | 25 |                |  |  |
|                   | 19.2      | 18.83333       | 30 | 28             |  |  |
|                   | 19.1      |                | 29 |                |  |  |
|                   |           |                |    |                |  |  |
|                   | 21.3      |                | 32 |                |  |  |
| <b>IZTAPALAPA</b> | 20.9      | 21.1           | 33 | 32.66667       |  |  |
|                   | 21.1      |                | 33 |                |  |  |

**Tabla C3. Distancias y tiempos de Cuahutemoc a los demás destinos.**  *Fuente: elaboración propia* 

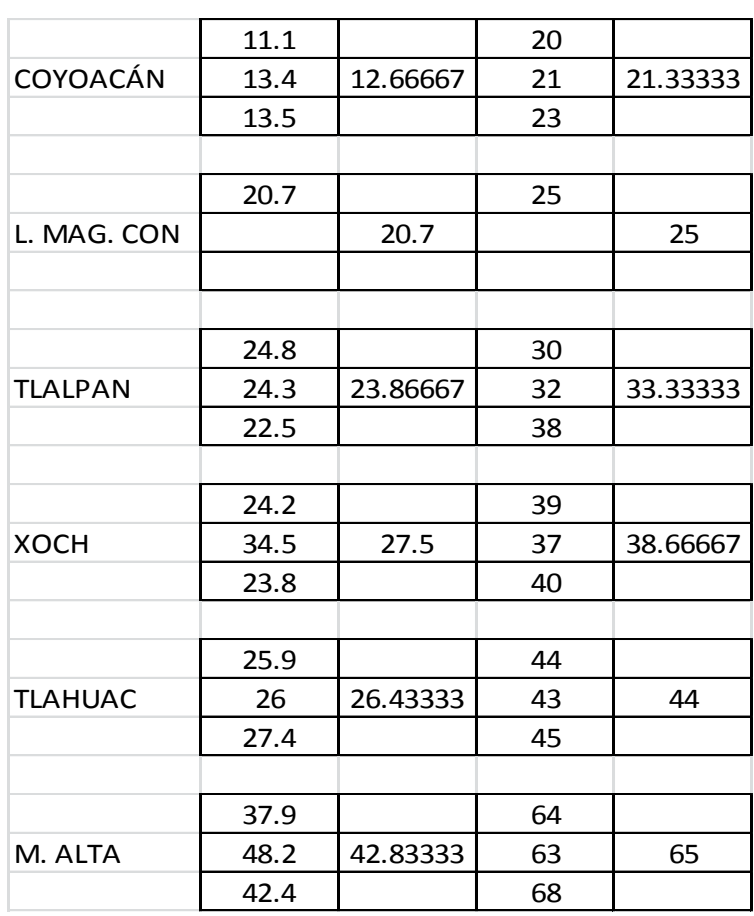

### **Continuación Tabla C3. Distancias y tiempos de Cuahutemoc a los demás destinos.**  *Fuente: elaboración propia*

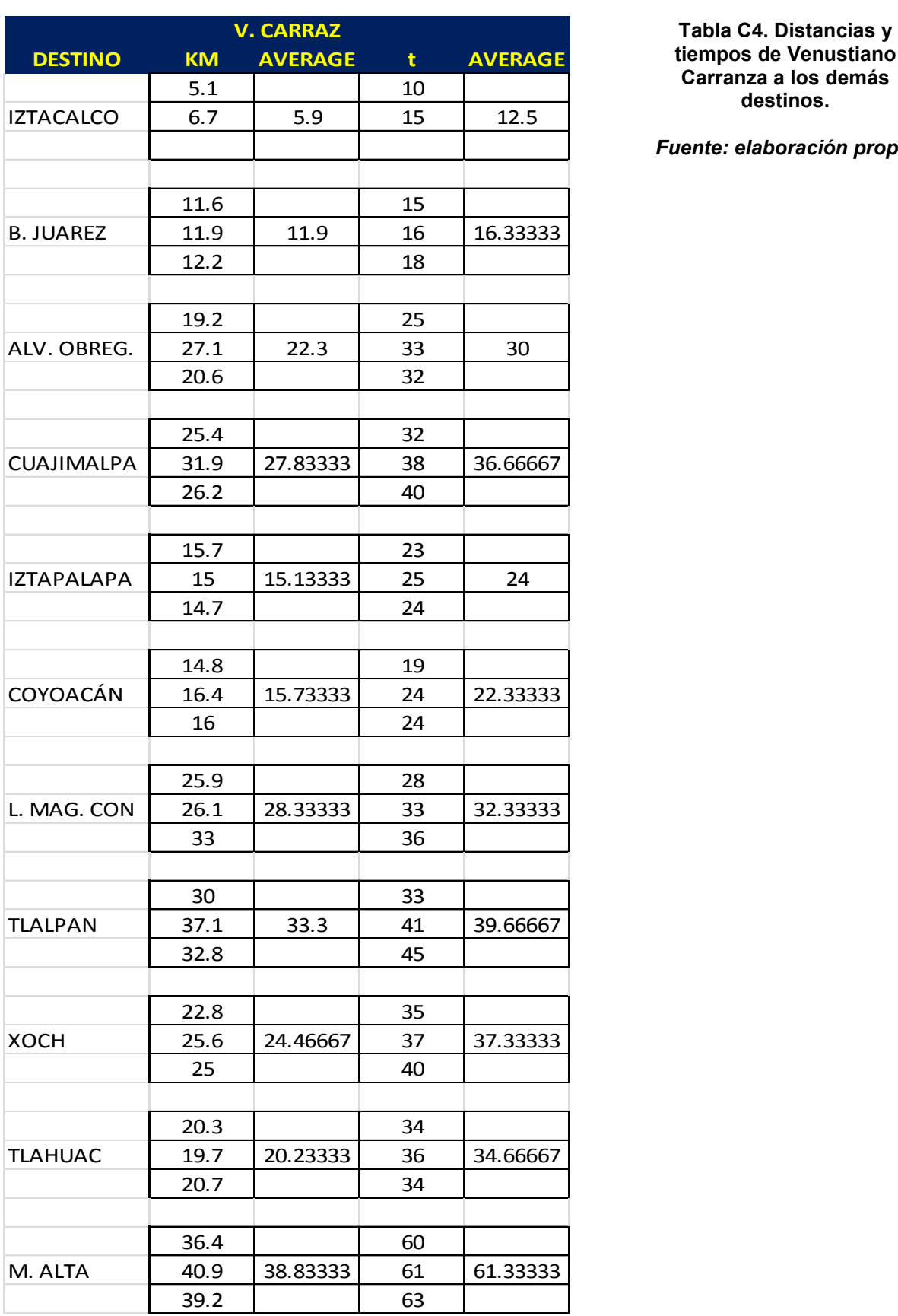

**tiempos de Venustiano Carranza a los demás destinos.**

*Fuente: elaboración propia*

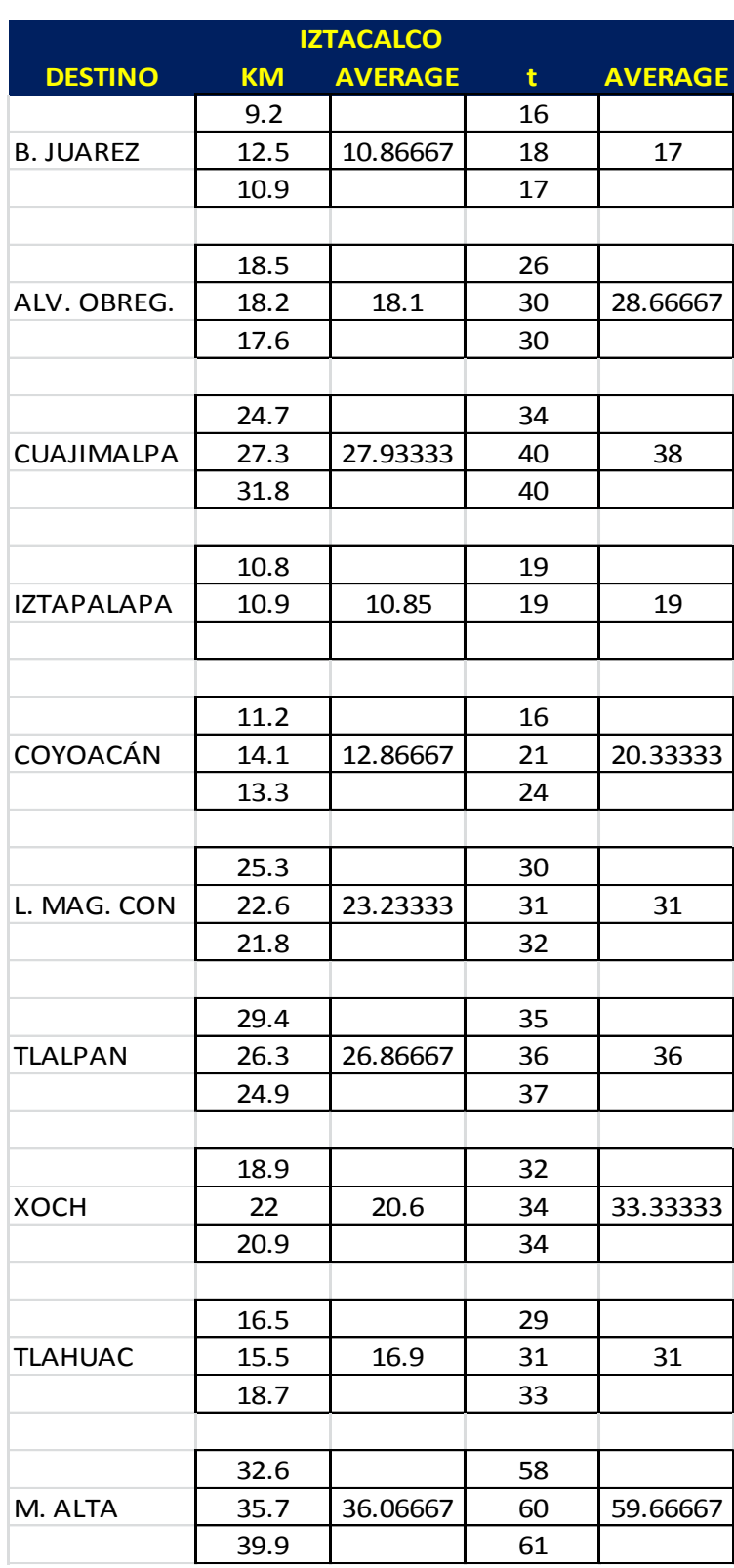

#### **Tabla C5. Distancias y tiempos de Iztacalco a los demás destinos.**  *Fuente: elaboración propia*

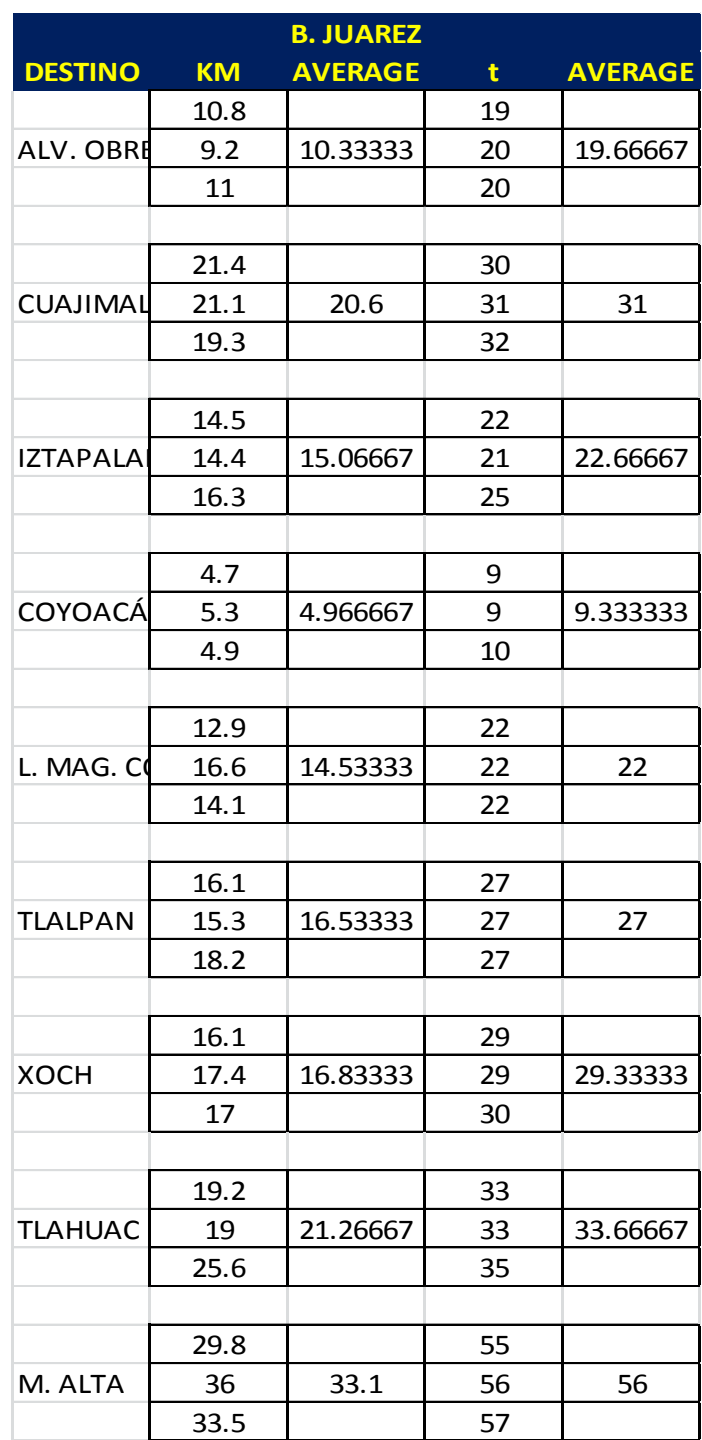

### **Tabla C6. Distancias y tiempos de Benito Juarez a los demás destinos.**  *Fuente: elaboración propia*

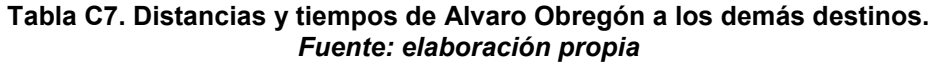

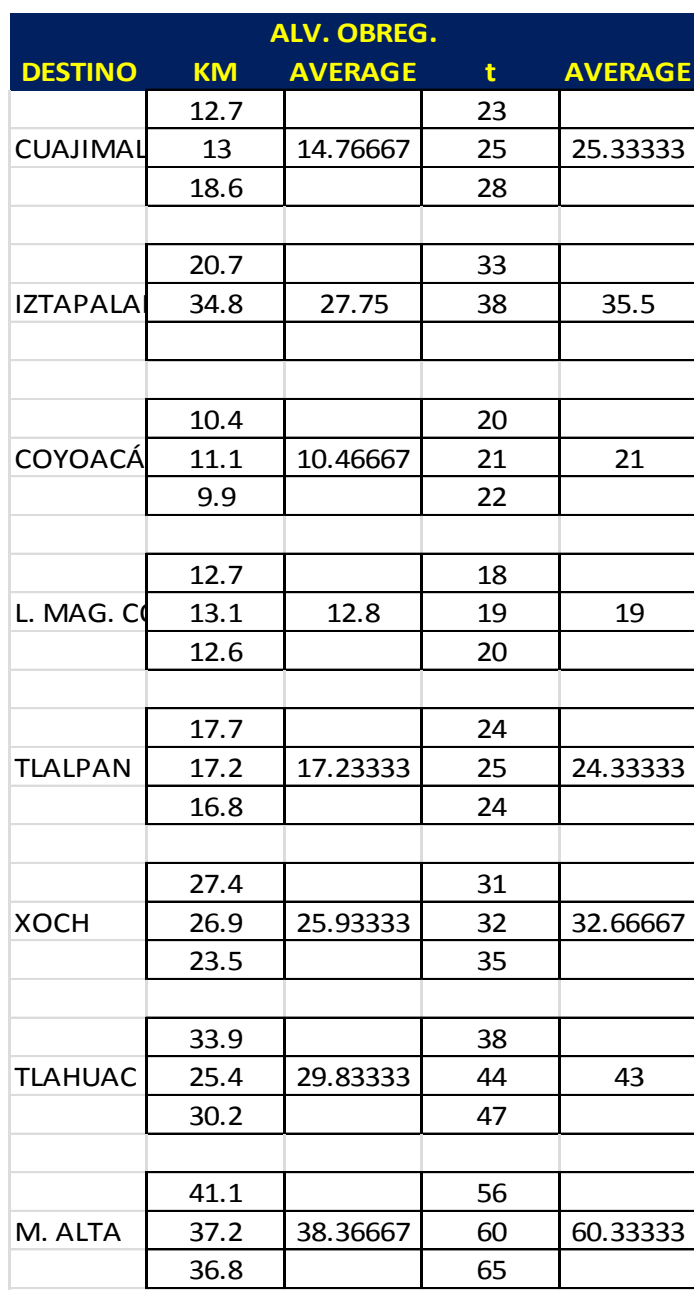

#### **Tabla C8. Distancias y tiempos de Cuajimalpa a los demás destinos.**  *Fuente: elaboración propia*

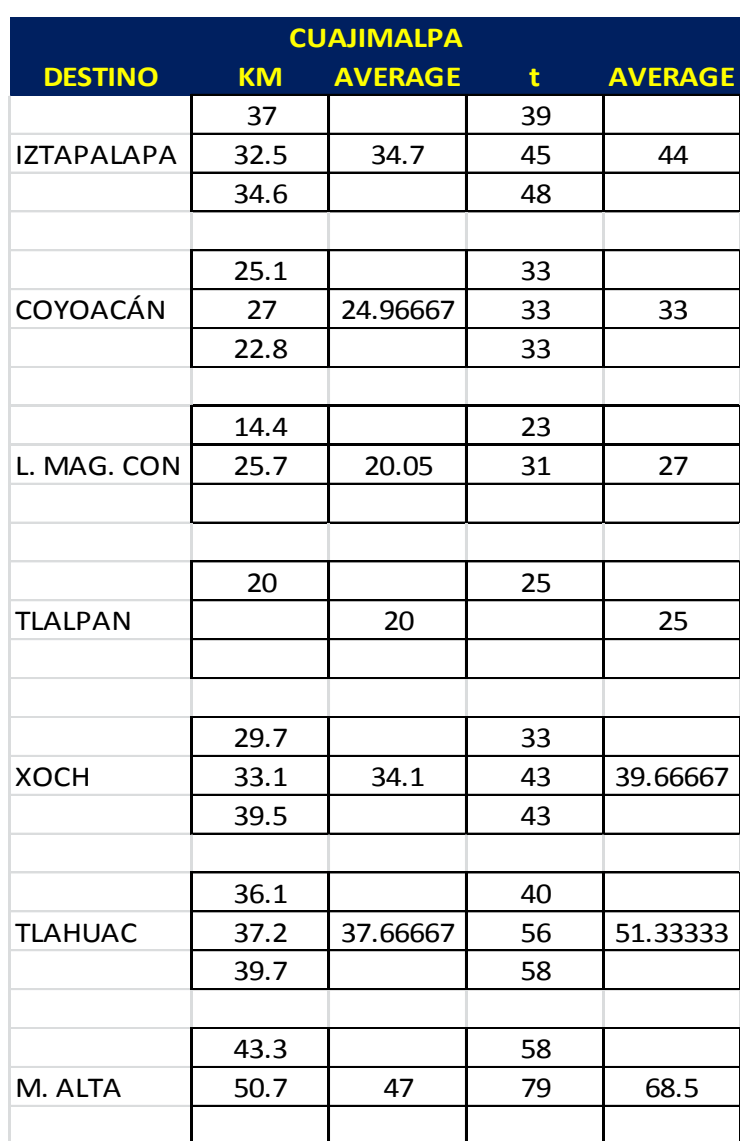

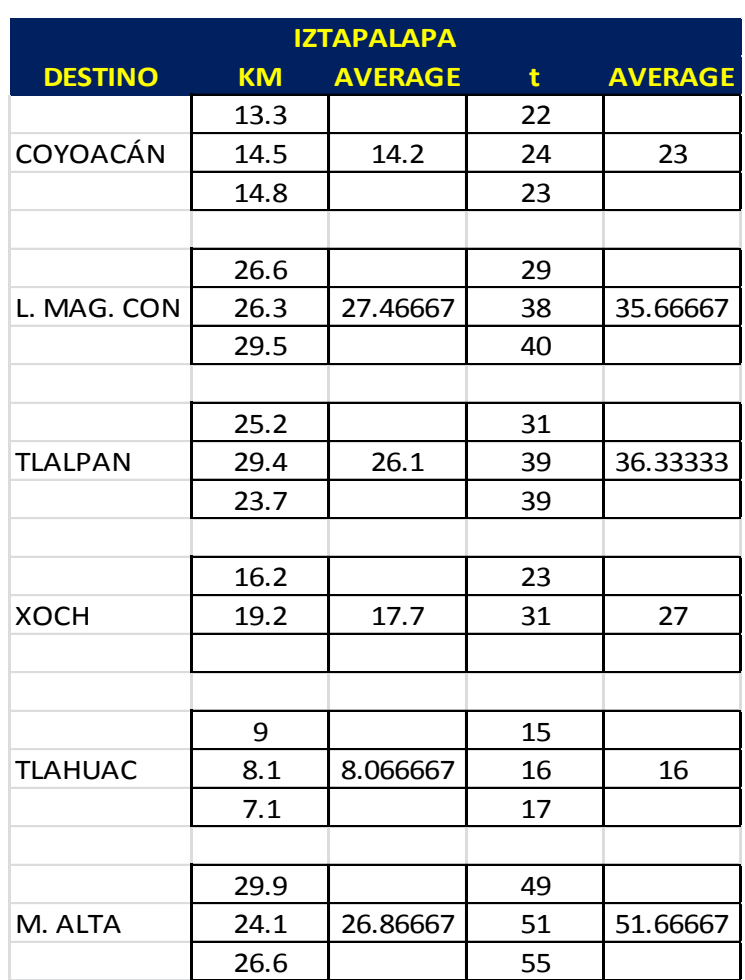

### **Tabla C9. Distancias y tiempos de Iztapalapa a los demás destinos.**  *Fuente: elaboración propia*

| Fuente: elaboración propia<br><b>COYOACÁN</b> |      |          |    |          |  |  |  |
|-----------------------------------------------|------|----------|----|----------|--|--|--|
|                                               |      |          |    |          |  |  |  |
|                                               | 11.3 |          | 19 |          |  |  |  |
| L. MAG. CON                                   | 16.5 | 14.16667 | 22 | 21.33333 |  |  |  |
|                                               | 14.7 |          | 23 |          |  |  |  |
|                                               |      |          |    |          |  |  |  |
|                                               | 14.4 |          | 24 |          |  |  |  |
| <b>TLALPAN</b>                                | 13.7 | 13.9     | 25 | 24.66667 |  |  |  |
|                                               | 13.6 |          | 25 |          |  |  |  |
|                                               |      |          |    |          |  |  |  |
|                                               | 12.5 |          | 24 |          |  |  |  |
| <b>XOCH</b>                                   | 13.8 | 13.73333 | 25 | 24       |  |  |  |
|                                               | 14.9 |          | 23 |          |  |  |  |
|                                               |      |          |    |          |  |  |  |
|                                               | 21.4 |          | 30 |          |  |  |  |
| <b>TLAHUAC</b>                                | 14.5 | 18.4     | 32 | 32       |  |  |  |
|                                               | 19.3 |          | 34 |          |  |  |  |
|                                               |      |          |    |          |  |  |  |
|                                               | 26.2 |          | 49 |          |  |  |  |
| M. ALTA                                       | 34.3 | 31.9     | 54 | 53.33333 |  |  |  |
|                                               | 35.2 |          | 57 |          |  |  |  |

**Tabla C10. Distancias y tiempos de Coyoacan a los demás destinos.** 

**Tabla C11. Distancias y tiempos de La Magdalena Contreras a los demás destinos.**  *Fuente: elaboración propia* 

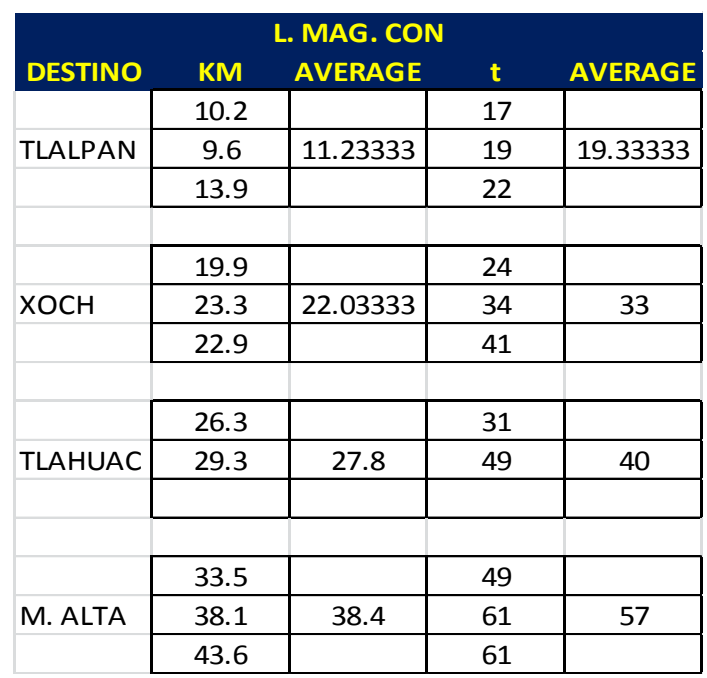
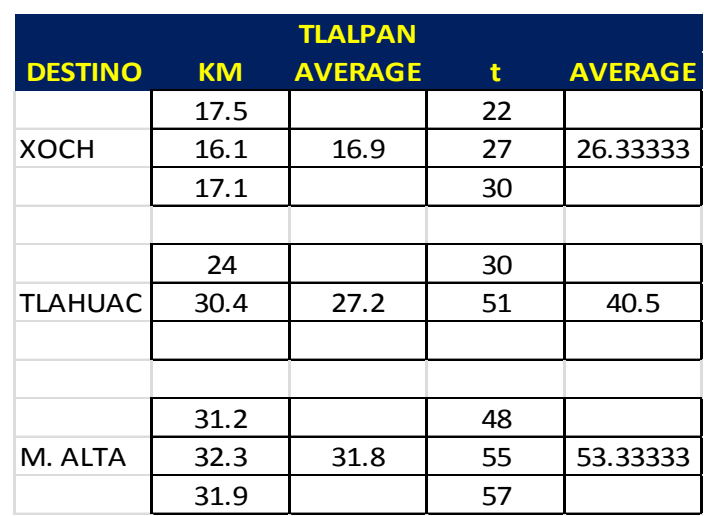

## **Tabla C12. Distancias y tiempos de Tlalpan a los demás destinos.**  *Fuente: elaboración propia*

**Tabla C13. Distancias y tiempos de Xochimilco a los demás destinos.**  *Fuente: elaboración propia* 

|                |           | <b>XOCH</b>    |    |                |
|----------------|-----------|----------------|----|----------------|
| <b>DESTINO</b> | <b>KM</b> | <b>AVERAGE</b> | t  | <b>AVERAGE</b> |
|                | 14.9      |                | 25 |                |
| <b>TLAHUAC</b> | 20.1      | 17.5           | 41 | 33             |
|                |           |                |    |                |
|                |           |                |    |                |
|                | 14.8      |                | 27 |                |
| M. ALTA        | 17        | 16.33333       | 32 | 31.66667       |
|                | 17.2      |                | 36 |                |

**Tabla C14. Distancias y tiempos de Tlahuac a Milpa Alta.**  *Fuente: elaboración propia* 

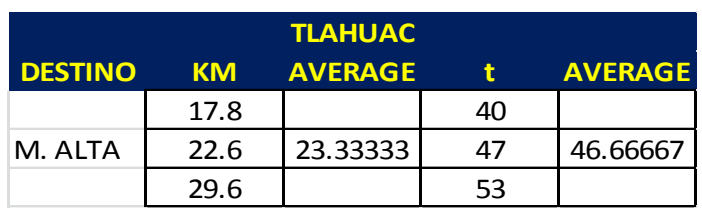

## **REFERENCIAS**

.

- Anaya T. J.J. 2007. Logística integral "La gestión operativa de la empresa". *Ed. ESIC.*
- Bermeo, M., 2009. Diseño de un modelo de optimización de rutas de transporte. *El hombre y la máquina*, 32, 52-67.
- Bruce L.G. 1975. Vehicle Routing Problems: Formulations and Heuristic Solution Techniques. *Massachusetts Institute of Technology. National Technical Information Service.*
- Clarke, G., Wright, JW., 1964. Scheduling of Vehicles from a Central Depot to a Number of Delivery Points. *Oper. Res*. 12, 568-581.
- Correa E.A., Cogollo F. J., Salazar L. J. 2011. Solución de problemas de ruteo de vehículos con restricciones de capacidad usando la teoría de grafos. *Universidad Nacional de Combia, Medellín. Revista Avances en Sistemas e Informática, Vol 8. N.3*
- Cortéz A. 2004. Teoría de la complejidad computacional y teoría de la computabilidad. *Universidad Nacional Mayor de San Marcos. Rev. Investig. Sist. Inform.*102-105
- Daza, J.M., Montoya, J.R., Narducci, F., 2009. Resolución del problema de enrutamiento de vehículos con limitaciones de capacidad utilizando un procedimiento Metaheurístico de dos fases. *Revista EIA, ISSN 1794-1237*, 12. Pp. 23-28
- Diaz C. J. 1978. Complejidad de Problemas Combinatorios. Qüestio Vol.2. N.1
- Dorronsoro D. B. 2006. The VRP Web. Disponible desde: http://www.bernabe.dorronsoro.es/vrp/ [Acceso 20 Agosto 2014]
- Francesc R. A., 2005. Logística del transporte. Disponible desde: http://books.google.com.mx/books?id=U2j7vXvS\_rcC&pg=PA71&lpg=PA71&dq=b ranch+and+bound+para+el+VRP&source=bl&ots=QwW6g4bUou&sig=- EzEV8PNF4-BiM0cF3-Dxq4PFaQ&hl=es 419&sa=X&ei=X4kkVISYGoa2yQSI4IKwCw&ved=0CBIQ6AEwAA#v=onepage&q &f=false [Acceso 28 Noviembre 2014]
- García de Armas. D, Fernández A. A. 2013. Una estrategia de penalización aplicada al problema de enrutamiento de vehículos considerando una flota heterogénea. *Universidad de La Habana*.
- García, A.J.F. 2007. *A service for solving the Vehicle Routing Problem.* Lenguajes y Ciencias de la Computación. Disponible desde: http://www.lcc.uma.es/contenidos/informacion\_pfc.action?id=301 [Acceso 7 Noviembre 2014]
- Garey R. M., Johnson S. D. 1978. COMPUTERS AND INTRACTABILITY: A Guide to the Theory of NP-Completeness. W.H. Freeman and Company. New Jersey. (Pag 7).
- Golden L., Raghavan., Wasil E.A. 2008. The Vehicle Routing Problem: Advances and New Challenges. 599.
- González V. G., González A. F. Diciembre 2006. Metaheurísticas aplicadas al ruteo de vehículos. Un caso de estudio. *Revista ingeniería e investigación. Vol. 26 no.3*. 149-156
- Guerrero C. A., Pérez L. R., Olivares B. E. 2011. Un caso logístico del problema de ruteo vehicular múltiple m-VRP resuelto con la heurística de Fisher & Jaikumar. *4toTaller Latino de Investigación de Operaciones. UPAEP*
- H.A.Taha. 2004. Investigación de Operaciones. Séptima Edición, México, *Prentice Hall*.
- Hillier F.S., Lieberman G.J. Introducción a la investigación de operaciones. McGraw-Hill
- Laporte, G. 1992. The Vehicle Routing Problem: An overview of exact and aproximate algorithms. *European Journal of Operations Research* 59: 345- 358.
- Laporte, G., 2007. What You Should Know about the Veicle Routing Problem. *Les Cahiers du GERAD and Canada Research Chair in Distribution Management*, pp. 22. August. Montréal (Québec) Canada.
- Liong. C.Y., Wan R.I., Khairuddin, O., MOURAD, Z. 2008. VEHICLE ROUTING PROBLEM: MODELS AND SOLUTIONS. *Quality Measurement and Analysis,* 205-218.
- Lüer, A., Benavente, M., Bustos, J., Venegas, B., 2009. El problema de rutas de vehículos: Extensiones y métodos de resolución, estado del arte. *WORKSHOP INTERNACIONAL*, pp. 8. Diciembrer 3-4. Temuco, Chile.
- Miller, C. and Tucker A., Zemlin R., 1960. Integer programming formulations and traveling salesman problems, J. of the ACM, 7 326-329.
- Muñoz, B., Elver, A., Calderón, S., Hernán, J., 2009. Diseño de un modelo de optimización de rutas de transporte. *El hombre y la máquina,* 32. pp. 52- 67.
- Neapolitan R., Naimipour K. 1997. Foundations of algorithms. *Jones and Bartlett Publishers.*
- Nemhauser. G., Wolsey L. Integer and Combinatorial Optimization. John Wiley & Sons, 1988.
- Olivera A. 2004. Heurísticas para Problemas de Ruteo de Vehículos. *Instituto de Computación, Facultad de Ingeniería. Universidad de la República, Montevide*o. Uruguay.
- Pacheco, J.A., Aragón, A., Delgado, C., 2000. Diseño de algoritmos para el problema de transporte escolar aplicación en la provincia de Burgos. *Questiió,* 24, 55-82.
- Pérez J. M., Sancho C. F. 2003. Máquinas moleculares basadas en ADN. *Secretariado de Publicaciones de la Universidad de Sevilla, Colección de divulgación científica, número 2, ISBN 84-472-0777-3*
- Puchades C. V., Mula B. J., Rodríguez V. A. 2008. Aplicación de la teoría de grafos para mejorar la planificación de rutas de trabajo de una empresa del sector de la distribución automática. *Revista de Métodos Cuantitativos para mejorar la Economía y la Empresa (6)*. 7-22
- Ramser., Dantzig, G.B., J.H., 1959. The Truck Dispatching Problem. *Management Science*, 6, 80-91.
- Revista EIA. Diciembre 2009. Resolución del problema de enrutamiento de vehículos con limitaciones de capacidad utilizando un procedimiento metaheurístico de dos fases., *ISSN 1794-1237 Número 12*. 23-38.
- Robusté F., Estrada M., López Pita A. Sobre la estimación de la distancia en el TSP y VRP en zonas elípticas. *CENIT – Centro de Innovación del Transporte.*1-9
- Rocha, L., González, C., Orjuela, J., 2011. State of the art review of the vehicle routing problem: A historic account with solving methods. *Ingenería,* 16, 35-55.
- Rodríguez V.A., 2006. Grafos: herramienta informática para el aprendizaje y resolución de problemas reales de teoría de grafos. *X Congreso de ingeniería de Organización. Valencia, 7 y 8 de septiembre*. 1-8
- SCT. 2000. Problemas de ruteo vehicular en la recolección y distribución optimas de carga. *Publicación Técnica N. 144*. Sanfandila, Qro.
- Taillard, E.D. 1993. Parallel iterative search methods for vehicle routing problems. *Networks 23*, 661-673.
- Tantikorn, P., Kawtummachai, R., 2012. An improved Clarke and Wright savings algorithm for the capacitated vehicle routing problem. *ScienceAsia*, 38, 307-318.
- Torres Pérez C. E. 2011. Desarrollo de modelos de optimización para el problema de ruteo de vehículos con ventanas de tiempo y flota heterogénea. *Universidad Popular del estado de Puebla., Coloquio 2011*. 1-5.
- Toth P., Vigo D. 2001. The Vehicle Routing Problem. Disponible desde: http://books.google.com.mx/books?hl=es&lr=&id=Hbve8tWu5MoC&oi=fnd&pg=PR 1&dq=branch+and+bound+VRP&ots=7r0lFMVz\_i&sig=QNBU0wU1GAaUoQe1Mk nAbDK0UBI#v=onepage&q=branch%20and%20bound%20VRP&f=true [Acceso 14 Septiembre 2014]
- Toth, P., Vigo, D., 2001. An overview of vehicle routing problems. In the Vehicle Routing Problem. Ed. Society for Industrial and Applied Mathematics, Philadelphia.

## **Páginas web consultadas.**

http://neo.lcc.uma.es/vrp/ [Acceso 04 septiembrebre 2014]

- http://aplicaciones4.sct.gob.mx/sibuac\_internet/ControllerUI?action=cmdEscog eRuta [Acceso 12 octubre 2014]
- <http://personales.upv.es/arodrigu/grafos/index.htm>[Acceso 15 febrero 2015]
- http://apps.alc.upv.es/grafos/libreria.php?page=2&orderby=idasc [Acceso 20] febrero 2015]
- <http://arodrigu.webs.upv.es/grafos/doku.php>[Acceso 26 febrero 2015]
- http://arodrigu.webs.upv.es/grafos/doku.php?id=problema\_cvrp [Acceso 28 febrero 2015]
- [http://www.virtual.unal.edu.co/cursos/sedes/manizales/4070002/contenido/capit](http://www.virtual.unal.edu.co/cursos/sedes/manizales/4070002/contenido/capitulo1_2.html#absoluto) ulo1 2.html#absoluto [Acceso 17 marzo 2015]